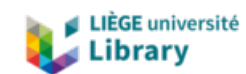

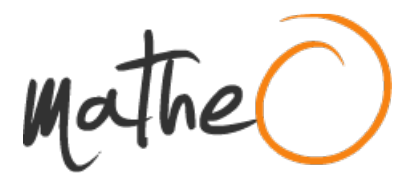

**http://lib.uliege.be https://matheo.uliege.be**

#### **Travail de fin d'études**

**Auteur :** Ramarosonarivo, Malala **Promoteur(s): Tychon, Bernard Faculté :** Faculté des Sciences **Diplôme :** Master de spécialisation en sciences et gestion de l'environnement dans les pays en développement **Année académique :** 2018-2019 **URI/URL :** http://hdl.handle.net/2268.2/8083

Avertissement à l'attention des usagers :

Tous les documents placés en accès ouvert sur le site le site MatheO sont protégés par le droit d'auteur. Conformément aux principes énoncés par la "Budapest Open Access Initiative"(BOAI, 2002), l'utilisateur du site peut lire, télécharger, copier, transmettre, imprimer, chercher ou faire un lien vers le texte intégral de ces documents, les disséquer pour les indexer, s'en servir de données pour un logiciel, ou s'en servir à toute autre fin légale (ou prévue par la réglementation relative au droit d'auteur). Toute utilisation du document à des fins commerciales est strictement interdite.

Par ailleurs, l'utilisateur s'engage à respecter les droits moraux de l'auteur, principalement le droit à l'intégrité de l'oeuvre et le droit de paternité et ce dans toute utilisation que l'utilisateur entreprend. Ainsi, à titre d'exemple, lorsqu'il reproduira un document par extrait ou dans son intégralité, l'utilisateur citera de manière complète les sources telles que mentionnées ci-dessus. Toute utilisation non explicitement autorisée ci-avant (telle que par exemple, la modification du document ou son résumé) nécessite l'autorisation préalable et expresse des auteurs ou de leurs ayants droit.

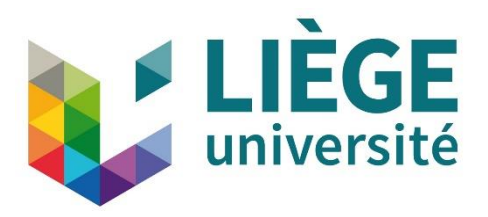

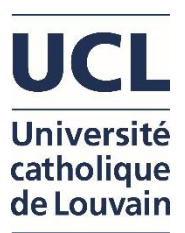

**ULiège - Faculté des Sciences - Département des Sciences et Gestion de l'Environnement UCLouvain - Faculté des bioingénieurs** 

# **ANALYSE DE LA DYNAMIQUE SPATIO-TEMPORELLE DU PAYSAGE DE LA NOUVELLE AIRE PROTEGEE DU LAC ALAOTRA (2006-2018)**

**RAMAROSONARIVO MALALA**

**MEMOIRE PRESENTE EN VUE DE L'OBTENTION DU DIPLOME DE** 

**MASTER DE SPECIALISATION EN SCIENCES ET GESTION DE L'ENVIRONNEMENT DANS LES PAYS EN DEVELOPPEMENT**

**ANNEE ACADEMIQUE 2018-2019**

**RÉDIGÉ SOUS LA DIRECTION DE BERNARD TYCHON**

**COMITÉ DE LECTURE :**

**ANTOINE DENIS ALAIN HAMBUCKERS**

« Copyright :

Toute reproduction du présent document, par quelque procédé que ce soit, ne peut être réalisée qu'avec l'autorisation de l'auteur et de l'autorité académique\* de **l'Université de Liège et de l'Université catholique de Louvain**. \* L'autorité académique est représentée par le(s) promoteur(s) membre(s) du personnel enseignant de l'ULiège et/ou de l'UCLouvain »

"Le présent document n'engage que son auteur";

« Auteur du présent document : RAMAROSONARIVO Malala,

Adresse : [malala.ramarosonarivo@gmail.com](mailto:malala.ramarosonarivo@gmail.com) ».

#### **REMERCIEMENTS**

Je tiens d'abord à remercier notre Dieu de bonté et de miséricordieux, Qui m'a donné la santé, la force et la patience…

J'adresse également mes sincères remerciements à ces personnes qui ont grandement contribué à l'élaboration de ce modeste travail.

- ‐ Monsieur Bernard TYCHON, qui, malgré ses nombreuses responsabilités, n'a économisé aucun effort pour m'encadrer et m'orienter dans ce travail. Merci pour votre compréhension et votre patience.
- ‐ Messieurs Antoine DENIS et Alain HAMBUCKERS pour l'intérêt qu'ils ont porté pour cette recherche en acceptant d'être les lecteurs du travail.

Je ne saurai non plus taire ma gratitude pour:

- ‐ L'ARES-CCD qui m'a accordé une bourse de formation auprès de la Communauté française de Belgique me permettant de passer de passer mon séjour dans les meilleures conditions;
- ‐ Le personnel administratif du Département des Sciences et Gestion de l'Environnement du Campus d'Arlon et de Gembloux Agro-Bio-Tech pour leur accueil chaleureux;
- ‐ Le corps professoral de l'Université de Liège et le corps professoral de l'Université Catholique de Louvain pour la qualité et le professionnalisme qui nous ont accompagnés durant toute la formation ;
- ‐ Le Ministère de l'Environnement et du Développement Durable de Madagascar pour avoir créé les conditions nécessaires à ma participation dans ce programme de formation.
- ‐ La promotion 2018-2019 du Master de Spécialisation en Sciences et Gestion de l'Environnement dans les Pays en Développement, pour tous les moments vécus ensemble durant la formation.
- ‐ Toutes les personnes qui ont contribué de près ou de loin à la réalisation de ce travail de fin d'études

Je remercie très sincèrement ma famille pour son soutien infaillible et permanent. Vos bénédictions et conseils m'ont toujours été d'une aide inestimable. Je tiens spécialement à exprimer ici ma gratitude envers mon mari, RANDRIANASOLO Rova Nekena et mes enfants, qui, malgré la distance, m'ont toujours soutenu et encouragé*.*

*« Car rien n'est impossible à Dieu »* 

*Luc 1:37* 

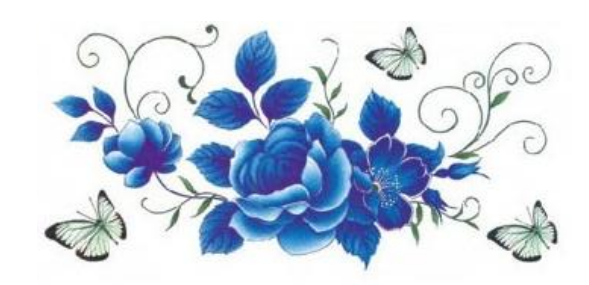

*Ho an'i Neny malalako,*

*Ho an'ireo vady aman-janako*

#### **RÉSUMÉ**

Le lac Alaotra est le plus grand lac de Madagascar. Sa présence confère à la région une forte potentialité économique (grenier à riz de l'Ile et production de poissons d'eau douce) et écologique (site RAMSAR et nouvelle aire protégée) dont l'espèce phare est un lémurien (Hapalemur alaotrensis). Cependant, la zone est soumise à divers bouleversements. La présente étude propose d'analyser la dynamique du paysage de la zone entre 2006 et 2018 à travers l'évolution de l'occupation du sol et de la démographie. Pour cela, des images satellitaires Landsat TM et OLI datant de 2006 et 2018 ont été traitées, analysée et cartographiées sous les logiciels ENVI, ArcGIS, FRAGSTAT et Idrisi Selva. Les images classifiées ont montré que l'occupation du sol est dominée par les savanes herbeuses (31,33% et 29,57% du paysage) et les mosaïques de culture (25,90% et 34,92% du paysage). L'analyse de la matrice de transition et le calcul des indices de structures spatiales ont confirmé que durant les 12 années d'observation, la formation marécageuse (10,39% et 7,89% du paysage) qui constitue l'unique habitat du lémurien endémique Hapalemur alaotrensis a fait l'objet d'une dégradation et d'une fragmentation. Par ailleurs, une réduction d'environ 20 km<sup>2</sup> de la superficie du lac a été observée. En effet, la dynamique de l'occupation du sol se manifeste essentiellement par la conversion des marais (3,29% du paysage), des parties de la savane herbeuse (8,5% du paysage) et des autres formations (3.6% du paysage) en mosaïque de culture entre 2006 et 2018. Cette modification de la configuration du paysage est due principalement aux activités anthropiques liées à l'agriculture. Afin de réduire cette croissante perte de surface des formations marécageuses, il serait nécessaire d'induire une nouvelle perception de l'environnement de la population locale. D'autre part, une restauration des zones dégradées permettraient d'atténuer les effets de cette fragmentation.

**Mots clés** : Lac Alaotra, fragmentation, occupation du sol, télédétection, marais, landsat

#### **ABSTRACT**

Lake Alaotra is the largest lake in Madagascar. Its presence gives the region strong economic (Island rice granary and freshwater fish production) and ecological (RAMSAR site and new protected area) potential, with a lemur as the flagship species (Hapalemur alaotrensis). However, the area is subject to various upheavals. This study proposes to analyse the dynamics of the landscape of the area between 2006 and 2018 through changes in land use and demographics. For this purpose, Landsat TM and OLI satellite images from 2006 and 2018 were processed, analyzed and mapped using ENVI, ArcGIS, FRAGSTAT and Idrisi Selva software. Classified images showed that land use is dominated by grassy savannah (31.33% and 29.57% of the landscape) and culture mosaics (25.90% and 34.92% of the landscape). The analysis of the transition matrix and the calculation of spatial structure indices confirmed that during the 12 years of observation, the swampy formation (10.39% and 7.89% of the landscape) that constitutes the only habitat of the endemic lemur Hapalemur alaotrensis was degraded and fragmented. In addition, a reduction of approximately 20 km2 in the lake area was observed. Indeed, the dynamics of land use is mainly manifested by the conversion of marshes (3.29% of the landscape), parts of the grassy savannah (8.5% of the landscape) and other formations (3.6% of the landscape) into crop mosaics between 2006 and 2018. This change in landscape configuration is mainly due to human activities related to agriculture. In order to reduce this increasing loss of surface area of wetland formations, it would be necessary to induce a new perception of the local population's environment. On the other hand, the effects of this fragmentation could be mitigated by restoring degraded areas.

Keywords: Alaotra Lake, fragmentation, land use, remote sensing, marshes, landsat

# Table de matières

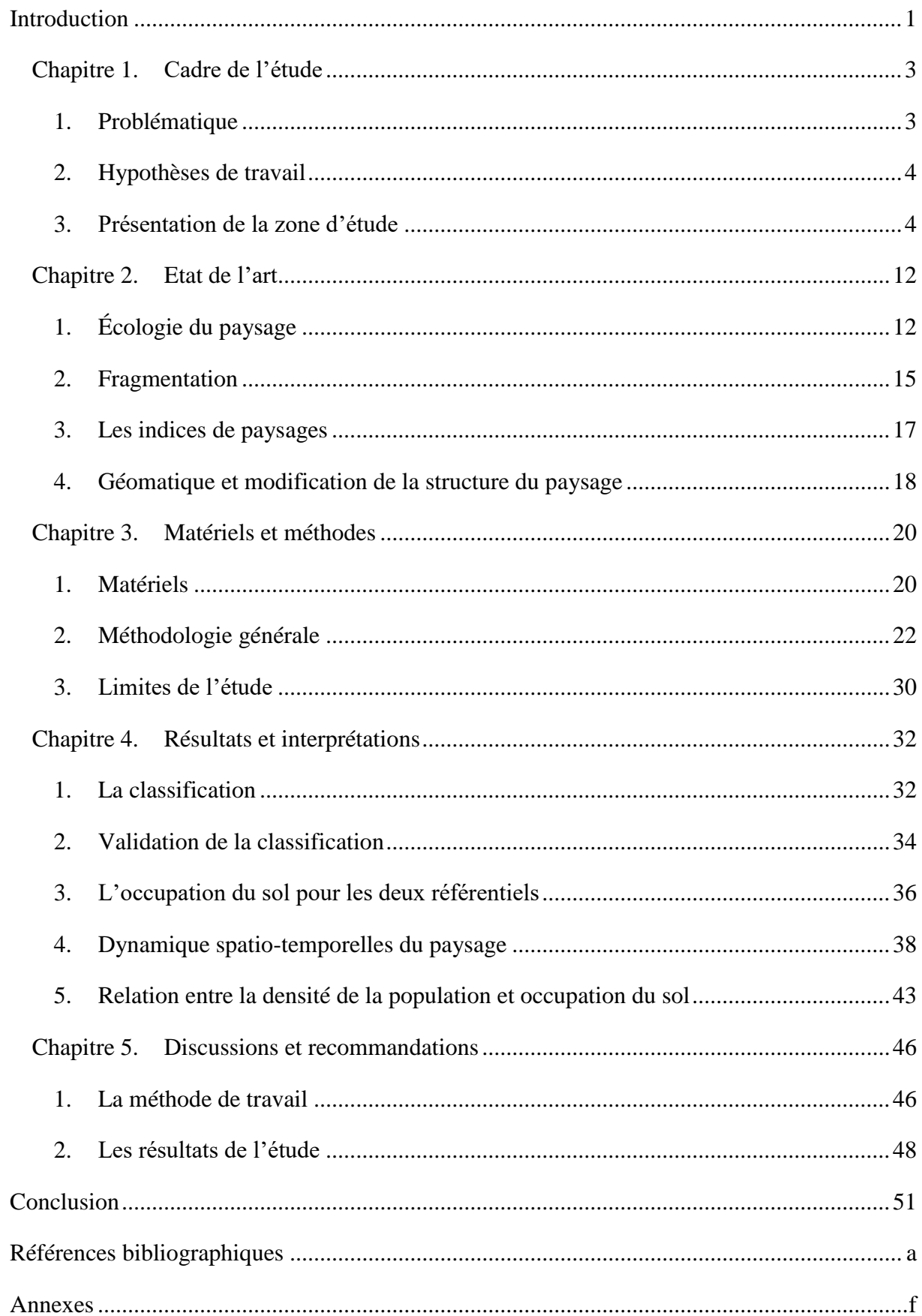

# **Liste des équations**

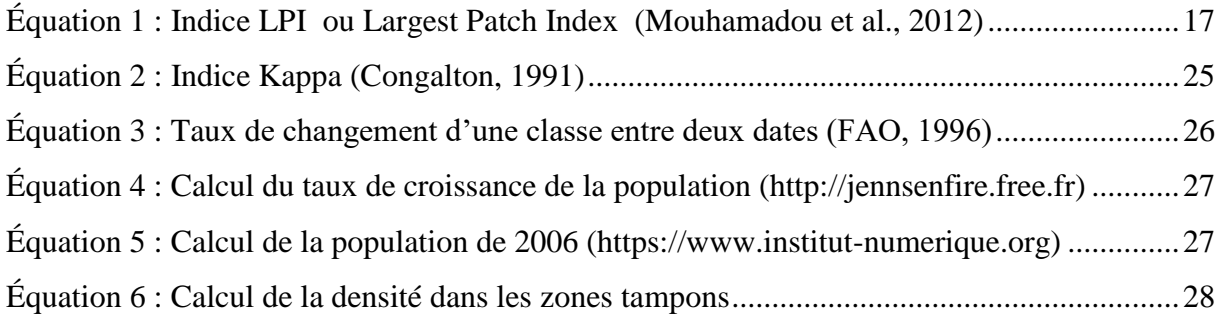

# **Liste des figures**

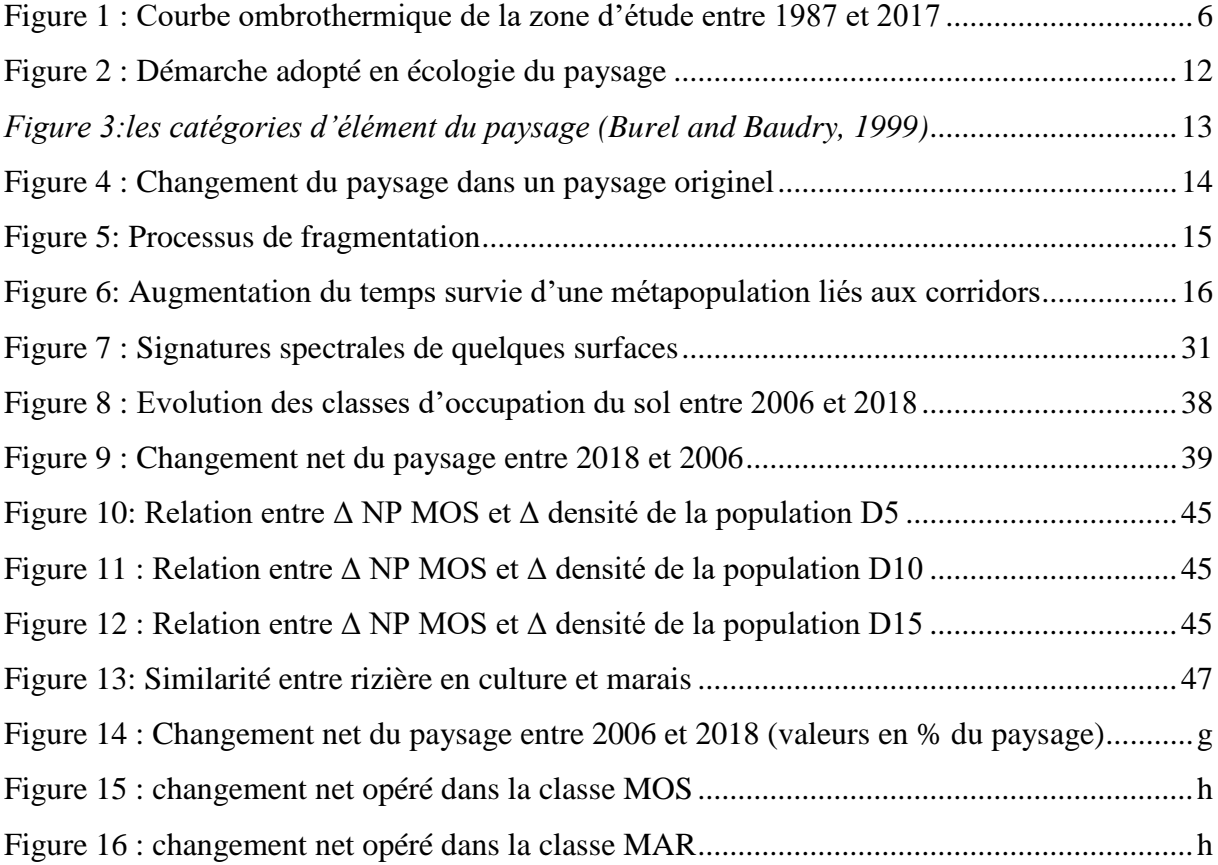

# **Liste des figures des tableaux**

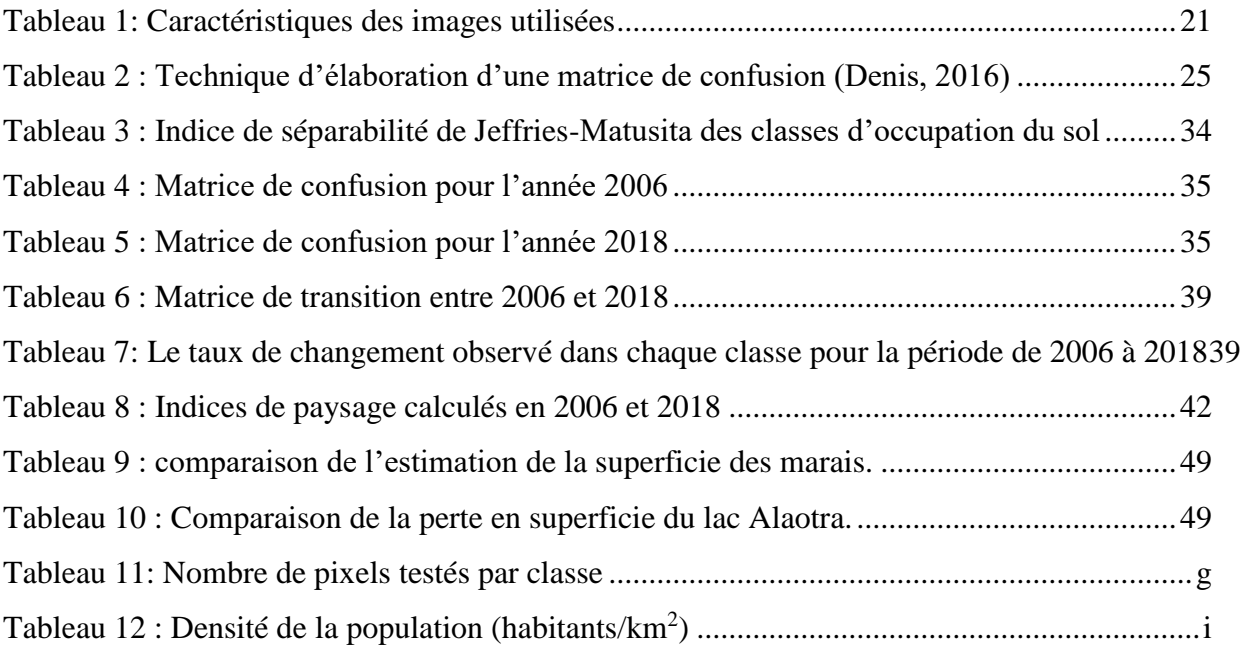

#### **SIGLE ET ABREVIATION**

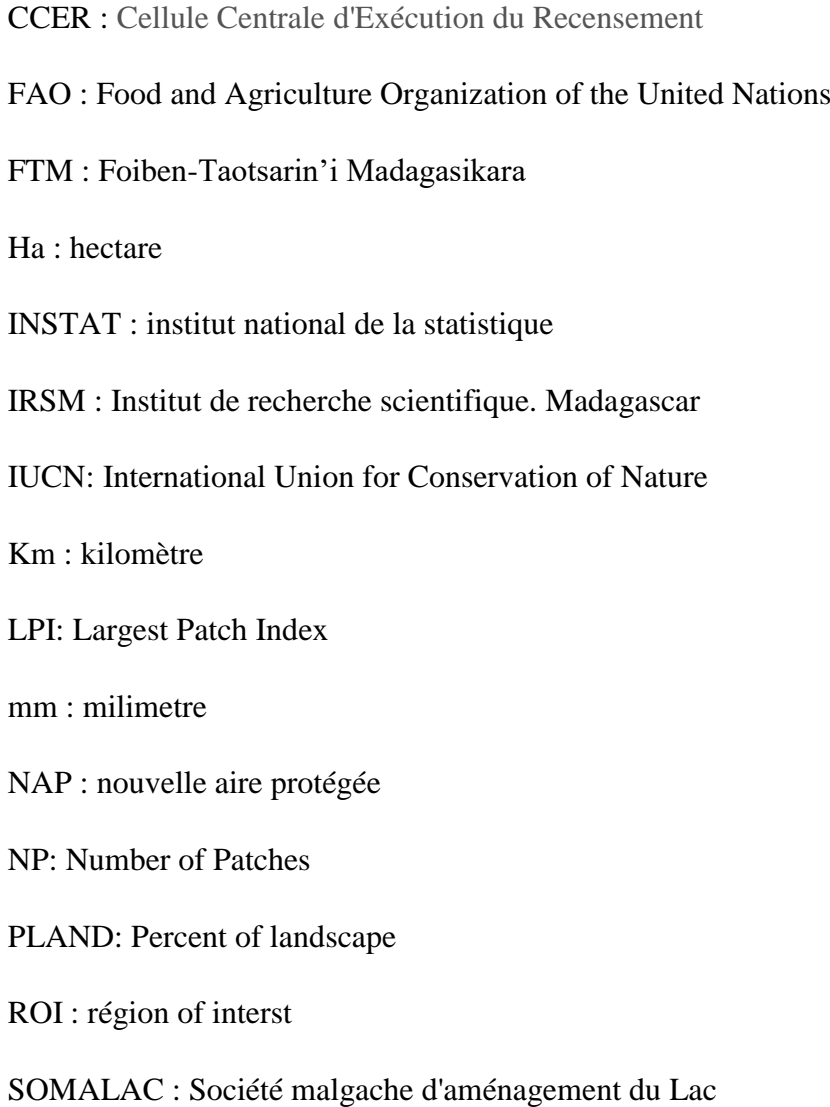

# <span id="page-12-0"></span>**Introduction**

Madagascar fait partie des pays « hotspot » de la biodiversité mondiale (Mittermeier et al., 1994). Il est reconnu de par le monde par sa faune et sa flore exceptionnelles caractérisées par une forte richesse spécifique et une endémicité élevée. Selon Waeber et al. (2014), Madagascar abriterait plus de 1989 espèces et sous-espèces végétales et animales endémiques dont près de 1503 de plantes vasculaires, plus de 352 reptiles et plus de 134 mammifères. La plupart de toutes ces espèces endémiques se trouvent dans les forêts ou dans les zones humides (Andrianandrasana et al., 2005).

Madagascar dispose de plusieurs zones humides d'importances nationale et internationale dont la plus vaste est celle de l'Alaotra. Cette dernière est une zone humide peu profonde et vulnérable à la dégradation (Andrianandrasana et al., 2005). Cependant, elle joue un rôle capital pour le pays tant sur le plan économique qu'environnemental. Le lac Alaotra est le refuge permanent ou saisonnier pour 72 espèces d'oiseaux (Pidgeon, 1996), les marais qui l'entoure sont le seul habitat pour un lémurien endémique unique : Hapalemur alaotrensis (Bandro). La région de l'Alaotra est la zone de production de riz la plus importante du pays, c'est le « Grenier à riz » de Madagascar. La présence du lac assure l'irrigation des rizières sur les plaines (Wright and Rakotoarisoa, 2003) conduisant à une production rizicole de 250.000 tonnes par an (Rakotonierana, 2004). C'est également l'une des principales régions productrices de poissons d'eau douce (pêche continentale).

Par ailleurs, des bouleversements et des dégradations des ressources naturelles sont observés à Madagascar, surtout dans les zones à hautes potentialités économiques. Pour le cas de l'Alaotra, ces perturbations concernent la dégradation de l'habitat (le lac proprement dit et les marais qui le bordent), la surchasse, la surpêche, l'érosion des sols, la pollution par les engrais et les pesticides, la concurrence et la prédation par des espèces de poisson introduites (Andrianandrasana et al., 2005) et la déforestation. Cette dégradation de l'habitat se traduit par la modification de la configuration spatiale du paysage. Pour les marais, la détérioration se manifeste par une fragmentation.

La fragmentation du paysage est une des menaces majeures pesant sur la diversité biologique (Henle et al., 2004). Elle est préjudiciable à la conservation des espèces qui y vivent et peut même mener à leur extinction. Le lémurien d'Alaotra, qui se nourrit exclusivement de cyperus, de roseaux et de graminées des marais, est classé comme en danger critique d'extinction selon la liste rouge de l'Union Internationale de la Conservation de la Nature (Andriaholinirina et al. 2014) et présente un risque accru d'extinction à cause de la diminution importante de la taille de leur population et la réduction continue de l'étendue et de la qualité de son habitat (Waeber et al., 2016). En effet, selon Mutschler and Feistner (1995) l'estimation de la population était entre 7.500 et 11.000 individus contre moins de 2.500 en 2003 (Ralainasolo et al., 2006) et le nombre actuel est encore plus faible (Waeber et al., 2016). Les marais sont aussi utilisés pour la pêche (Wallace et al., 2016) et la riziculture.

Afin de gérer durablement les ressources, il est nécessaire d'anticiper dès maintenant les changements qui peuvent survenir. Cela permettrait d'aider à la prise de décision ou d'anticiper les actions à entreprendre. Ainsi, le présent travail contribue à l'étude de la modification spatiale et le changement d'occupation du sol de la zone humide d'Alaotra sur douze années (2006 et 2018), en apportant une attention particulière sur la fragmentation des marais. L'étude va se baser sur l'utilisation des images satellites Landsat et l'application de la méthodologie de la télédétection, du système d'information géographique et les principes de l'écologie du paysage.

#### <span id="page-14-1"></span><span id="page-14-0"></span>**Chapitre 1. Cadre de l'étude**

#### **1. Problématique**

Les zones humides de l'Alaotra sont soumises à des pressions anthropiques. La population de la région a quintuplé entre 1960 et 2003 (Andrianandrasana et al., 2005) et elle a sans doute encore augmenté jusqu'à aujourd'hui. Cette explosion démographique associée à la pauvreté a entrainé la modification de la gestion des ressources et a conduit à leurs surexploitations.

Dans les collines, la couverture végétale subit souvent les feux soit pour les exploitations en terrain agricole, soit pour le renouvellement des pâturages ou juste volontairement pour des raisons politique ou sociale. La forêt de Zahamena, la forêt la plus proche, est également touchée par des exploitations minières et des défrichements illicites. Toutes ces activités en amont conduisent à des érosions et la formation des « lavaka » (ravinement qui touche la région d'Alaotra). Par conséquent, le lac est affecté par l'ensablement causé par les sédiments transportés depuis les collines du bassin versant (Randriamalala, 2015). Cela a provoqué un changement de sa superficie et de sa profondeur (Bakoariniaina, Kusky and Raharimahefa, 2006). L'ensablement atteint également les bas-fonds plus précisément les rizières. Une diminution non seulement de la production rizicole (Ranarijaona, 2007) mais aussi de la prise annuelle de poissons (Andrianandrasana et al., 2005) ont été remarqués. Or, la subsistance de la majorité de la population dépend de la culture de riz et de la pêche (Andrianandrasana et al., 2005).

La diminution de la productivité rizicole ainsi que l'augmentation des ménages conduisent la population soit à l'utilisation d'engrais minéraux soit à l'augmentation des parcelles à cultiver. Pour le second cas, la population utilise les marais et les transforme en rizières. Au début de la saison sèche, les parcelles de marais sont brulées puis mise en culture.

Toutes ces pratiques de la population ont des impacts sur la structure du paysage et la disponibilité des ressources sur le long terme. C'est dans ce contexte que la question de recherche suivante se pose : **Des changements se sont-ils produits dans la structure du paysage du lac Alaotra entre 2006 et 2018 ?**

De cette interrogation naissent les sous-questions suivantes :

- ‐ Comment se manifeste le changement de l'occupation du sol de la zone ?
- ‐ Comment s'exprime la dégradation des marais qui bordent le lac ?
- ‐ Quel type de relation existe-t-il entre le changement de l'occupation du sol et la dynamique de dégradation des marais ?
- ‐ Quel type de relation existe-t-il entre l'évolution de la dégradation des marais et l'évolution de la démographie ?

#### <span id="page-15-0"></span>**2. Hypothèses de travail**

Les hypothèses sur lesquelles repose ce travail sont les suivantes :

Les marais qui entourent le lac Alaotra sont sujets à une forte fragmentation.

Les indicateurs qui permettront de vérifier cette hypothèse sont le nombre de taches (indice NP), le pourcentage du paysage (indice PLAND), et la dominance (indice LPI) de la classe relative aux marais.

Le degré de fragmentation des marais est proportionnel à l'évolution de l'occupation du sol

Les indicateurs qui vont permettre la vérification de cette hypothèse sont : les superficies des classes d'occupation du sol, les matrices de transition 2006-2018 ainsi que la corrélation entre les classes d'occupation du sol.

‐ L'évolution de la population a contribué à accentuer la fragmentation du marais

La relation entre la densité de la population et l'augmentation de la superficie des mosaïques de cultures sera évaluée.

#### <span id="page-15-1"></span>**3. Présentation de la zone d'étude**

#### **i. Milieu Naturel**

#### **Situation géographique et administrative de la zone d'étude**

Les zones humides d'Alaotra se trouvent dans la partie orientale des hautes terres de Madagascar et sont d'une importance internationale et nationale sur la conservation de la biodiversité (Copsey et al., 2009; Waeber et al., 2016). En effet, elles ont été classées comme site Ramsar en septembre 2003 (https://www.ramsar.org) avec 20 000 ha de lac, 23 000 ha de marais, 120 000 ha de rizières dans un bassin versant de 722 500 ha (Andrianandrasana et al., 2002). En 2007, le lac Alaotra et ses marais ont bénéficiés d'un statut temporaire de Nouvelle aire protégée ou NAP (Reibelt, 2017). En juin 2015, le **« lac Alaotra** » a été classés définitivement comme

nouvelle aire protégée, de statut «Paysage Harmonieux Protégé » équivalent de la catégorie V de la classification de l'IUCN (Décret N°2015-756 du 23 juillet 2015 portant création de l'aire protégée dénommée « Lac Alaotra »).

Selon la loi Loi n°2015-005 du 26 février 2015 portant refonte du Code de Gestion des Aires Protégées à Madagascar, le Paysage Harmonieux Protégé est « une Aire Protégée où les interactions entre l'Homme et la Nature contribuent au maintien de la biodiversité et des valeurs esthétiques, culturelles et cultuelles et au développement économique et social ».

L'étude a été conduite au niveau des 16 communes qui touchent la limite de la nouvelle aire protégée du Lac Alaotra ou NAP lac Alaotra. Le choix de la commune a été priorisé du fait de la disponibilité des données. Toutes les communes font parties de la région Alaotra Mangoro et dont 12 sont réparties dans le district d'Amparafaravola et 4 dans le district d'Ambatondrazaka. (Carte 1).

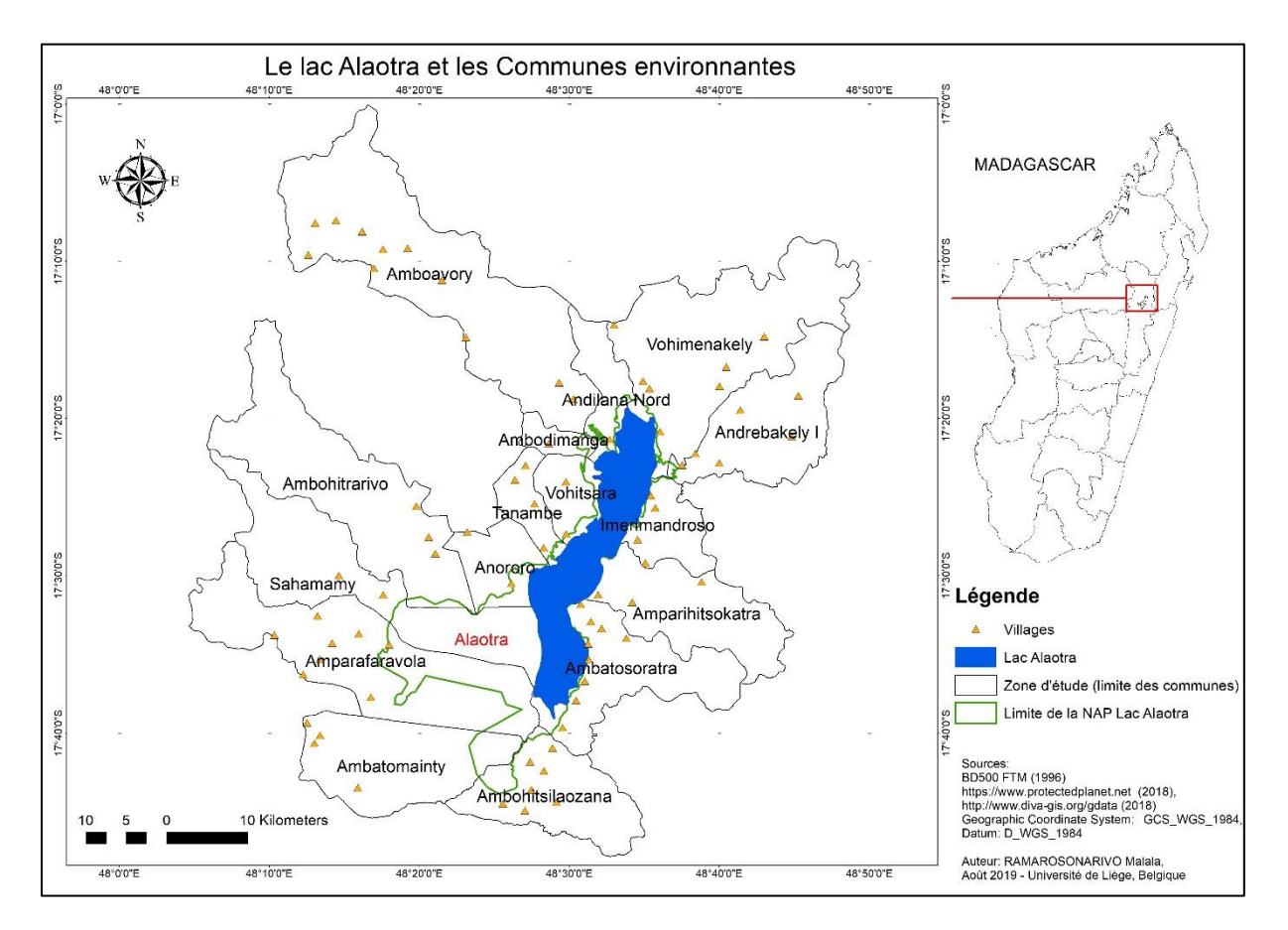

Carte 1 : Carte de localisation de la zone d'étude

#### **Caractéristiques biophysiques**

#### - Climat

Deux saisons climatiques sont rencontrées dans la région : la saison pluvieuse et la saison sèche. La saison des pluies s'étale de novembre en avril et est caractérisée par une forte précipitation et une température élevée. Tandis que la saison sèche (mai à octobre) est plus froide avec une faible précipitation. La température moyenne annuelle est de 20,3°c et la précipitation moyenne annuelle est de 1154 mm.

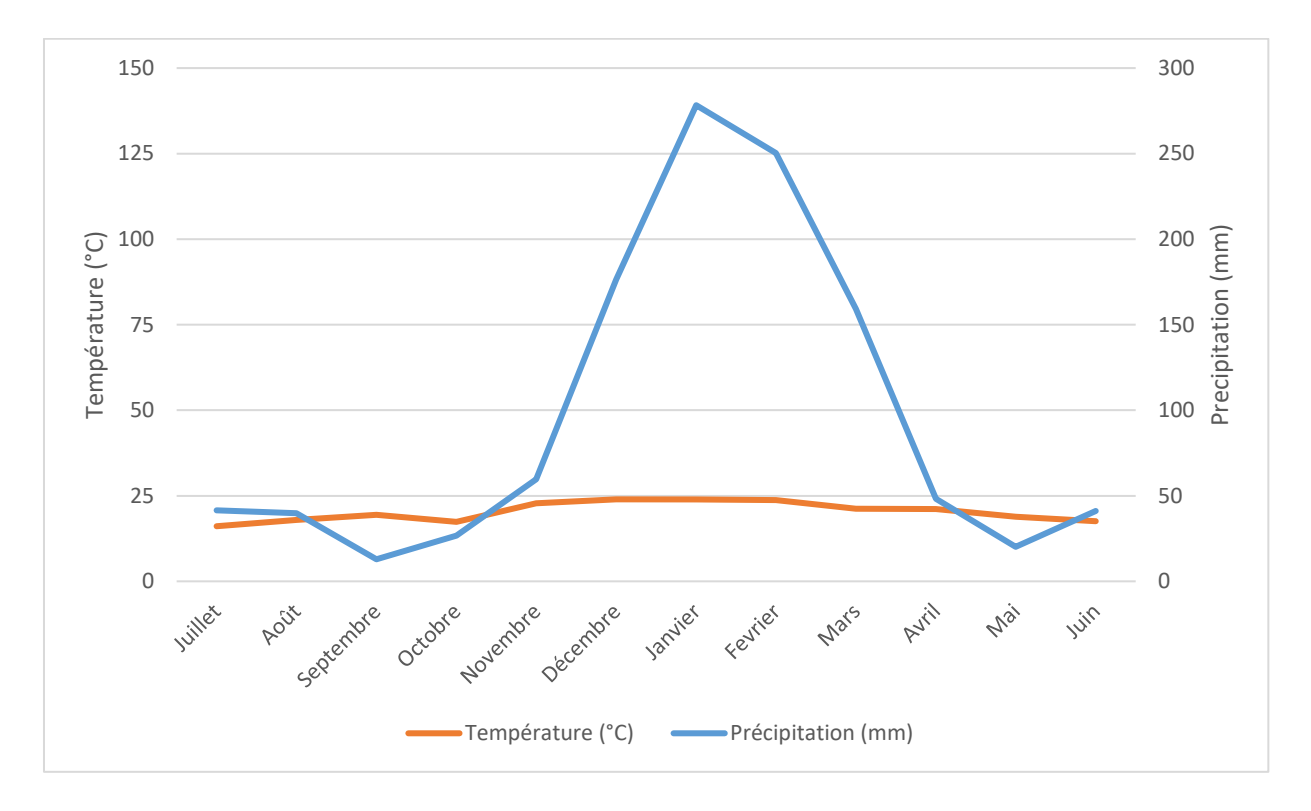

<span id="page-17-0"></span>Figure 1 : Courbe ombrothermique de la zone d'étude entre 1987 et 2017 (station Ambohitsilaozana) Source : (Direction Générale de la météorologie Ampandrianomby, 2018)

Relief et types de sol

La zone d'étude présente un relief mûr typique des Hauts-Plateaux malgaches : collines très arrondies, vallées comblées et fond plat. Les latérites s'observent sur les collines et montagnes entourant la plaine du lac (Riquier, Segalen and Collaborateurs de l'IRSM, 1949)

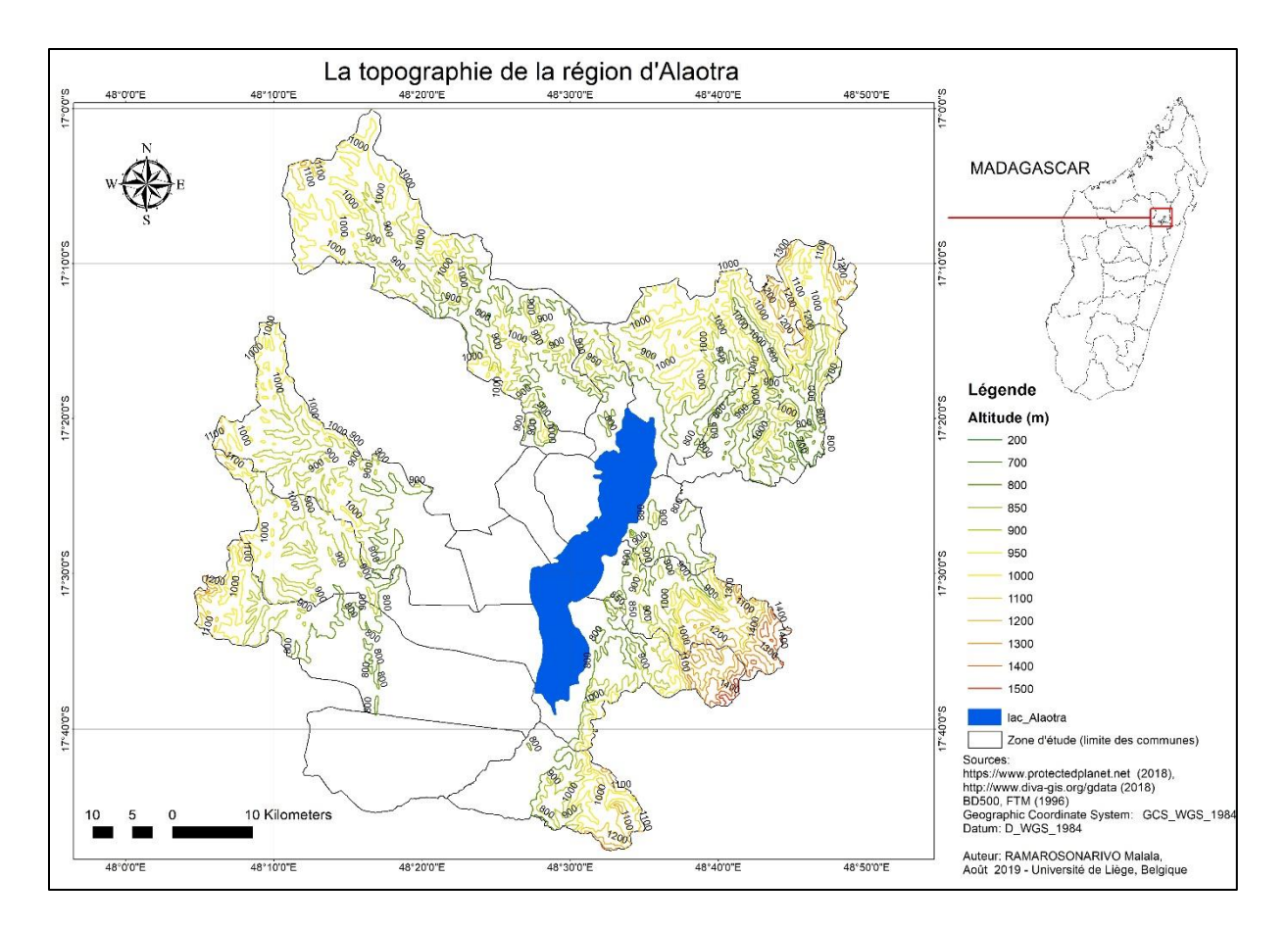

Carte 2 : Carte topographique de la zone d'étude

#### **Végétation**

Les formations végétales de la région de l'Alaotra sont caractérisées par :

- la prairie, constituée par des herbes courtes (bozaka), sèches en été, assez clairsemées, laissant parfois des plages de sol nu (Riquier, Segalen and Collaborateurs de l'IRSM, 1949)

- les formations marécageuses constituées essentiellement de Cyperus madagascariensis ou papyrus malgache (zozoro), des roseaux ou Phragmites communis et de Typhonodorum lindleyanum (Via) aux alentours du lac Alaotra (Andrianandrasana et al., 2005; Ranarijaona, 2007; Randriamalala, 2015);

- la forêt ombrophile à sous-bois herbacé, représentée surtout dans la partie Nord-Est et Est de la zone d'étude (Randriamalala, 2015).

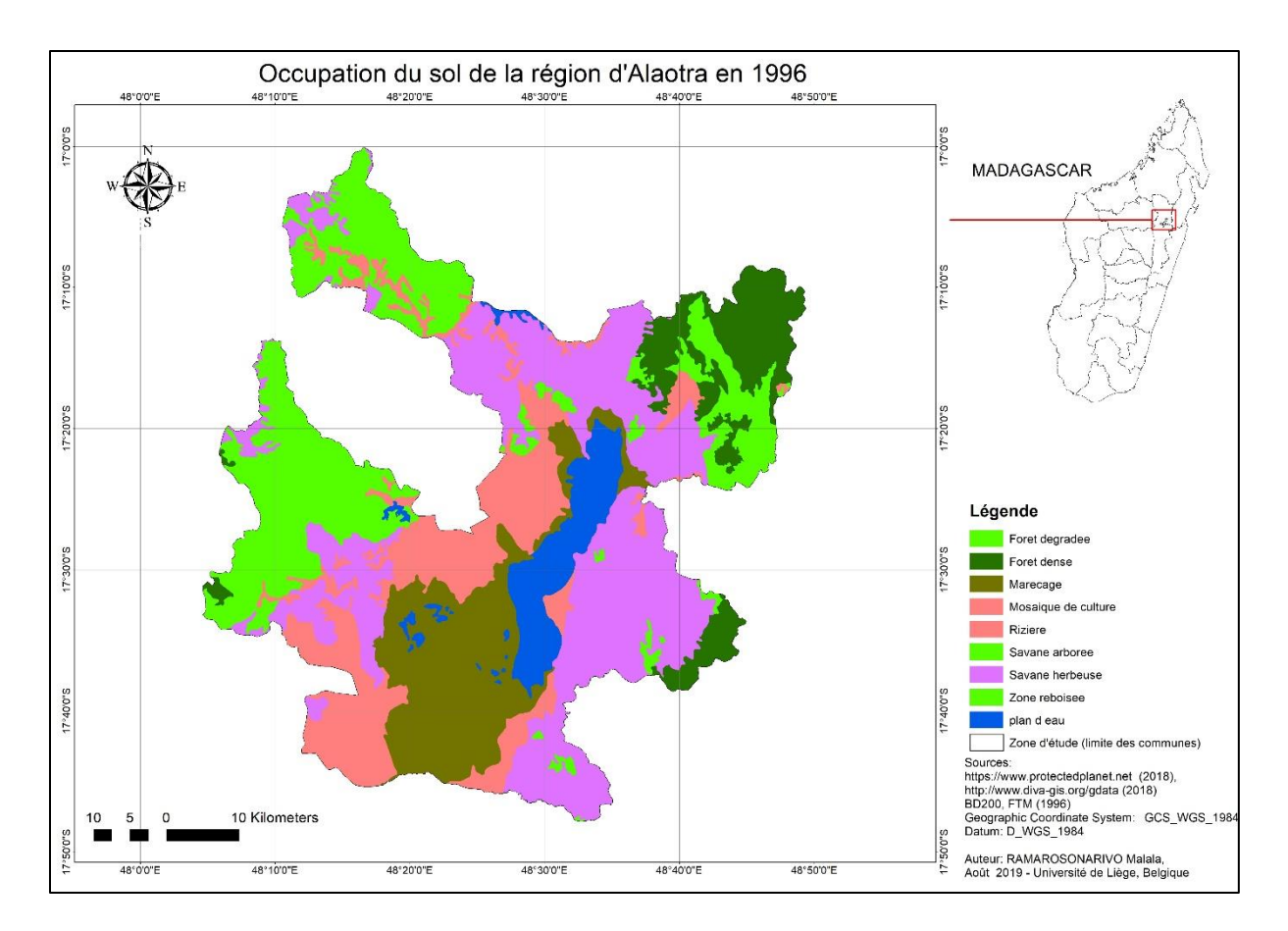

Carte 3 : Occupation du sol de la zone d'étude en 1996

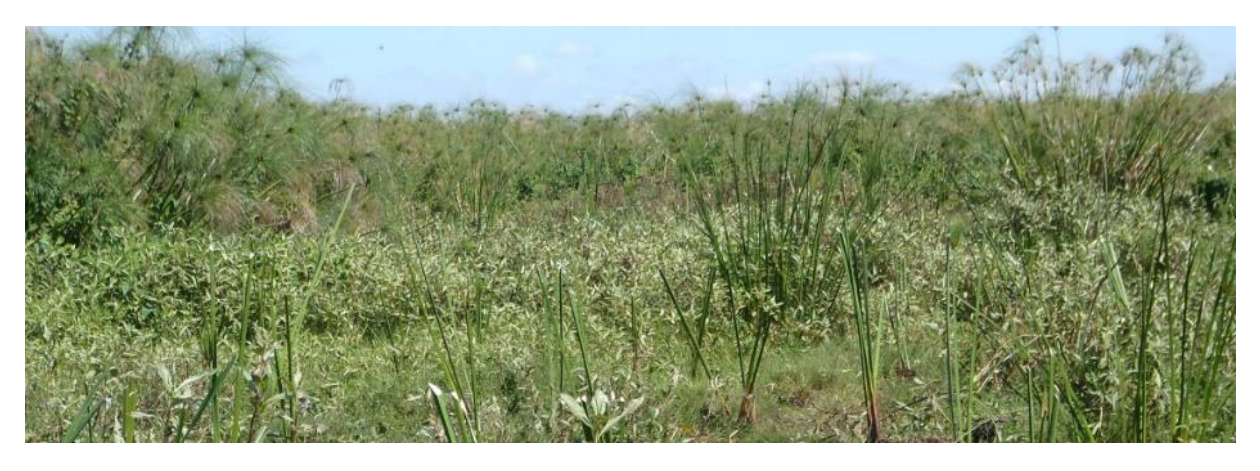

Photo 1 : Marais à *Cyperus madagascariensis* (camp bandro, 2017)

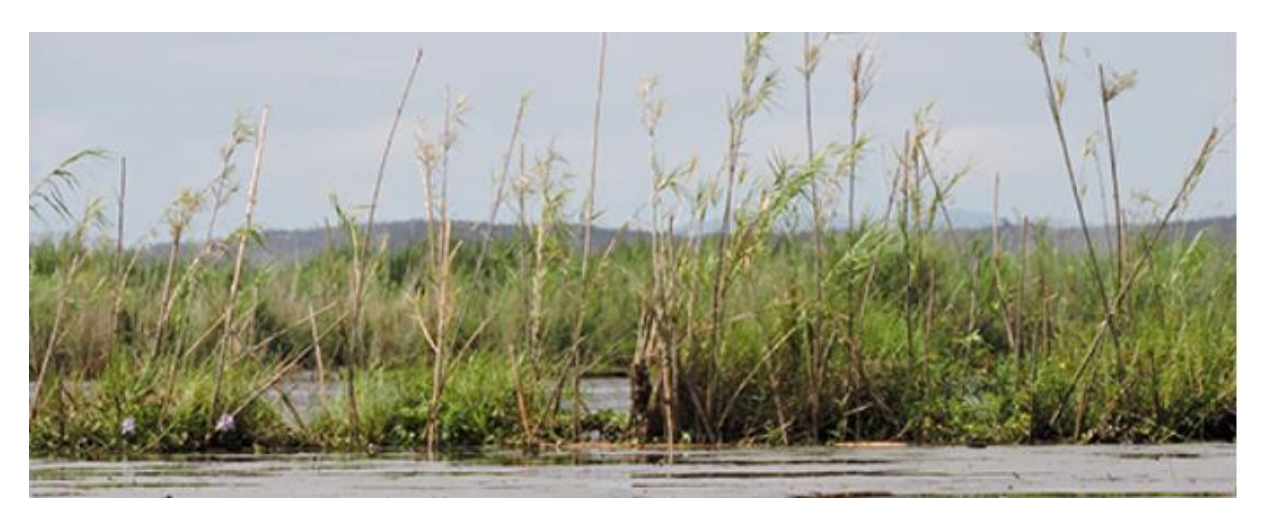

Photo 2: Marais à roseaux (http://journalmcd.com)

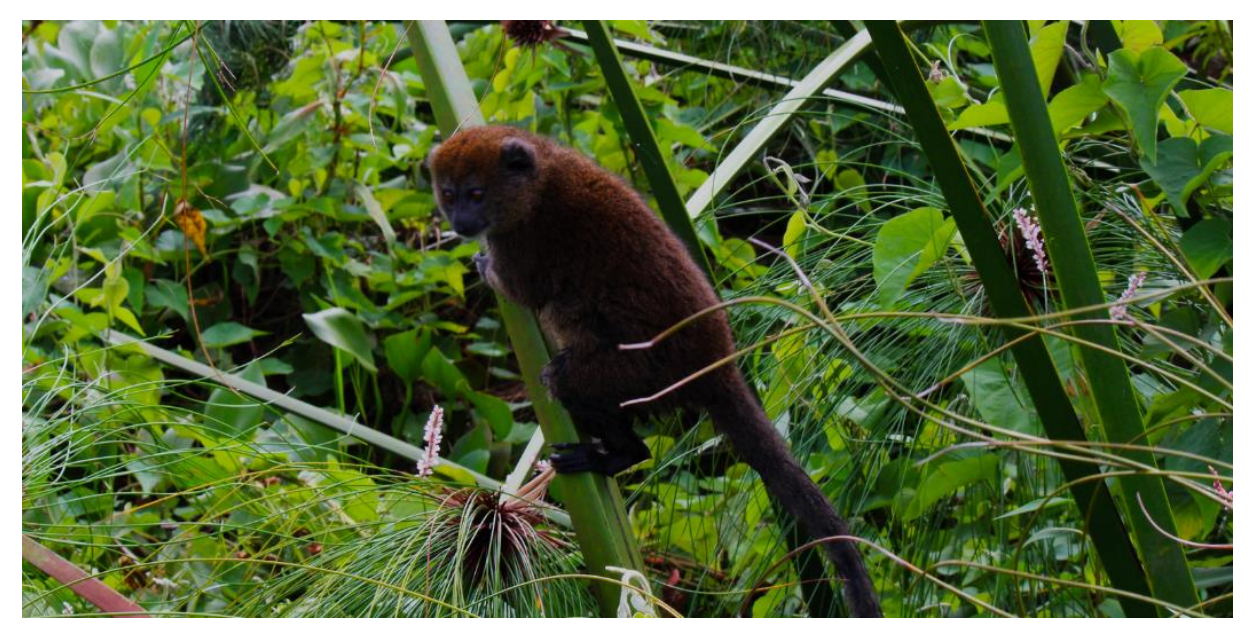

Photo 3: *Hapalemur alaotrensis* sur un papyrus (Jordy Evertse, 2012)

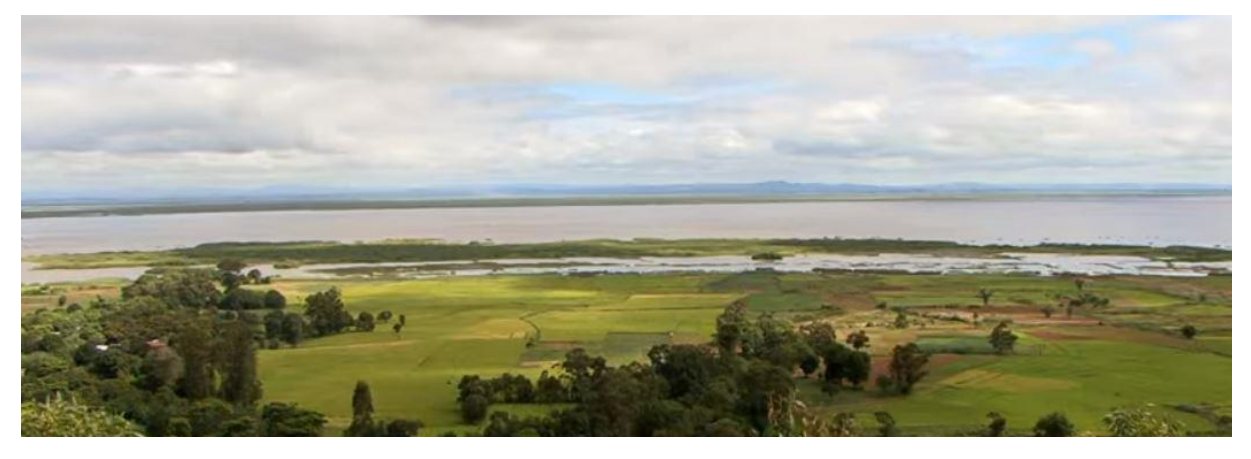

Photo 4 : Paysage du lac Alaotra (Sprengiko, 2011)

#### ii. **Milieu humain**

#### **Démographie**

Les seize communes qui forment la zone d'étude a compté 230.390 habitants en 2018 (INSTAT/CCER, 2018) contre 198.764 habitants en 2009 (INSTAT/CCER, 2009) et dont la plus peuplé est Amparafaravola. Ainsi, dans toute la zone, la population a augmenté de 15,11% entre ces périodes. L'ethnie Sihanaka et Merina sont les plus rencontrées dans la région, viennent après les Bétsimisaraka, les Betsilieo et les Antandroy et les autres groupes qui sont minoritaires (Randriamalala, 2015).

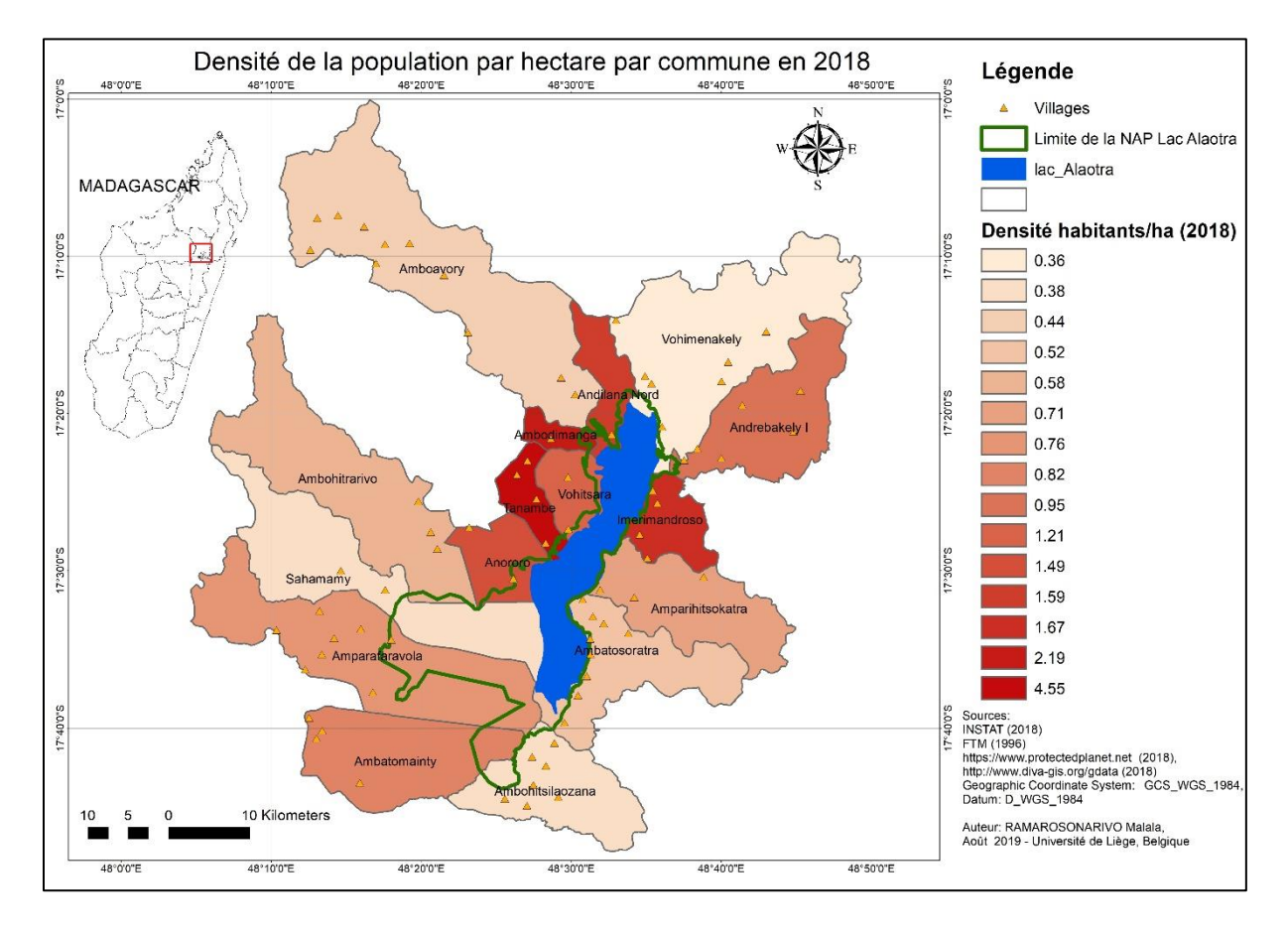

Carte 4 : Densité de la population par commune en 2018 selon INSTAT

#### **Principales activités socioéconomiques**

Les principales activités de la population sont l'agriculture, l'élevage et la pêche. La population cultive essentiellement des arachides, des caféiers, des cannes à sucre, des haricots, des maïs, des maniocs, des oignons, des patates douces et surtout du riz (Direction Régionale de l'Agriculture et de l'Elevage Alaotra Mangoro, 2017). L'élevage bovin prédomine dans la région. Néanmoins, l'élevage porcin, ovin et caprin se pratique également un peu partout. Par

ailleurs, la région est célèbre par l'élevage des oies. Un fort mouvement de population s'observe dans la région durant les campagnes de la culture de riz. En effet, pour effectuer les travaux tels que le labour à la charrue, le repiquage, le désherbage et la moisson d'autres ethnies y migrent saisonnièrement. Des mouvements intercommunaux s'observent également durant les périodes de cultures de riz dans le marais ou « vary jebo ». Ces pratiques consistent à bruler les marais durant les périodes d'étiages puis y cultiver du riz.

# <span id="page-23-0"></span>**Chapitre 2. Etat de l'art**

#### <span id="page-23-1"></span>**1. Écologie du paysage**

Le terme « paysage » peut être défini et interprété de plusieurs façon (Casado, 2007; Rabenilalana, 2011; Mcgarigal, 2015) le rendant très complexe à appréhender. La lecture et la compréhension du paysage nécessite la prise en compte de nombreux éléments, de leurs interrelations ainsi que des processus écologiques et géographiques qui s'y déroulent (Marty, Caplat and Lepart, 2006).

Dans ce travail, le paysage est définit comme étant « la manifestation spatiale des relations entre les sociétés et leur environnement, dont la structure actuelle est la résultante d'une dynamique évoluant dans le temps » (Burel and Baudry, 1999; Casado, 2007).

L'écologie du paysage s'intéresse à l'étude de la dynamique spatio-temporelle des composantes biologiques, physiques et sociales des paysages (Bamba, Barima and Bogaert, 2010) en combinant approche spatiale et approche fonctionnelle (Burel and Baudry, 1999).

La dynamique des paysages dépend des relations entre les sociétés et leur environnement. L'écologie de paysage intègre l'objet d'étude, à savoir le paysage, ses déterminants, à savoir le milieu et la société, et ses effets sur les processus écologiques étudiés. Avec l'écologie de paysage, on peut étudier comment les activités modifient les éléments du paysage, leurs qualités et leur assemblage (Burel and Baudry, 1999).

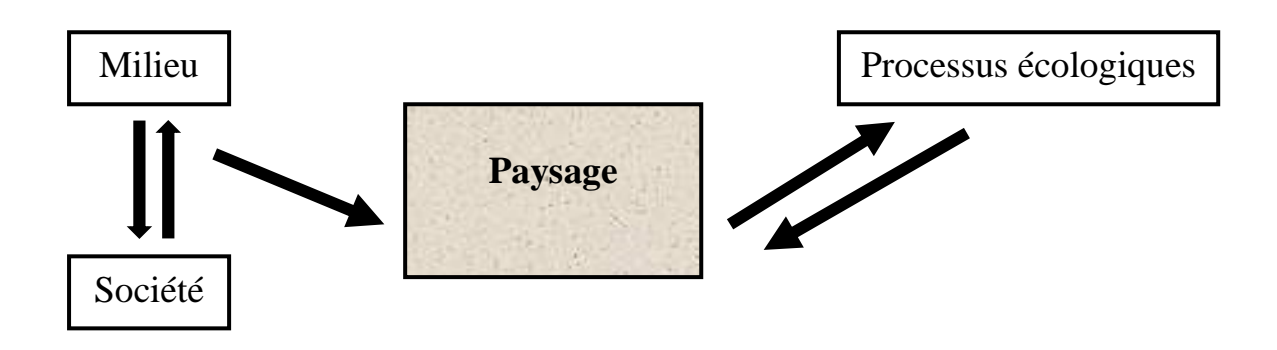

Figure 2 : Démarche adopté en écologie du paysage (Burel and Baudry, 1999)

#### **i. Catégorie d'élément du paysage**

Selon Forman and Gordon (1981), les différents éléments dans un paysage sont :

- La matrice : élément dominant
- Les taches (dont l'ensemble forme une mosaïque) : zone non linéaire relativement homogène (Rabenilalana, 2011)
- Les corridors (dont l'ensemble forme un réseau) : élément linéaire (Burel and Baudry, 1999), « bandes étroites de taches qui diffèrent des terres adjacentes des deux côtés et connectées avec deux ou plusieurs taches » (Rabenilalana, 2011)

Au sein des taches et des corridors, on peut distinguer une lisière qui a de très fortes interactions avec la matrice ou les taches voisines, et un milieu intérieur dans lequel les interactions sont très faibles ou nulles. Plus les taches sont allongées, plus le ratio lisière/intérieur est élevé.

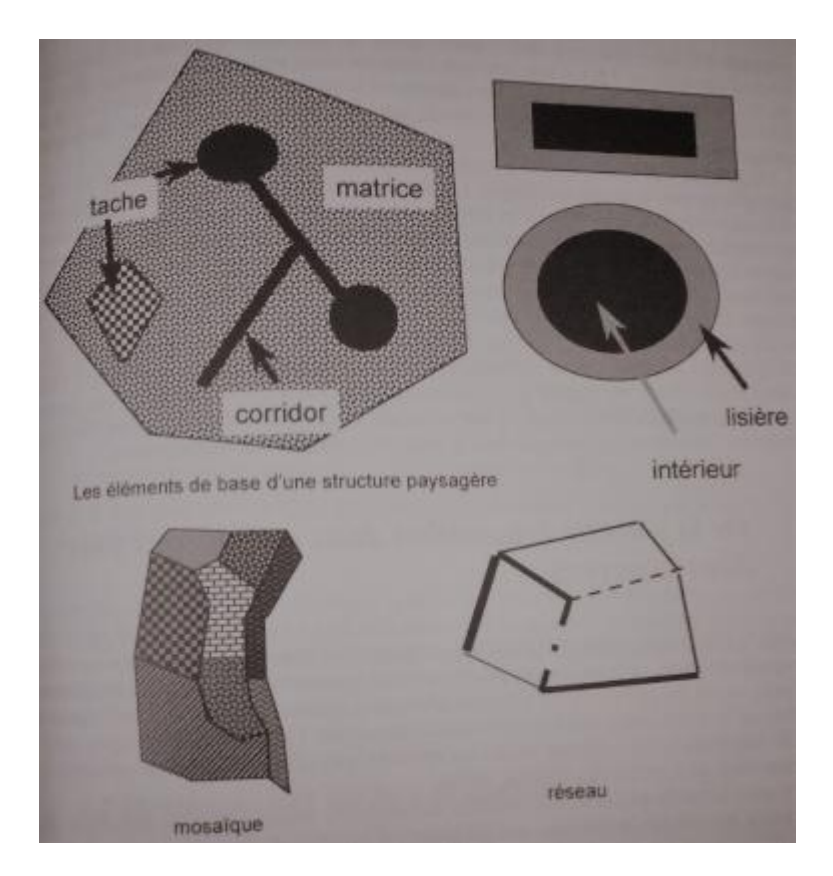

<span id="page-24-0"></span>*Figure 3:les catégories d'élément du paysage (Burel and Baudry, 1999)*

#### **ii. Le changement du paysage**

Dix sortes de changement spatial de paysage ont été identifiées par Bogaert et al. (2004):

- ‐ Agrégation (a) correspondant à la fusion de deux ou plusieurs taches ;
- ‐ Suppression (b) d'une ou plusieurs taches
- ‐ Création (c) d'une ou de plusieurs nouvelles taches entrainant l'augmentation du nombre de taches
- ‐ Déformation (d) ou changement de forme des taches sans changement de superficie
- ‐ Dissection (e) ou subdivision d'un secteur continu par des lignes de largeur uniformes et de petites dimensions
- ‐ Agrandissement (f) ou augmentation de taille des taches
- ‐ Fragmentation (g) correspondant à la conversion de paysage par la rupture de la continuité en des taches disjointes de tailles et de formes inégales
- ‐ Perforation (h) qui est la transformation par la formation de trous
- ‐ Déplacement (i) correspondant à la translocation d'une des taches
- ‐ Rétrécissement (j) ou la diminution de taille des taches.

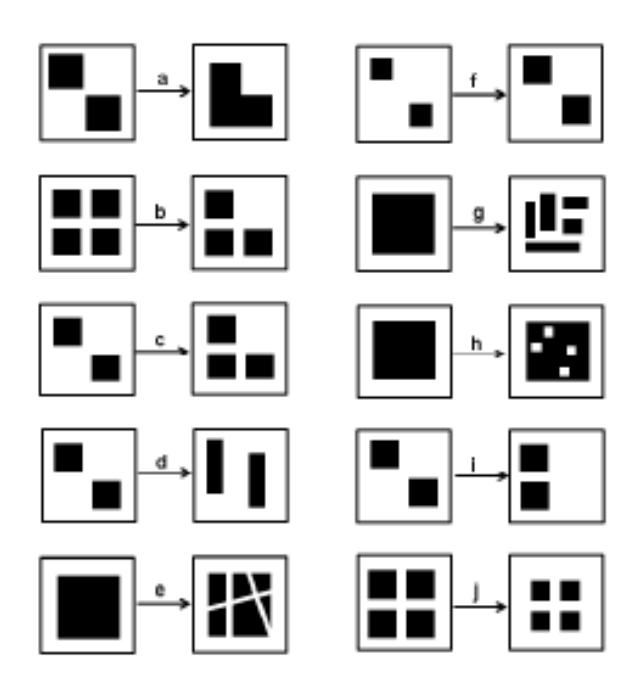

<span id="page-25-0"></span>*Figure 4 : Changement du paysage dans un paysage originel*  **Noir** : habitat d'origine, **blanc** : trame du territoire

Source : (Bogaert et al., 2004; Rabenilalana, 2011)

#### <span id="page-26-0"></span>2. **Fragmentation**

La fragmentation est une perturbation qui affecte le paysage transformant des portions d'un type d'écosystème continu en des parcelles d'habitat résiduel dans une matrice de paysage perturbé (King et al., 2018). C'est un processus dynamique où l'habitat est graduellement réduit en petites taches et l'effet des lisières est de en plus en plus marqué (Burel and Baudry, 1999; Mcgarigal and Cushman, 2002). Les bordures créées par la fragmentation subissent les altérations immédiates de facteurs importants tels que la température, l'hygrométrie, le vent, la luminosité (Harper et al., 2005).

#### **i. Processus de fragmentation**

Selon Andren (1994) le processus de fragmentation d'un paysage peut se résumer essentiellement en trois étapes:

- ‐ la perte de l'habitat originel
- ‐ la réduction de la taille des taches,
- ‐ l'augmentation de l'isolement spatial des habitats restants.

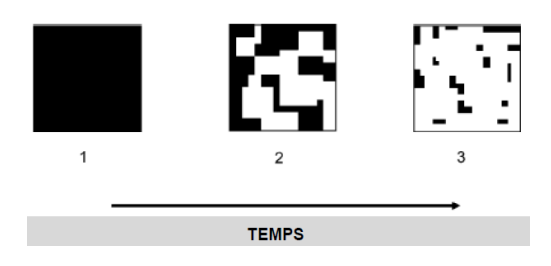

*Figure 5: Processus de fragmentation* **Noir** : habitat d'origine, **blanc** : trame du territoire Source : (Fahrig, 2003)

#### <span id="page-26-1"></span>**ii. Impacts de la fragmentation sur la biodiversité**

L'ensemble de taches utilisable pour un organisme est appelé habitat. La disponibilité est fonction de la quantité en surface totale et en un seul tenant. Aussi, l'évolution des grandes taches vers des taches de plus en plus petites et éloignées pose le problème de la répartition spatiale de cette superficie. Cependant, la fragmentation est perçue de manière distincte selon les espèces. En effet, la sensibilité à la fragmentation d'un individu donné est conditionnée par son déplacement quotidien et son échelle d'activité. Ainsi, les espèces ayant des petits territoires sont moins touchés que celles ayant un large territoire. Les espèces qui se déplacent peu ne perçoivent pas la fragmentation d'un habitat. Ainsi, elle tient une place importante dans le maintien de la population parce qu'un espace peut être suffisant pour un ou quelques individus

mais pas par toute une population. Mais de manière générale, la fragmentation conduit à une perte d'espèce (Burel and Baudry, 1999)

La fragmentation peut être bénéfique pour certaines espèces jusqu'à un certain point : des « espèces de lisières » (Burel and Baudry, 1999) du moment que les ressources nécessaires à leur survie, à leur reproduction et à leurs déplacements se trouvent améliorées même à court terme (Rosenberg, Noon and Meslow, 1997).

#### **iii. Importance des corridors**

Les corridors sont les éléments linéaires dans le paysage. Ils sont le plus souvent coordonnés en réseaux tels que les : réseaux de haies, réseaux hydrographiques, réseaux routiers…. En écologie de paysage, le mouvement entre taches (taches de même type ou de type différent) est un processus important (Burel and Baudry, 1999).

Les corridors peuvent jouer plusieurs rôles au niveau du paysage en fonction de sa structure, de sa place dans le paysage et des caractéristiques biologiques des espèces considérées. Ils peuvent servir d'habitat (espèce avec un domaine vital réduit), de conduit (facilitation des passages des espèces d'une tache à l'autre), de filtre ou de barrière (interruption ou filtre des flux) (Burel and Baudry, 1999). C'est surtout son rôle entant que conduit et permettant aux aux organismes de se déplacer, d'explorer, de se disperser et de se migrer (Rabenilalana, 2011) qui a été le plus étudié. Dans la figure 6, le temps de survie augmente depuis 1 jusqu'à 7 (Merriam, 1991).

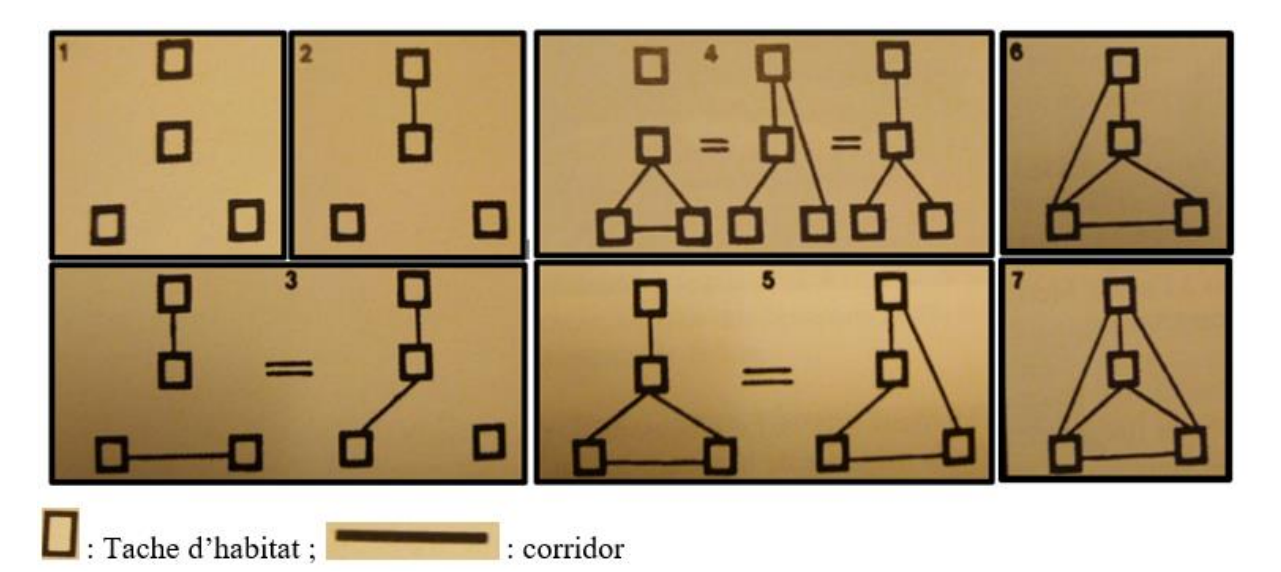

*Figure 6: Augmentation du temps survie d'une métapopulation liés aux corridors*

<span id="page-27-0"></span>Augmentation du temps survie d'une métapopulation à quatre taches, en fonction de l'augmentation du nombre de corridors (Burel and Baudry, 1999)

#### <span id="page-28-0"></span>3. **Les indices de paysages**

Pour évaluer la modification qui s'opère dans le paysage ainsi que la fragmentation, différents paramètres spatiaux peuvent être utilisés. Le logiciel Fragstat permet de calculer des indices pour chaque tache et classe (type de patch) dans le paysage et pour le paysage dans son ensemble (Mcgarigal, 2015). Cependant, nous nous limiterons au calcul du pourcentage du paysage (PLAND), du nombre de taches (NP) et de la dominance (LPI).

#### **i. L'indice PLAND**

L'indice de pourcentage du paysage (Percent of landscape : PLAND) renseigne sur la proportion qu'occupe chaque occupation de sol au sein du paysage (Favorel, 2016). Il varie de 0 à 100. Une valeur proche de 0 indique que la classe est très peu présente dans le paysage et une valeur proche de 100 signifie une présence maximale de la classe (Weber, 2010). Il informe sur la dominance de certaines occupations par rapport à d'autres (Ravelojaona, 2013).

#### **ii. L'indice NP**

NP ou « Number of Patches » représente le nombre total de taches que compte une classe. Cet indice renseigne sur la fragmentation d'une classe entre deux périodes car l'augmentation du nombre de taches d'une classe est surtout due à la fragmentation de celle-ci (Davidson, 1998; Casado, 2007; Mouhamadou et al., 2012).

#### **iii. L'indice LPI**

L'indice LPI (Largest Patch Index) indique la proportion de la surface occupée dans l'aire totale par la plus grande tache c'est-à-dire sa dominance. Plus la valeur de la dominance est grande, moins la classe est fragmentée. La valeur de LPI est comprise entre 0 et 100. La classe est moins fragmentée si la valeur de LPI est grande et à l'inverse (Diarra, 2016).

<span id="page-28-1"></span>Elle est calculée suivant l'expression :

Équation 1 : Indice LPI ou Largest Patch Index (Mouhamadou et al., 2012)

$$
LPI = \frac{a_{\text{max}}}{cA} \times 100
$$

Avec

- \* LPI: dominance ;
- \* amax: aire totale occupée par la plus grande tâche
- \* CA : surface occupée par la classe

#### <span id="page-29-0"></span>**4. Géomatique et modification de la structure du paysage**

#### **i. Télédétection**

Selon (Schowengerdt, 2007), la télédétection est la mesure des propriétés des objets sur terre en utilisant des données provenant des satellites ou des vues aériennes. Effectivement, « la télédétection est la technique qui, par l'acquisition d'images, permet d'obtenir de l'information sur la surface de la Terre sans contact direct avec celle-ci. La télédétection englobe tout le processus qui consiste à capter et à enregistrer l'énergie d'un rayonnement électromagnétique émis ou réfléchi, à traiter et à analyser l'information, pour ensuite mettre en application cette information » [\(http://www.ccrs.nrcan.qc.ca\)](http://www.ccrs.nrcan.qc.ca/).

La télédétection nécessite une interaction entre l'énergie incidente et les cibles. Selon la source d'énergie, elle peut « active » ou « passive ». La télédétection est dite « passive » si la source de lumière est le soleil (enregistrement du rayonnement naturel) comme certaines images satellitaires à l'instar de SPOT, LANDSAT, IKONOS, … La télédétection est « active » si le rayonnement que réfléchit l'objet ou le paysage « illuminé » provient du capteur comme les images radar (Rabenilalana, 2011; Denis, 2016).

« À l'origine de tout processus de télédétection se trouve nécessairement une source d'énergie pour illuminer la cible. Durant son parcours entre la source d'énergie et la cible, le rayonnement interagit avec l'atmosphère. Une seconde interaction se produit lors du trajet entre la cible et le capteur. Une fois parvenue à la cible, l'énergie interagit avec la surface de celle-ci. La nature de cette interaction dépend des caractéristiques du rayonnement et des propriétés de la surface. Une fois l'énergie diffusée ou émise par la cible, elle doit être captée à distance (par un capteur qui n'est pas en contact avec la cible) pour être enfin enregistrée. L'énergie enregistrée par le capteur est transmise, souvent par des moyens électroniques, à une station de réception où l'information est transformée en images (numériques ou photographiques). Une interprétation visuelle et/ou numérique de l'image traitée est ensuite nécessaire pour extraire l'information que l'on désire obtenir sur la cible. La dernière étape du processus consiste à utiliser l'information extraite de l'image pour mieux comprendre la cible, pour nous en faire découvrir de nouveaux aspects ou pour aider à résoudre un problème particulier. » [\(http://www.ccrs.nrcan.qc.ca\)](http://www.ccrs.nrcan.qc.ca/).

#### **ii. Système d'information géographique**

Les systèmes d'information géographique (SIG) permettent de créer, d'organiser et de présenter des données alphanumériques spatialement référencées, et de produire des plans et des cartes (Joerin, 1997). Ils sont considérés comme l'une des technologies de l'information les plus performantes étant donné leur capacité à intégrer des connaissances provenant de diverses sources et de créer un environnement multi-secteurs parfait pour la collaboration (Denis, 2016).

Le noyau complet d'un SIG est essentiellement composé par trois volets : le volet géodatabase ou catalogue (base de données spatiale), le volet géovisualisation ou carte (ensemble de cartes intelligentes et de vues) et le volet géotraitement ou boite à outils (outils de transformation des informations) (Denis, 2016).

#### **iii. Utilisation de la géomatique en écologie du paysage**

Le rôle capital que tient la télédétection dans l'étude, la modélisation et le suivi des phénomènes environnementaux est incontestable (Begni et al., 2005) avec une diversité spatiales allant du local au continent et une diversité temporelle allant de quelques heures à des millions d'années (Tychon, 2018).

Les données fournies par la télédétection permettent de mettre en évidence la dynamique de l'occupation du sol (Oszwald et al., 2007) et peuvent assurer un suivi de l'impact des activités humaines sur la végétation. Elles permettent d'aboutir à des cartes intelligentes qui sont indispensables à la gestion des paysages (Kergomard, no date).

# <span id="page-31-0"></span>**Chapitre 3. Matériels et méthodes**

### <span id="page-31-1"></span>**1. Matériels**

#### **i. Données spatiales**

Afin de suivre les modifications du paysage, les données de télédétection spatiales sont actuellement largement utilisées.

#### **Images satellites**

L'image satellitaire constitue l'un des modèles visuels le plus fidèle et le plus complet de l'espace géographique (Rabenilalana, 2011). En effet, c'est une source d'informations abondantes et assez précises sur l'occupation du sol et sur les différents phénomènes se déroulant à la surface de la Terre (Caloz and Collet, 2001).

Les principales images satellitaires multi spectrales utilisées dans ce travail sont de type Landsat TM (Thematic Mapper) et OLI (Operational Land Imager) /TIRS (Thermal Infrared Sensor) datant des années 2006 et 2018. Les scènes de 2004 ont été nécessaires pour finaliser l'occupation du sol de 2006. En effet, quelques parties de la zone d'étude d'environ 6,5% ont été recouvertes de nuages et ces parties ont été remplacées par l'occupation de sol de 2004.

Les images Landsat peuvent être téléchargées librement sur le site [http://earthexplorer.usgs.gov.](http://earthexplorer.usgs.gov/)

Les caractéristiques de toutes les images satellitaires utilisées sont décrites dans le tableau 1.

| Satellite       | Type          | Identification de l'image | Date          | Résolution      | Nombre    |
|-----------------|---------------|---------------------------|---------------|-----------------|-----------|
|                 | de            | téléchargée               | d'acquisition | spatiale        | de bandes |
|                 | capteur       |                           |               |                 |           |
| <b>LANDS</b>    | TM            | LT05_L1TP_158072_2004     | 11/07/2004    | 30 <sub>m</sub> | 7         |
| AT <sub>5</sub> |               | 0711_20161130_01_T1       |               |                 |           |
| <b>LANDS</b>    | TM            | LT05_L1TP_159072_2004     | 20/09/2004    | 30 <sub>m</sub> | 7         |
| AT <sub>5</sub> |               | 0920_20161129_01_T1       |               |                 |           |
| <b>LANDS</b>    | TM            | LT05_L1TP_158072_2006     | 22/11/2006    | 30 <sub>m</sub> | 7         |
| AT <sub>5</sub> |               | 1122_20161118_01_T1.tar   |               |                 |           |
| <b>LANDS</b>    | TM            | LT05_L1TP_159072_2006     | 26/09/2006    | 30 <sub>m</sub> | 7         |
| AT <sub>5</sub> |               | 0926_20161118_01_T1.tar   |               |                 |           |
| <b>LANDS</b>    | <b>OLI/TI</b> | LC08_L1TP_158072_2018     | 06/10/2018    | 30 <sub>m</sub> | 11        |
| AT <sub>8</sub> | <b>RS</b>     | 1006_20181010_01_T1.tar   |               |                 |           |
| <b>LANDS</b>    | <b>OLI/TI</b> | LC08_L1TP_159072_2018     | 11/09/2018    | 30 <sub>m</sub> | 11        |
| AT <sub>8</sub> | <b>RS</b>     | 0911_20180927_01_T1       |               |                 |           |

<span id="page-32-0"></span>Tableau 1: Caractéristiques des images utilisées

Source : Auteur, 2019

#### **Bases de données**

Les bases de donnée vecteur pour matérialiser les limites administratives de la zone d'études (limites des communes, de la région, du pays) ainsi que les limites de la nouvelle aire protégée ont été téléchargées gratuitement et respectivement sur les sites de DIVA-GIS [\(http://diva](http://diva-gis.org/Data)[gis.org/Data\)](http://diva-gis.org/Data) et de Protected Planet [\(https://protectedplanet.net/\)](https://protectedplanet.net/). Les autres données vecteurs proviennent du FTM (Foiben-Taotsarin'i Madagasikara) qui est l'Institut géographique et hydrographique national.

#### **ii. Les logiciels utilisés**

Les traitements des données ainsi que certaines analyses ont nécessité l'utilisation d'ENVI, d'ArcGIS, IDRISI Selva, Google Earth pro et Fragstat. ENVI a été surtout utilisé pour les traitements d'images satellites et leur classification. ArcGIS et IDRISI Selva ont été utilisé pour le post traitement des images classifiées et l'élaboration de différentes cartes. Google Earth pro a servi à la vérification des points de contrôle. Et Fragstat pour le calcul des différents indices de paysage.

#### <span id="page-33-0"></span>**2. Méthodologie générale**

#### **i. Cartographie des occupations du sol**

La dynamique des paysages peut être étudiée à travers l'analyse de l'évolution de l'occupation du sol (Gillson, 2009). De son acquisition à la production de carte d'occupation des sols, une image de télédétection passe par toute une série de traitements : du prétraitement à l'analyse des images en passant par la classification et la post-classification (Ratovoson, 2011).

#### **Prétraitement des images**

Une image acquise par un capteur contient des erreurs. Pour que les informations extraites d'une image soient mieux précises et plus fiables, il est nécessaire de passer par un prétraitement. La rectification ou prétraitement de l'image consiste à corriger les déformations atmosphériques, les distorsions géométriques, radiométriques des plates-formes et des capteurs spécifiques (Bonn and Rochon, 1992). En effet, ces différents facteurs peuvent affecter la valeur numérique des pixels (Eckhardt, Verdin and Lyford, 1990).

Après leur prétraitement, la zone d'étude a été extraite à partir de différentes scènes Landsat utilisés. Pour chaque référence temporelle, deux images Landsat ont dû être assemblées suivant le module mosaïque dans le logiciel ENVI.

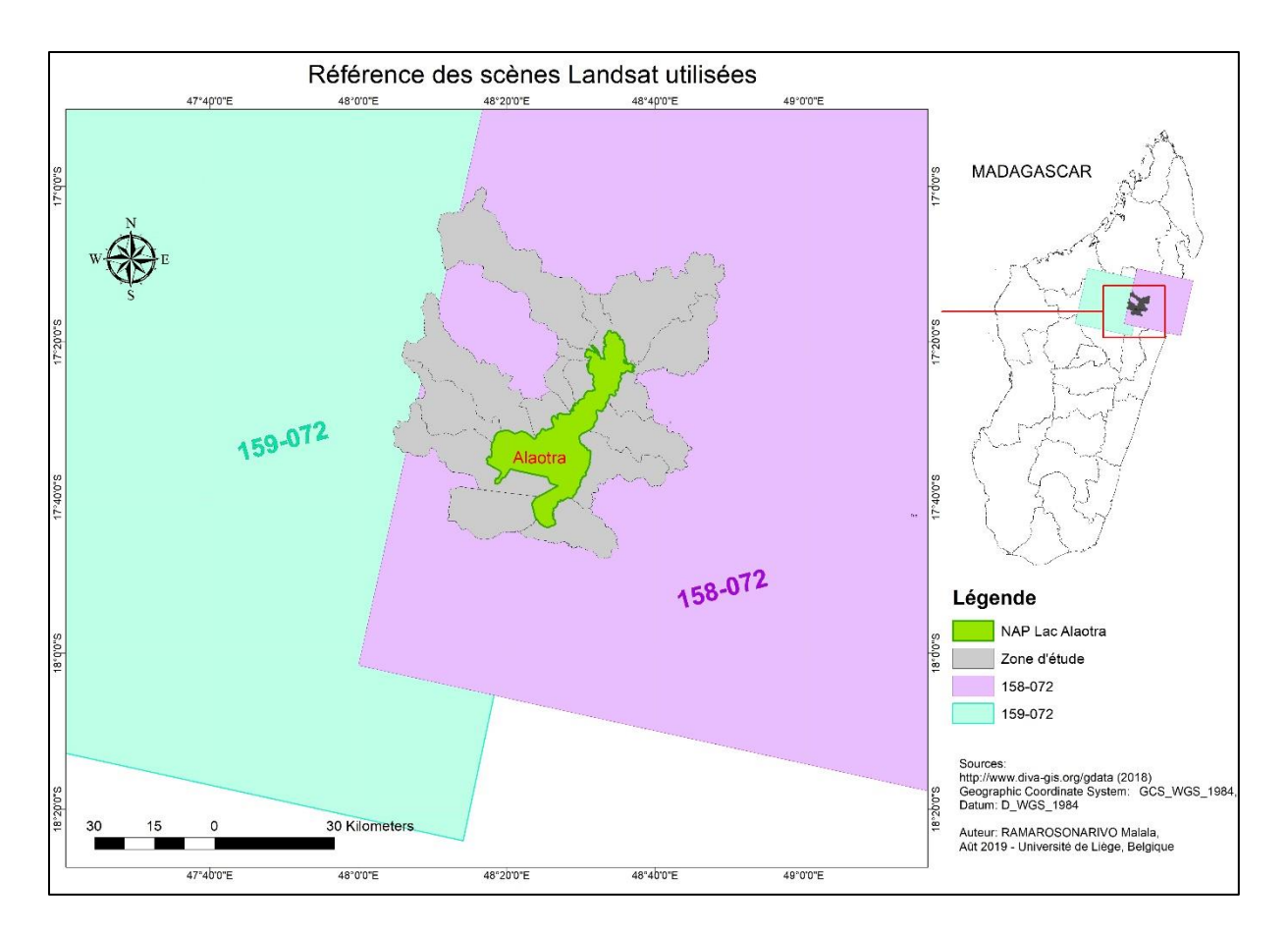

Carte 5 : référence des scènes Landsat utilisées pour la zone d'étude

#### **Classification des images**

La classification non-supervisée ainsi que la classification supervisée ont été utilisées pour classifier les images.

Les images prétraitées ont été d'abord classifiées selon le module ISODATA. Cette classification non supervisée détermine automatiquement les classes à partir du rassemblement des pixels ayant une similarité dans les signatures spectrales. Les résultats obtenus ont permis d'avoir un aperçu des différentes classes possibles et à une meilleure définition des échantillons d'apprentissage ou ROI des futures classes d'occupation de la zone d'étude.

Ensuite, la méthode du maximum de vraisemblance (Maximum likelihood) a été utilisée pour effectuer la classification supervisée. Dans cette étape, le calcul est basé sur la comparaison entre les pixels voisins et l'assemblage des pixels les plus analogues sous une même étiquette. Les échantillons d'apprentissages ci-dessus ont servi comme zone d'entrainement (ou ROI) sous forme de référence pour la classification supervisée.

La mesure de Jeffrey – Matusita, un indicateur de séparabilité proposé, a été utilisée pour évaluer la capacité discriminante entre chaque classe. Les calculs sont réalisés en comparant deux à deux les classes. La valeur de cet indice est comprise entre 0 et 2. Une valeur proche de 2 signifie une forte séparabilité entre deux classes considérées (Richards and Jia, 2006).

#### **Evaluation de la précision des cartes d'occupation du sol**

Les classifications ont été validées par l'analyse de la matrice de confusion et l'interprétation de l'indice de kappa.

#### ‐ Matrice de confusion

La matrice de confusion ou tableau de contingence est une méthode qui consiste à un ratio entre les pixels alloués correctement et l'ensemble du nombre total de pixels classifiés (Grinand et al., 2008). C'est-à-dire que la précision de la classification de l'ensemble de l'image est évaluée en comparant, l'occupation du sol réelle avec celle identifiée par le processus de classification (Denis, 2016). Les lignes contiennent l'information sur les classes thématiques provenant de la classification, les colonnes correspondent aux classes thématiques associées aux points de contrôle dans la réalité et les éléments de la diagonale indiquent le nombre de pixels correctement classés (Randriamalala, 2015). Elle permet de calculer la précision globale de la classification, les erreurs de commissions, les erreurs d'omissions et l'indice kappa.

Etant donné que l'étude n'a pas fait l'objet d'investigations sur le terrain, les points de contrôles ont été vérifiés à l'aide de Google Earth Pro. En effet, l'un de ses points forts est sa capacité à montrer des images archives jusqu'à l'année 1984.

50 points de contrôles ont été générés aléatoirement sur l'ensemble du polygone d'une classe. Pour ce faire, les polygones de la classe considérée ont été isolés puis assemblé (via une requête sur les grid-code puis l'outil « dissolve »). Après assemblage, les points ont été créés et répartis de façon aléatoire sur l'ensemble du polygone via l'outil « create random points ». Ainsi un point représente un ROI à un pixel pour la validation de la classification. 350 ROI ont été créés sur l'ensemble d'une classification.
|                              |                                 |                              | Zone de validation                                                                     | <b>Total</b> | Erreur de            | Précision de |                                                           |                                                    |
|------------------------------|---------------------------------|------------------------------|----------------------------------------------------------------------------------------|--------------|----------------------|--------------|-----------------------------------------------------------|----------------------------------------------------|
|                              |                                 |                              |                                                                                        |              | ligne                | commission   | l'utilisation                                             |                                                    |
|                              |                                 | <b>Classe 1</b>              | <b>Classe 2</b>                                                                        | $\cdots$     | Classe i             |              |                                                           |                                                    |
|                              | <b>Classe</b><br>$\mathbf{1}$   | $x_{11}$                     | $x_{12}$                                                                               | $\cdots$     | $X_{1i}$             | $N_1$        | $\frac{(N_1 - x_{11})}{N_1}$                              | $\frac{x_{11}}{N_1}$                               |
| Classification               | <b>Classe</b><br>$\overline{2}$ | $X_{21}$                     | $X_{22}$                                                                               | $\cdots$     | $X_{1i}$             | $N_2$        | $\frac{(N_2 - x_{22})}{N_2}$                              | $\frac{x_{22}}{N_2}$                               |
|                              | $\cdots$                        | $\ddots$                     | $\cdots$                                                                               | $\cdots$     | $\cdots$             | $\cdots$     | $\cdots$                                                  | $\cdots$                                           |
|                              | Classe i                        | $X_{11}$                     | $X_{12}$                                                                               | $\cdots$     | $X_{ii}$             | $N_i$        | $\frac{(N_i - x_{ii})}{N_i}$                              | $\frac{x_{ii}}{N_i}$                               |
|                              | <b>Total colonne</b>            | $M_1$                        | M <sub>2</sub>                                                                         | $\cdots$     | $M_i$                | T            |                                                           |                                                    |
| <b>Erreurs</b><br>d'omission |                                 | $\frac{(M_1 - x_{11})}{M_1}$ | $\left  \frac{(M_2 - x_{22})}{M_2} \right   \left  \frac{(M_i - x_{ii})}{M_i} \right $ |              |                      |              | Erreur globale<br>$T - (x_{11} + x_{22} + \cdots + x_{n}$ |                                                    |
| Précision de<br>production   |                                 | $\frac{x_{11}}{M_1}$         | $\frac{x_{22}}{M_2}$                                                                   | $\ldots$     | $\frac{x_{ii}}{M_i}$ |              |                                                           | Précision<br>globale<br>$x_{11} + x_{22} + \cdots$ |

Tableau 2 : Technique d'élaboration d'une matrice de confusion (Denis, 2016)

## ‐ Indice Kappa

L'indice Kappa (K) est un indicateur de concordance de classifications (Rabenilalana, 2011). Il permet d'évaluer quantitativement la précision globale d'une classification par rapport une vérité terrain. Il peut être calculé grâce aux valeurs fournies par la matrice de confusion (Randriamalala, 2015) en appliquant l'équation suivante :

Équation 2 : Indice Kappa (Congalton, 1991)

$$
K = \frac{T \sum_{1=1}^{r} x_{ii} - \sum_{1=1}^{r} (M_i * N_i)}{T^2 - \sum_{1=1}^{r} (M_i * N_i)}
$$

Avec

- \* r: Nombre de Classe dans la matrice de confusion
- \* T: Nombre total des observations
- \* N<sup>i</sup> : Total marginal de la ligne i
- \* M<sup>i</sup> : Total marginal de la colonne i

L'indice Kappa peut prendre n'importe quelle valeur entre zéro et un. Selon Congalton (1991), la valeur proche de 1 indique une concordance parfaite tandis que 0,5 signifie une concordance moyenne. Et d'après Pontius (2000), la classification de l'occupation du sol est valable et utilisable si K est supérieur à ,5.

## **ii. Détection des changements spatio-temporels de l'occupation du sol**

## **Matrice de transition**

La matrice de transition permet de décrire, de manière condensée, les changements d'état des pixels d'une classification pendant une période donnée (Bamba et al., 2008) . Elle correspond à une matrice carrée, les valeurs sur la diagonale représentent les classes qui n'ont pas changé et les autres valeurs informent sur celles qui ont changées. Dans ce travail, module CrossTab du logiciel Idrisi Selva a permis d'élaborer cette dernière. Deux images en format numérique raster de dates différentes sont mises en confrontation pour détecter la transition de chaque pixel sur les images.

La matrice de transition renseigne sur les types et l'importance en termes de superficie de changements dans la zone d'étude mais ne donne pas d'indication sur sa répartition. Aussi, il est nécessaire de cartographier le changement pour une appréciation visuelle de la localisation des zones les plus touchées par le changement (utilisation du module Land Change Modeler dans IDRISI Selva).

### **Evaluation statistique de la dynamique de l'occupation du sol**

Cette analyse statistique simple consiste à calculer le taux de changement observé sur toutes les classes de l'ensemble du paysage. La formule utilisée est celle de la FAO, (1996). Les auteurs comme Velázquez et al., (2002) et Noyola-Medrano, Mering and Rojas Beltrán (2009) ont utilisé cette formule dans leurs études sur les changements d'occupation du sol.

Équation 3 : Taux de changement d'une classe entre deux dates (FAO, 1996)

$$
Tc = \left[ \left( \frac{S_2}{S_1} \right)^{\frac{1}{(t_2 - t_1)}} - 1 \right]
$$

Avec

- \* Tc: Taux de changement
- $\frac{1}{2}$  S<sub>1</sub>: Superficie de la classe à la date initiale
- \* S2: Superficie de la classe à la date finale

### \* t<sub>2</sub> − t<sub>1</sub> : Nombre d'années de la période considérée

#### **iii. Analyse des indices de paysage**

Il s'agit du calcul des différents paramètres structuraux qui sont le pourcentage du paysage (indice PLAND), le nombre de taches ou fragment (indice NP), et de la dominance (indice LPI).

#### **iv. Relation entre la densité de la population et occupation du sol**

#### **Densité de la population**

La population en 2006 a été estimée à partir de la population de 2009 et de 2018. Pour ce faire, le taux de croissance de la population d'abord a été déterminé selon la formule suivante :

Équation 4 : Calcul du taux de croissance de la population (http://jennsenfire.free.fr)

$$
t = \left(\frac{Pop_n}{Pop_0}\right)^{\frac{1}{n}} - 1
$$

Avec

- \* t : Taux de croissance
- \* Pop<sup>n</sup> : Population de l'année 2018
- \* Pop<sup>0</sup> : Population de l'année 2009
- $* \quad n: 2018 2009$

Le taux de croissance a été utilisé dans un modèle simple pour déterminer la population de 2006. La formule suivante a été utilisée :

Équation 5 : Calcul de la population de 2006 (https://www.institut-numerique.org)

$$
\text{Pop}_0 = \frac{\text{Pop}_n}{(1+t)^n}
$$

Avec

- \* t : Taux de croissance
- \* Pop<sup>n</sup> : Population de l'année 2009
- \* Pop<sup>0</sup> : Population de l'année 2006
- $* \quad n: 2009 2006$

Différentes densités de population pour chaque commune pour 2006 et 2018 ont ensuite calculée suivant les conditions suivantes.

Une première densité de population (**DT**) a été calculée en divisant le nombre de la population par la surface totale de chaque commune. Dans ce cas nous supposons que la population est répartie uniformément sur tout le territoire de la commune.

Pour les autres cas, nous supposons que la population est répartie de façon égale entre chaque village de la commune. Aussi, quatre autres densités ont été calculées en ne prenant en compte que les différentes zones tampons par rapport au bord du lac. Dans lesquelles, la densité de la population est donnée par la formule suivante :

Équation 6 : Calcul de la densité dans les zones tampons

$$
DX = \left[\frac{\text{population total}}{\text{nombre total village}}\right] * \text{ nombre village dans la zone tampon X}
$$

Avec : X désigne le rayon (en km) par rapport aux limites du lac de la zone tampon considérée.

Et dans chaque zone tampon, la densité est encore répartie par commune. La première zone constitue un buffer de 20 km au tour du lac. La densité dans cette zone est notée **D20**. La seconde zone est un buffer de 15 km et dans laquelle, la densité est **D15**. La troisième zone est un buffer de 10 km et la densité est noté **D10**. La quatrième zone est un buffer de 5km par rapport aux limites du lac et la densité est noté **D5**.

Si aucun village ne se trouve à l'intérieur de la zone considérée, alors la densité de la population prendra la valeur de la densité précédente.

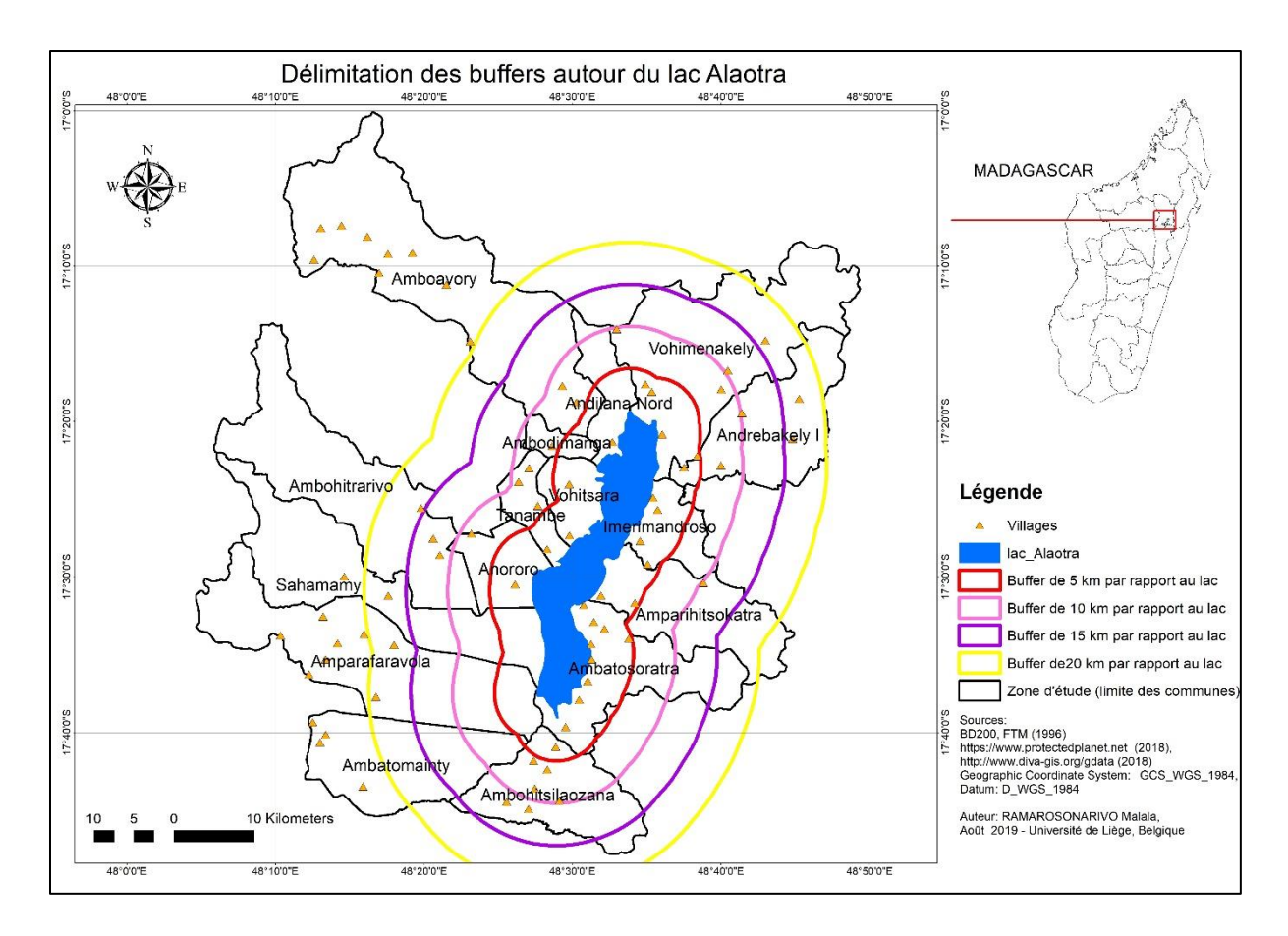

Carte 6 : Délimitation des différentes zones pour le calcul des densités de la population

#### **Les indices de structure pour les classes MAR et MOS**

Pour 2006 et 2018, les indices de structures spatiales (indice PLAND, indice NP, indice LPI) de chaque zone, pour chaque commune ont été calculés (pour les classes MAR et MOS).

L'effet de la densité de la population sur les indices de structure spatiales formations marécageuses et des mosaïques de cultures a été obtenu avec l'analyse des relations et l'ajustement de modèles entre les différentes évolutions de densités de la population et les évolutions des indices entre les deux dates. Microsoft Excel génère automatiquement des courbes de tendances à partir de l'ajustement du nuage de points par la méthode des moindres carrés (Bamba, Barima and Bogaert, 2010). Le choix d'un modèle s'est opéré suivant la valeur la plus élevée de R² ou coefficient de détermination.

Ce coefficient est interprété comme étant la part de la variance des superficies pris en compte expliquée par la variation de la densité de la population. R² peut varier de 0 à 1 ou de 0 à 100 s'il est exprimé en pourcentage. Plus la valeur de  $R<sup>2</sup>$  se rapproche de 1 ou de 100%, meilleur est l'ajustement du modèle. C'est la valeur du coefficient de détermination qui a orienté le choix de modèle. Seuls les modèles ayant un R² supérieur à 0,5 ont été retenus et analysés.

#### **3. Limites de l'étude**

Quelques limites ont été rencontrées durant la réalisation de l'étude.

Concernant les données satellitaires, les images pour l'année à partir de 2003 sont toutes de mauvaises qualités. En effet, pour le capteur ETM+, toutes les scènes sont rayées par des bandes noires rendant leur utilisation quasi impossible. Et pour le capteur TM, les images sont pourvues l'importante couverture nuageuse. Les scènes choisies sont les moins nuageuses pour la zone d'étude cependant, les extrémités de la zone d'étude sont encore recouvertes. Pour faire face à cette difficulté, les nuages sur toutes les images ont été isolés et remplacés par des parties sans nuages mais à des dates différentes proches de l'année d'observation. Les scènes de 2006 et de 2004 ont étés classifiés. Les nuages sur la zone d'étude (6,5%) ont été isolés à partir de l'utilisation d'une requête dans ArcGIS puis exportés en un nouveau shapefile. Ce dernier a ensuite été utilisé pour extraire définitivement ces parties nuageuses sur l'image de 2006 via l'option « Erase » d'ArcToolbox. Et c'est aussi ce shapefile de nuage qui a été utilisé pour extraire les parties non nuageuses de l'mage classifiée de 2004 via l'option «Clip » d'ArcToolbox. Ensuite, les deux shapefiles de 2006 et de 2004 ont été assemblés via l'option « Merge » d'ArcToolbox pour donner une classification sans nuage.

La faible résolution spatiale de 30 m x 30m a posé une difficulté pour la différenciation de certaines classes comme les mosaïques de cultures et jachères, des savanes herbeuses et les autres formations végétales. L'indentification des détails est quasi impossible.

Concernant la classification, l'analyse des pixels montre que certaines classes ne correspondent pas exactement aux unités du paysage qui leur sont assignées. Cela s'est surtout observé pour les classes « formation marécageuse » qui borde le lac et les classes « forêts denses humides» et les « autres formations végétales ». Les classes « savanes herbeuses », « mosaïques de culture et jachère » et « sol nu » sont aussi très difficilement différenciables. Ainsi, des traitements manuels pour affiner la classification ont dû être opérés. Les polygones mal-placés ont été identifiés puis leur « grid-code » a été changé. Ce problème est surtout causé par la ressemblance des signatures spectrales de certaines classes.

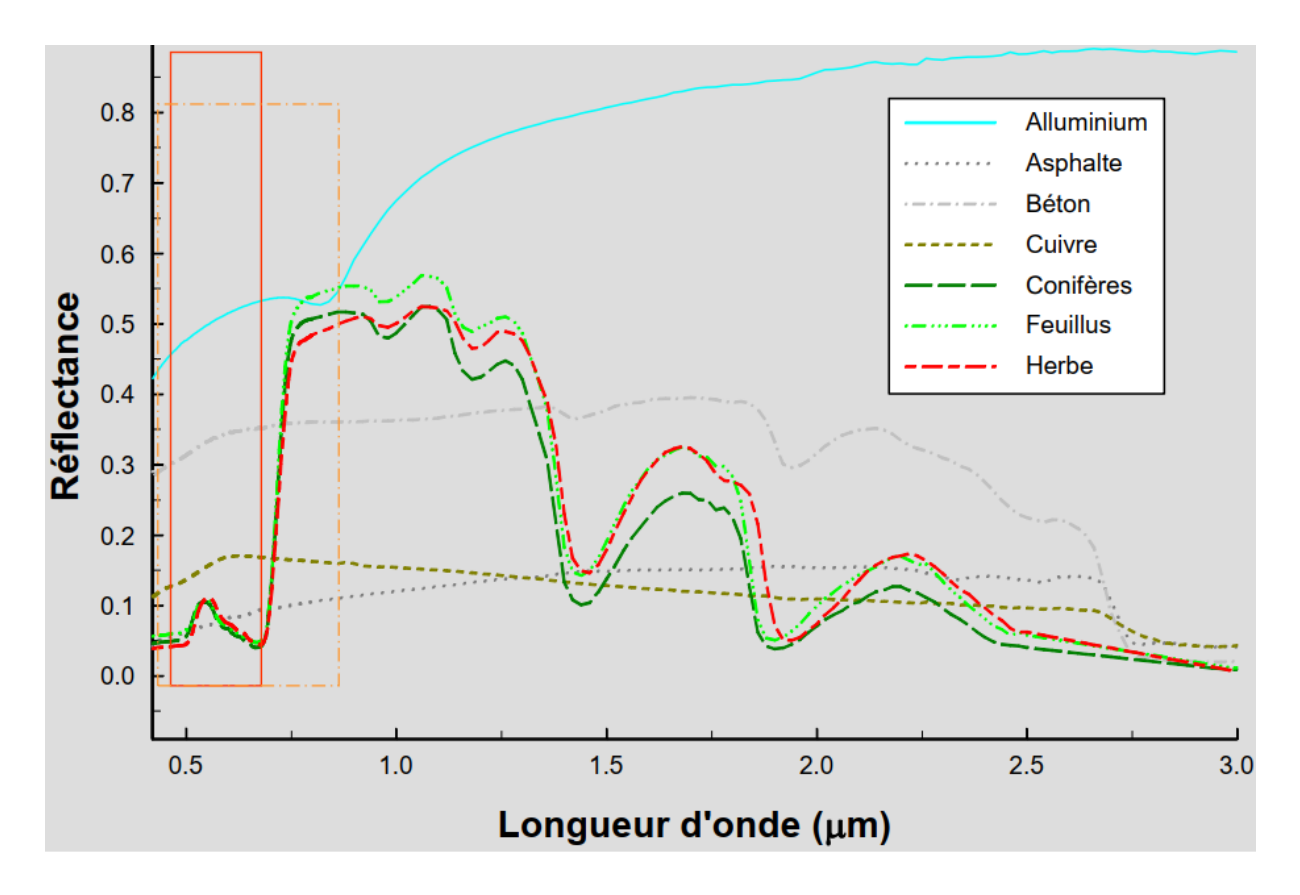

Figure 7 : Signatures spectrales de quelques surfaces

La figure 7 renseigne sur les différentes signatures spectrales de quelques surfaces dans le domaine du visible, du proche infrarouge et de l'infrarouge moyen (Tychon, 2018)

Il est observé sur la figure 7 que les signatures spectrales des conifères, des feuillus et des herbes sont très proches. Tel est également le cas pour la forêt, les marécages et les autres formations végétales.

Concernant les données démographiques ; L'institut national de la statistique de Madagascar ne dispose pas des données sur le nombre d'habitants par communes pour les années d'observations. Les données disponibles sont pour l'année 2009 et pour l'année 2018.

# **Chapitre 4. Résultats et interprétations**

## **1. La classification**

## **i. Nature des classes**

Sept classes ont été définies pour la classification supervisée : formation marécageuse (MAR), plan d'eau (EAU), mosaïque de cultures et jachère (MOS), les sols nus (SOL), savane herbeuse (SAV), forêts dense humide (FOR) et les autres formations végétales (AUT).

## **Forêts dense humide (FOR)**

La classe FOR englobe toutes les forêts existant dans la zone d'étude. Elle correspond à l'information spectrale de couleur rouge foncée dans une composition colorée et dans laquelle la bande verte est assignée au filtre du bleu, la bande rouge au filtre du vert et la bande proche infrarouge au filtre du rouge (Tychon, 2018). La couleur rouge foncé traduit une végétation avec un taux de recouvrement végétal élevé. En effet, la réflectance dans les bandes rouges et proche infrarouge est directement liée à la biomasse végétale.

## **Savane herbeuses (SAV)**

La classe SAH correspond aux espaces colonisés par de la végétation généralement herbacée et localisés essentiellement sur les reliefs accidentés de la zone d'étude.

## **Sols nus (SOL)**

Cette classe regroupe généralement les sols dénudés dépourvus de végétations et les « lavaka ». Ces derniers sont des « excavations à parois très abruptes qui crèvent brutalement la surface topographique » (Brenon, 1952). Ils se caractérisent par une réflectance assez élevée dans toutes les gammes de longueur d'onde mais plus importante encore dans le moyen infrarouge.

## **Formation marécageuse (MAR)**

La classe MAR est constituée des marais entourant le lac qui émettent une couleur dérivée du rouge dans la bande infra rouge du fait de la couverture de végétation (Cypéracées). Cependant, cette classe se confond parfois à la classe forêt dans certains endroits où les cypéracées sont tellement épaisses qu'elles transmettent les mêmes signatures spectrales que la forêt.

#### **Mosaïque de cultures et jachère (MOS)**

La classe MOS comprend essentiellement des rizières, étant donné que c'est une zone à forte potentialité rizicole. Les rizières peuvent êtres dépourvues de végétation (après la moisson), gorgées d'eau ou déjà en culture (donnant du rouge dans la bande infra rouge). Elles sont reconnaissables à leurs formes géométriques proches des rectangles. Ces diversités ont engendré des confusions à la fois avec les sols nus, les formations marécageuses et les plans d'eau.

#### **Autres formations végétales (AUT)**

Cette classe regroupe les formations végétales autres que les forêts denses humides et les savanes herbeuses. Aussi, elle correspond à l'information spectrale de couleur rouge clair dans la bande infrarouge indiquant un faible recouvrement de formations végétales telles que les forêts dégradées, les forêts secondaires, les forêts galeries localisées dans les vallées, les forêts ripicoles, les buissons.

#### **Plan d'eau (EAU)**

Cette classe comprend tous les plans d'eau rencontrés tels que les lacs, les fleuves et les différents affluents de cours d'eau. Dans certains cas, cette classe se confond aux rizières gorgées d'eau qui présentent à peu près la même signature spectrale. L'eau a une réflectance très faible dans toutes les longueurs d'onde, mais réfléchit plus les ondes les plus courtes (UVED, 2008).

#### **ii. Différenciation des classes à base d'indice de séparabilité**

L'indice de Jeffries-Matusita a été calculé afin de tester la séparabilité entre les classes définies et d'assurer la fiabilité des zones d'entrainement. Le nombre de pixels testés par classe pour chaque référentiel temporel est supérieur à 30 (Annexe 1). D'une manière générale, toutes les classes d'occupation présentent une bonne séparabilité car la plupart des paires ont un indice proche de 2 pour les référentiels temporels considérés (Tableau 3).

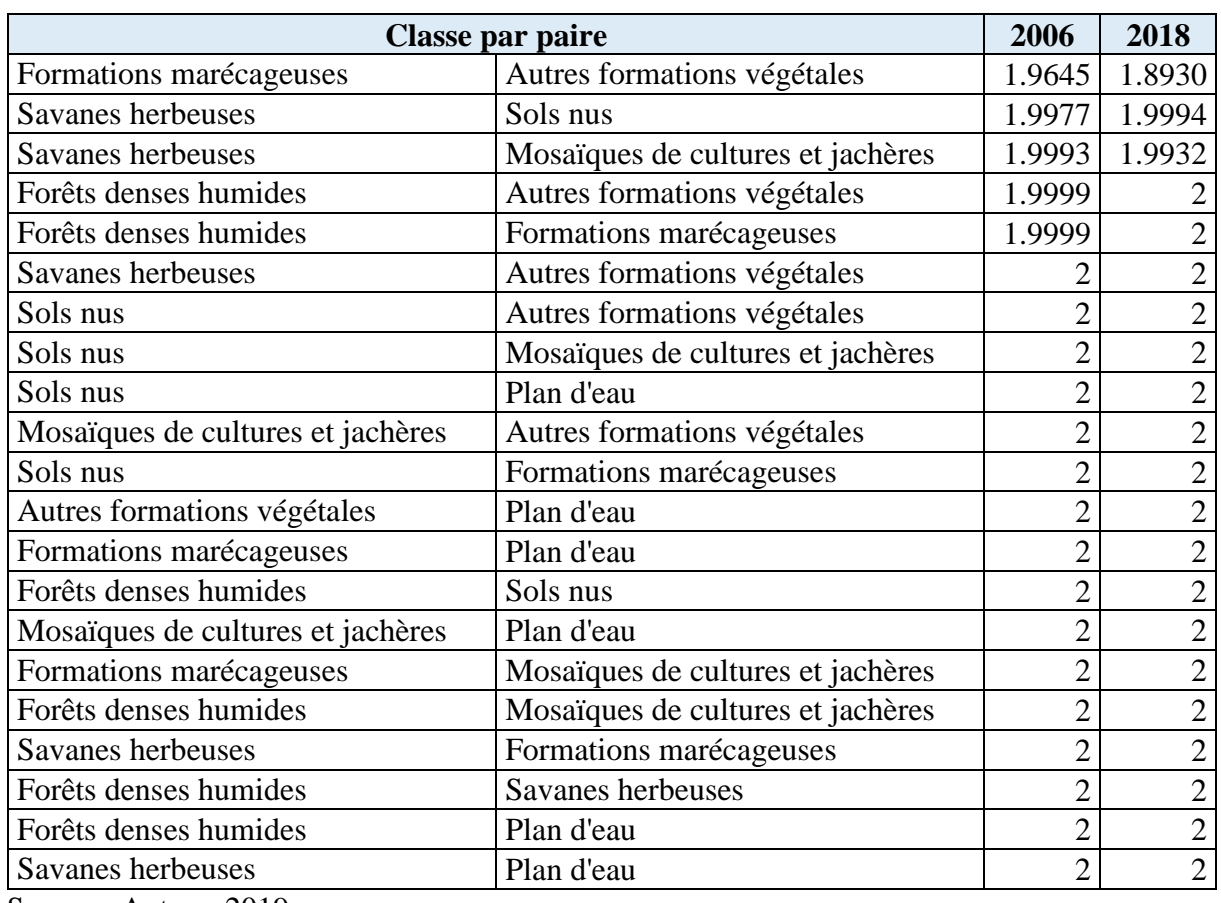

Tableau 3 : Indice de séparabilité de Jeffries-Matusita des classes d'occupation du sol

Source : Auteur, 2019

## **2. Validation de la classification**

La précision des classifications effectuées a été validée suivant la méthode d'évaluation de la matrice de confusion et de l'indice de Kappa.

## **i. Matrice de confusion**

Pour la classification de l'image de 2006, la matrice de confusion (Tableau 4) donne une précision globale de 82,57% ce qui révèle que parmi les 350 points de contrôles équivalents à 350 ROI et à 350 pixels (50 pour chaque classe) répartis aléatoirement dans la zone d'étude, 289 ont été correctement classifiés. En effet, les classes SOL, MOS et AUT ont une précision de l'utilisation en dessous de 80% qui sont respectivement de 64%, 70% et 76% indiquant la probabilité qu'un pixel qui a été classifié dans une classe donnée appartienne réellement à cette classe (Denis, 2016). Pour le reste des classes, cette probabilité est de 80%.

Ainsi, l'erreur de commission (indiquant la probabilité des pixels mal classifiés dans une classe) est de 36% pour SOL, 30% pour MOS et 24% pour AUT. L'erreur globale est de 17,23%.

|                       | <b>ZONE DE VALIDATION</b>    |              |                |              | <b>Total</b>   | Erreur de      | Précision de   |              |       |                        |                       |
|-----------------------|------------------------------|--------------|----------------|--------------|----------------|----------------|----------------|--------------|-------|------------------------|-----------------------|
|                       |                              | <b>FOR</b>   | <b>SAV</b>     | <b>SOL</b>   |                | MAR MOS AUT    |                | <b>EAU</b>   | ligne | commission $(\% )$     | l'utilisation $(\% )$ |
|                       | <b>FOR</b>                   | 48           | $\mathbf{0}$   | $\bf{0}$     | $\bf{0}$       | $\bf{0}$       | $\overline{2}$ | $\mathbf{0}$ | 50    | 4.00                   | 96.00                 |
|                       | <b>SAV</b>                   | $\mathbf{0}$ | 40             | 3            | $\bf{0}$       | 4              | 3              | $\bf{0}$     | 50    | 20.00                  | 80.00                 |
|                       | <b>SOL</b>                   | $\bf{0}$     | 10             | 32           | 5              | $\overline{2}$ |                | $\bf{0}$     | 50    | 36.00                  | 64.00                 |
|                       | <b>MAR</b>                   | $\bf{0}$     | $\mathbf{0}$   | $\mathbf{0}$ | 47             | $\overline{2}$ |                | $\mathbf{0}$ | 50    | 6.00                   | 94.00                 |
| <b>CLASSIFICATION</b> | <b>MOS</b>                   | $\bf{0}$     | 8              | $\mathbf{0}$ | $\overline{2}$ | 35             | 4              |              | 50    | 30.00                  | 70.00                 |
|                       | <b>AUT</b>                   | 1            | 6              |              | 1              | 3              | 38             | $\mathbf{0}$ | 50    | 24.00                  | 76.00                 |
|                       | <b>EAU</b>                   | $\bf{0}$     | $\mathbf{0}$   | $\bf{0}$     | $\mathbf{1}$   | $\mathbf{0}$   | $\bf{0}$       | 49           | 50    | 2.00                   | 98.00                 |
|                       | <b>Total</b><br>colonne      | 49           | 64             | 36           | 56             | 46             | 49             | 50           | 350   |                        |                       |
|                       | <b>Erreurs</b><br>d'omission |              |                |              |                |                |                |              |       | Erreur globale $(\% )$ |                       |
|                       | $\left(\frac{0}{0}\right)$   | 2.04         | 37.50          | 11.11        | 16.07          | 23.91          | 22.45          | 2.00         |       | 17.43                  |                       |
| Précision de          |                              |              |                |              |                |                |                |              |       |                        | Précision globale (%) |
| $\sim$                | production<br>(%)            | 97.96        | 62.50<br>0.010 | 88.89        | 83.93          | 76.09          | 77.55          | 98.00        |       |                        | 82.57                 |

Tableau 4 : Matrice de confusion pour l'année 2006

Source : auteur, 2019

Pour la classification de l'image de 2018, la matrice de confusion (Tableau 5) indique une précision globale à 77,14%. Sur les 350 points de contrôles, seuls 270 reflètent la réalité sur terrain. En effet, les classes MOS, SOL, FOR et SAV ne sont précises qu'à 64%, 68%, 68% et 78% respectivement. Seules les classes AUT, MAR, EAU ont une précision supérieure à 80%. L'erreur globale de la classification est de 22,86% signifiant que 22,86% des pixels correspondant aux points de validation ont été mal classifiés.

Tableau 5 : Matrice de confusion pour l'année 2018

|                                        | <b>ZONE DE VALIDATION</b> |                 |            |              |              |                         | <b>Total</b> | Erreur de    | Précision de |                                 |                                |
|----------------------------------------|---------------------------|-----------------|------------|--------------|--------------|-------------------------|--------------|--------------|--------------|---------------------------------|--------------------------------|
|                                        |                           | <b>FOR</b>      | <b>SAV</b> | <b>SOL</b>   |              | <b>MAR MOS</b>          | <b>AUT</b>   | <b>EAU</b>   | ligne        | commission $(\% )$              | l'utilisation $(\% )$          |
|                                        | <b>FOR</b>                | 34              | 5          | 3            | $\bf{0}$     | $\mathbf{0}$            | 8            | $\mathbf{0}$ | 50           | 32.00                           | 68.00                          |
|                                        | <b>SAV</b>                | $\mathbf{0}$    | 39         | $\mathbf{2}$ | $\mathbf{0}$ | 3                       | 6            | $\mathbf{0}$ | 50           | 22.00                           | 78.00                          |
|                                        | <b>SOL</b>                | $\mathbf{0}$    | 11         | 34           | $\bf{0}$     | $\mathbf{0}$            | 5            | $\bf{0}$     | 50           | 32.00                           | 68.00                          |
|                                        | <b>MAR</b>                | $\mathbf{0}$    |            | $\mathbf{0}$ | 43           | $\overline{\mathbf{4}}$ |              |              | 50           | 14.00                           | 86.00                          |
| <b>CLASSIFICATION</b>                  | <b>MOS</b>                | 1               | 4          | 5            | 1            | 32                      | 6            |              | 50           | 36.00                           | 64.00                          |
|                                        | <b>AUT</b>                | $\mathbf{1}$    | 3          | 3            | $\bf{0}$     | 3                       | 40           | $\mathbf{0}$ | 50           | 20.00                           | 80.00                          |
|                                        | <b>EAU</b>                | $\bf{0}$        | $\bf{0}$   | $\bf{0}$     | $\mathbf{1}$ | 1                       | $\bf{0}$     | 48           | 50           | 4.00                            | 96.00                          |
|                                        | <b>Total</b><br>colonne   | 36              | 63         | 47           | 45           | 43                      | 66           | 50           | 350          |                                 |                                |
| <b>Erreurs</b><br>d'omission<br>$($ %) |                           | 5.56            | 38.10      | 27.66        | 4.44         | 25.58                   | 39.39        | 4.00         |              | Erreur globale $(\% )$<br>22.86 |                                |
| Précision de<br>production             |                           |                 |            |              |              |                         |              |              |              |                                 | Précision globale (%)<br>77.14 |
| $($ %)<br>$\sim$                       |                           | 94.44<br>$\sim$ | 0.10       | 61.90 72.34  | 95.56        | 74.42                   | 60.61        | 0.96         |              |                                 |                                |

Source : auteur, 2019

En général, les classes EAU et MAR sont toujours bien classifiés pour les deux dates. Tandis que les autres classes varient et avec une erreur plus grande. Ces résultats peuvent s'expliquer d'une part par la similarité des réponses spectrales de certaines classes à l'instar de SOL, MOS et SAV ou encore FOR et AUT. De plus, Les images de validation fournies par google earth sont prises à des dates différentes des dates de prises de vue des capteurs. Cela implique par exemple que les sols nus à la date d'acquisition de l'image peuvent devenir des savanes herbeuses avec la repousse de la végétation. D'autres cas sont possibles.

### **ii. Indice KAPPA**

L'indice Kappa résulte des calculs basés sur les chiffres contenus dans la matrice de confusion. Cet indice est évalué à 0,80 pour 2006 et 0,73% pour 2018 alors que seuil de référence est de 0,5. Ainsi, 80% des pixels des images de 2006 sont attribués exactement à leur classe réelle sans effet de la chance ni du hasard et il en est de même pour 73% des pixels des images de 2018. Ainsi, les classifications sont jugées fiables et acceptables et les résultats qui en découlent peuvent être exploités pour des études futures (Pontius, 2000).

#### **3. L'occupation du sol pour les deux référentiels**

Entre les périodes considérées, les classes d'occupation du sol ont augmenté ou diminué. Les cartes 3 et 4 illustrent respectivement la répartition spatiale des différentes classes d'occupation du sol observée en 2006 et 2018. Elles montrent la manière avec laquelle les différentes modalités du sol sont connectées dans le paysage. Une remarque générale peut être faite par rapport à la dominance de certaines classes (MOS et SAV) par rapport à d'autres.

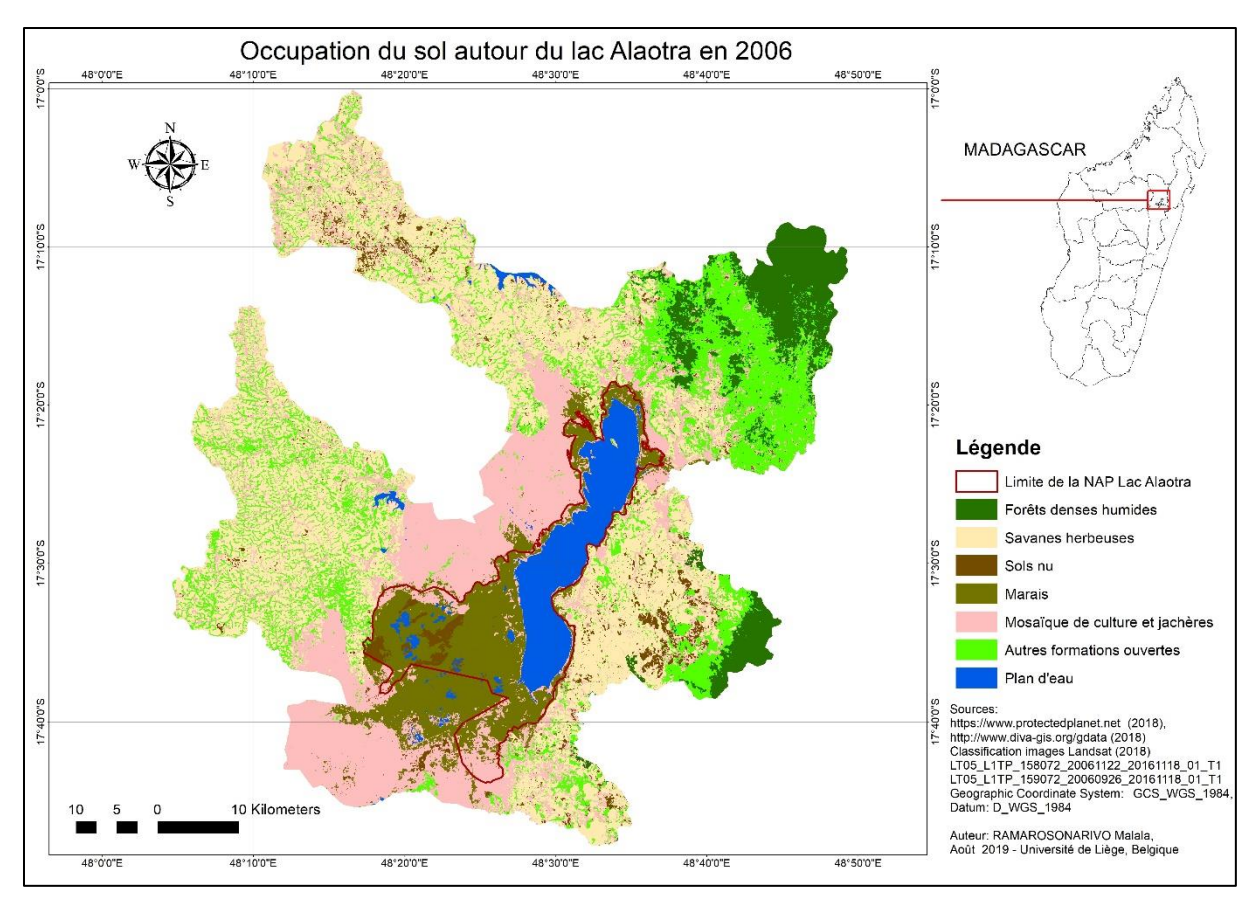

Carte 7 : Occupation de sol autour du Lac Alaotra en 2006

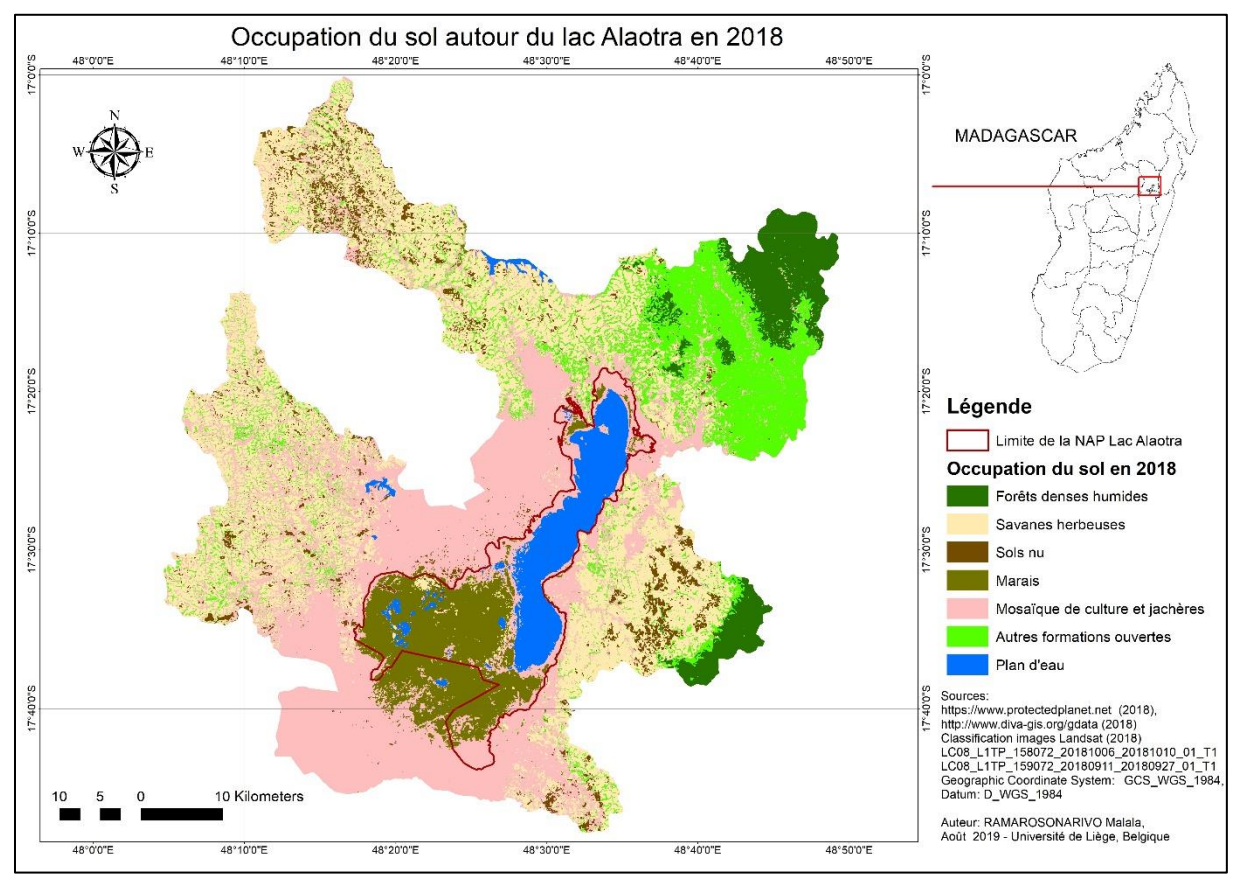

Carte 8: Occupation de sol autour du Lac Alaotra en 2018

### **4. Dynamique spatio-temporelles du paysage**

La dynamique du paysage est caractérisée par l'évolution des types d'occupation du sol (Casado, 2007). Les changements du paysage durant les 12 années (entre 2018 et 2006) sont quantifiés par l'évolution des classes d'occupation du sol, la matrice de transition puis spatialisées pour la classe MAR.

## **i. Evolution des classes d'occupation du sol**

La comparaison des superficies des différentes classes d'occupation de sol montre que pour l'année 2006, le paysage a été dominé par les savanes herbeuses avec une superficie totale d'environ 105 000 ha et la classe MOS ayant une superficie sensiblement égale à 87 000 ha. La superficie des marais (MAR) est d'environ 35 000 ha.

En 2018, le paysage est toujours dominé par les deux classes (SAV et MOS). Cependant, la superficie des MOS est passée de 117 500 ha dépassant largement toutes les autres classes. Pour la classe MAR une diminution de superficie est visible proportionnellement à l'évolution de toutes les classes.

Par ailleurs, la classe EAU qui est constituée principalement par le lac est soumise à une perte de superficie d'environ 2100 ha entre les deux périodes.

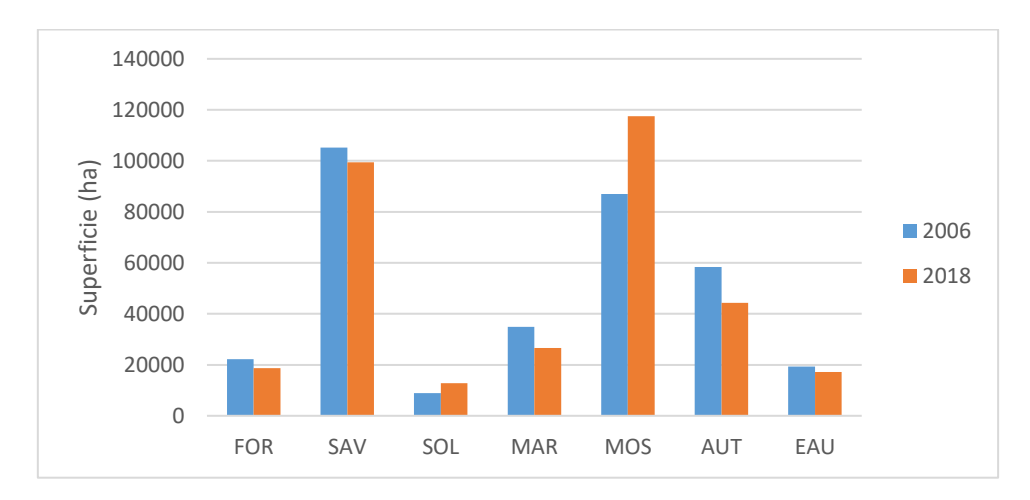

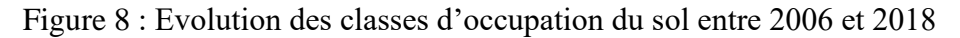

### ii. **Matrice de transition**

La matrice de transition entre 2006 et 2018 révèle la proportion des différents changements (Tableau 6). La configuration et la composition des unités paysagères varient de manière significative. En effet, une conversion très importante des autres classes en mosaïque de culture et jachère (8,65% du paysage) est remarquée pendant cette période. A l'inverse, les autres formations végétales et les formations marécageuses ont perdu respectivement 3,87% et 2,61% du paysage. Il est aussi remarqué que la classe des sols nus a compté une augmentation de 1,36%.

| Proportion $(\%)$ |            |            |            |            |            |            |            |      |        |
|-------------------|------------|------------|------------|------------|------------|------------|------------|------|--------|
|                   |            | <b>FOR</b> | <b>SAV</b> | <b>SOL</b> | <b>MAR</b> | <b>MOS</b> | <b>AUT</b> | EAU  | Total  |
|                   | <b>FOR</b> | 4.22       | 0.90       | 0.02       | 0.00       | 0.11       | 1.33       | 0.00 | 6.58   |
|                   | <b>SAV</b> | 0.09       | 17.44      | 2.07       | 0.02       | 8.50       | 3.27       | 0.10 | 31.49  |
|                   | <b>SOL</b> | 0.00       | 1.11       | 0.31       | 0.30       | 0.41       | 0.20       | 0.02 | 2.35   |
| 2006              | <b>MAR</b> | 0.00       | 0.46       | 0.07       | 5.99       | 3.29       | 0.09       | 0.46 | 10.36  |
|                   | <b>MOS</b> | 0.11       | 4.69       | 0.74       | 1.00       | 17.89      | 1.57       | 0.20 | 26.20  |
|                   | <b>AUT</b> | 1.13       | 5.03       | 0.48       | 0.07       | 3.60       | 6.67       | 0.02 | 17.00  |
|                   | <b>EAU</b> | 0.00       | 0.11       | 0.02       | 0.37       | 1.05       | 0.00       | 4.47 | 6.02   |
|                   | Total      | 5.55       | 29.74      | 3.71       | 7.75       | 34.85      | 13.13      | 5.27 | 100.00 |

Tableau 6 : Matrice de transition entre 2006 et 2018

Source : Auteur, 2019

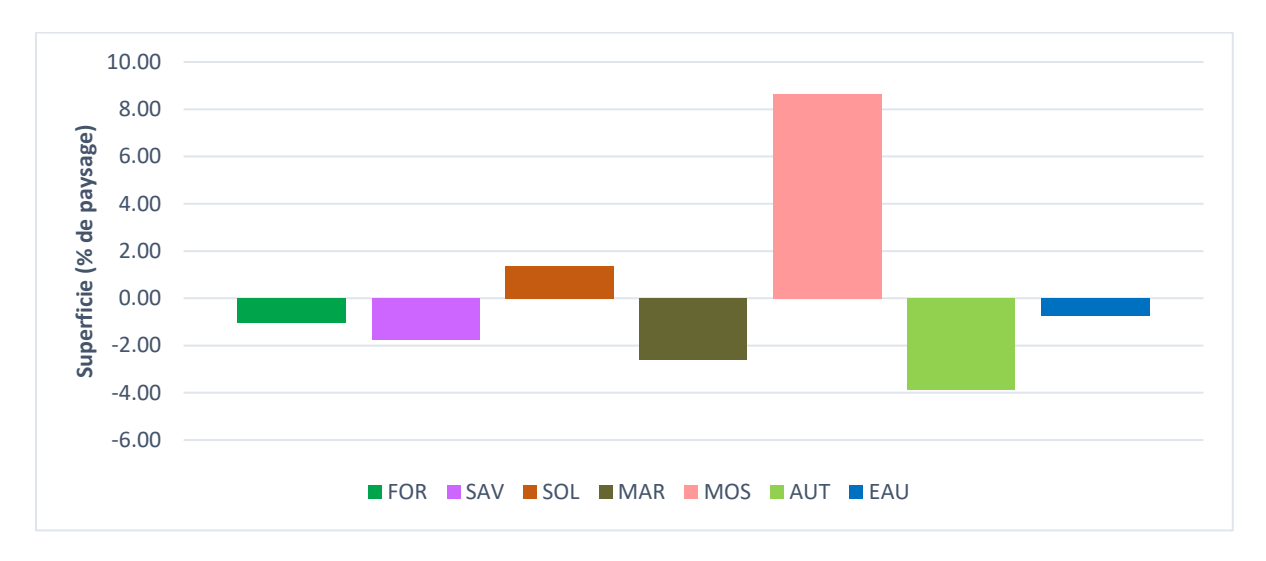

Figure 9 : Changement net du paysage entre 2018 et 2006

## **iii. Le taux de changement pour chaque classe**

Le calcul du taux de changement est représenté dans le tableau 7. Les valeurs négatives (cas des classes FOR, SAV, MAR, et AUT) indiquent une perte de surface et les valeurs positives (cas des classes SOL et MOS) traduisent une augmentation de la surface entre les dates analysées.

Tableau 7: Le taux de changement observé dans chaque classe pour la période de 2006 à 2018

|                                                                  | <b>FOR</b> | SAV       | SOL    | <b>MAR</b> | <b>MOS</b> | AUT       | EAU       |  |
|------------------------------------------------------------------|------------|-----------|--------|------------|------------|-----------|-----------|--|
| $T_{\rm c}$<br>. L                                               | $-0.0141$  | $-0.0048$ | 0.0388 | $-0.0239$  | 0.0241     | $-0.0213$ | $-0.0110$ |  |
| $\mathcal{C}_{\text{out}} \cdot \mathcal{A}_{\text{in}}$<br>2010 |            |           |        |            |            |           |           |  |

## **iv. Cartographie du changement au niveau du marais**

Le module Change Map dans IDRISI Selva a permis de générer des cartes (carte 9 et carte 10) qui illustrent les changements dans le paysage pour la classe marais. Le noir représente la trame du paysage, le vert correspond aux gains en superficie et le rouge traduit la perte en superficie.

Les parties perdues sont surtout converties en rizières telle que l'illustre la carte 10. En effet, presque la totalité des parties au nord et centre ont disparu. Tandis que les gains correspondent aux parties qui étaient nu ou en culture en 2006 et où les papyrus et les roseaux ont colonisé de nouveaux les vases. Les gains peuvent aussi être interprétés dans certaine partie du territoire comme à une avancée dans le lac. Une partie au milieu demeure cependant stable.

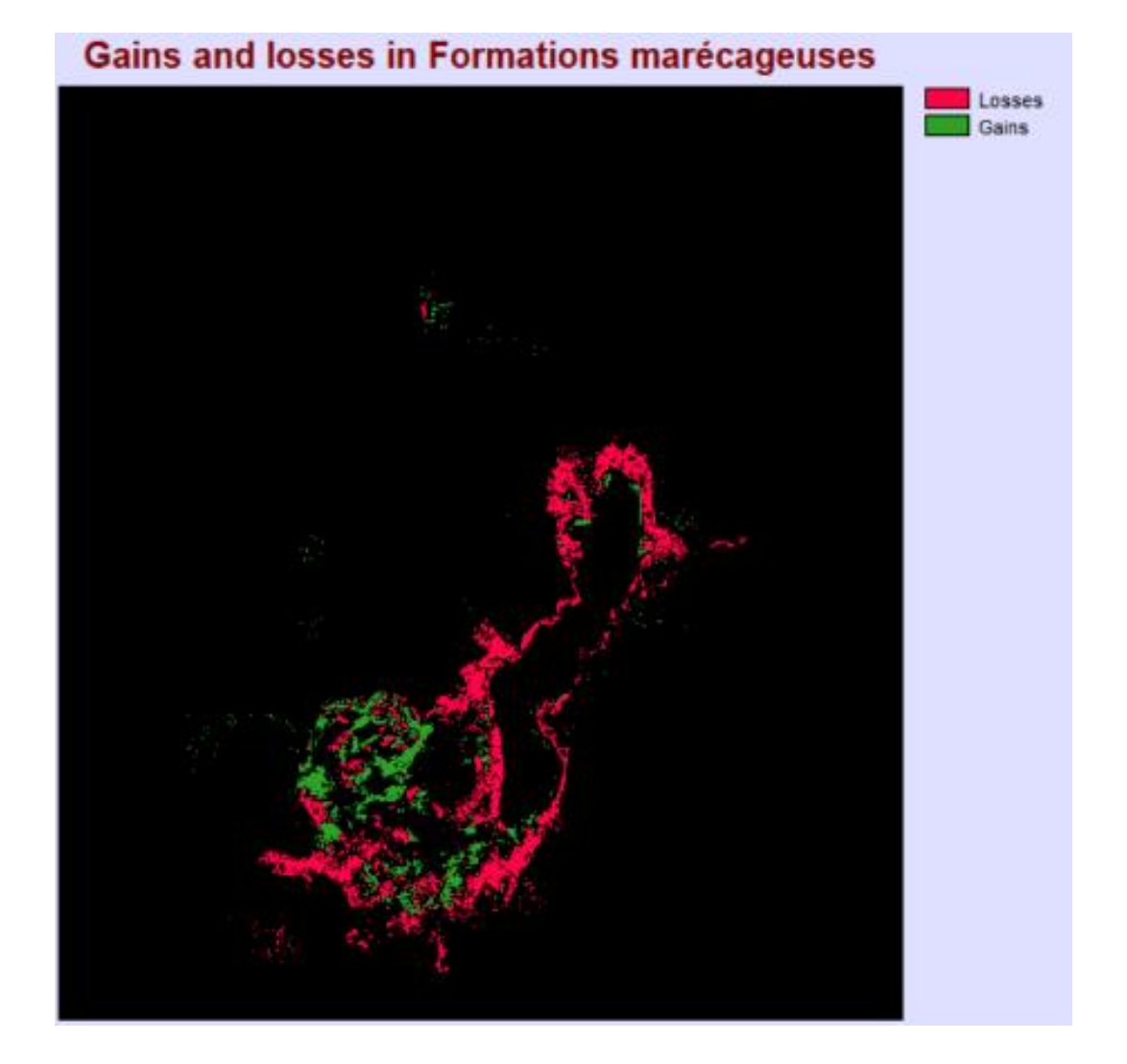

Carte 9 : Illustration cartographique des changements au niveau des formations marécageuses

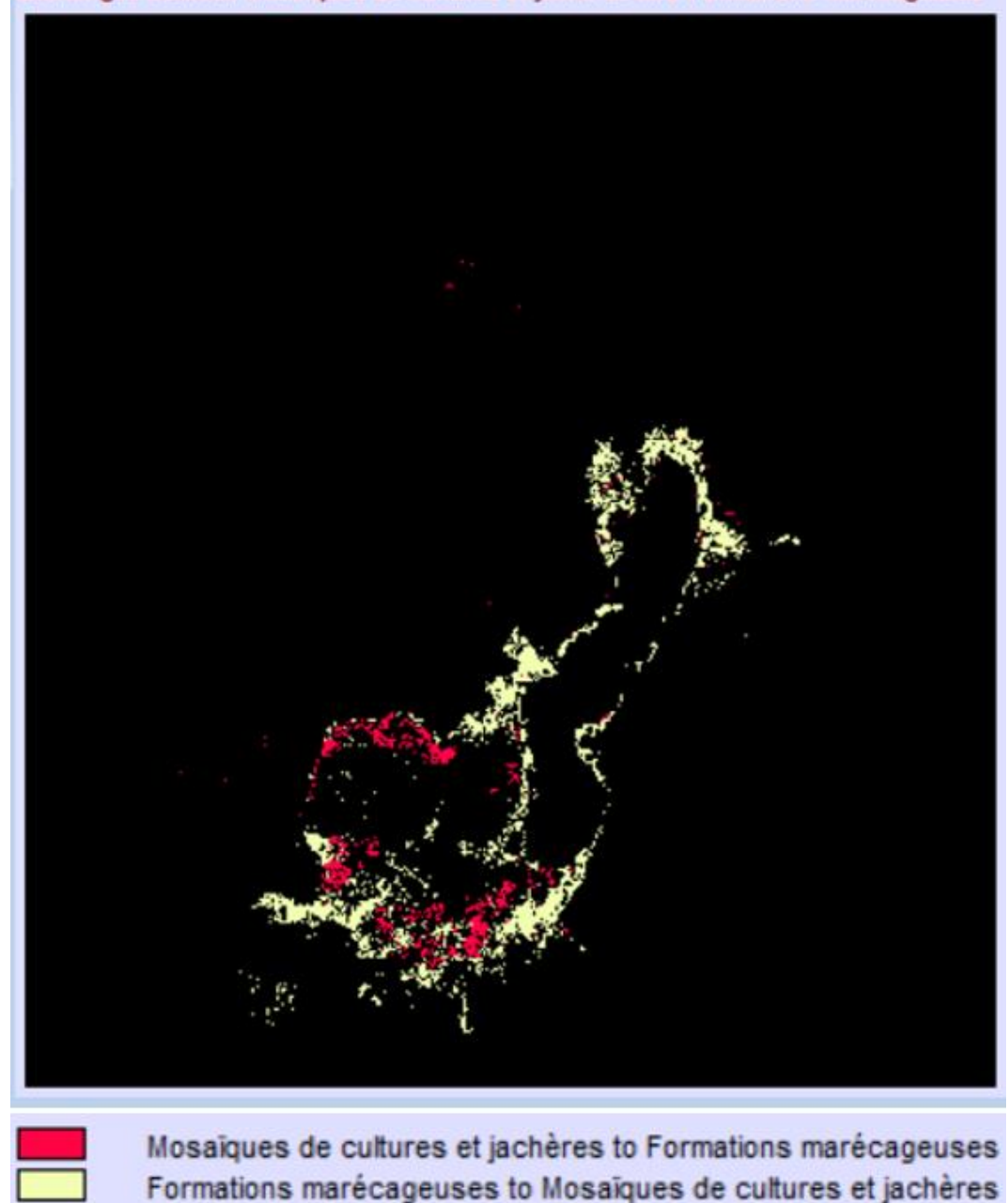

Exchanges between Mosaïques de cultures et jachères and Formations marécageuses

Carte 10: Illustration cartographique des parties converties en rizière

### **v. Analyse des Indices de structure spatiale**

Le tableau 8 résume les résultats des calculs des différentes métriques de paysage.

Entre 2006 et 2018, le nombre de taches a augmenté pour les classes MAR, MOS, AUT, SAV, et SOL. Il a par contre diminué pour les classes FOR et EAU. Particulièrement pour la formation marécageuse, il est passé de 1095 à 1138. Les élévations du nombre de taches traduisent une fragmentation des taches initiales.

|            | Pourcentage du paysage ou<br>PLAND (%) |       | Nombre de taches<br><b>NP</b> | Dominance de la plus grande tache<br>LPI (%) |      |       |
|------------|----------------------------------------|-------|-------------------------------|----------------------------------------------|------|-------|
|            | 2006                                   | 2018  | 2006                          | 2018                                         | 2006 | 2018  |
| <b>FOR</b> | 6.62                                   | 5.54  | 1068                          | 302                                          | 3.54 | 3.61  |
| SAV        | 31.33                                  | 29.57 | 4 6 4 2                       | 5 6 9 4                                      | 5.95 | 6.20  |
| SOL        | 2.64                                   | 3.78  | 3 4 8 7                       | 4 3 9 1                                      | 0.32 | 0.06  |
| <b>MAR</b> | 10.39                                  | 7.89  | 1 0 9 5                       | 1 1 3 8                                      | 8.29 | 7.18  |
| <b>MOS</b> | 25.90                                  | 34.92 | 11 341                        | 12 105                                       | 7.74 | 28.51 |
| <b>AUT</b> | 17.38                                  | 13.19 | 8964                          | 10 0 96                                      | 5.48 | 7.85  |
| EAU        | 5.73                                   | 5.09  | 294                           | 177                                          | 5.05 | 4.52  |

Tableau 8 : Indices de paysage calculés en 2006 et 2018

Source : Auteur, 2019

Parallèlement, il est constaté que la valeur de l'indice PLAND diminue pour la majorité des classes à l'exception de deux classes (MOS et SOL). Pour la classe MAR, cet indice est passé de 10,39% en 2006 à 7,89% en 2018. Ceci correspond à une diminution en superficie d'environ 8 700 ha sur 12 ans. Ces chiffres témoignent d'une fragmentation et un rétrécissement de la taille de certaines taches de la classe MAR. Des suppressions de taches sont aussi envisageables.

Par ailleurs, pour la classe MOS, l'indice PLAND a augmenté de 9,02% qui correspondent à un gain en superficie d'environ 34 400 ha. Ce qui fait que seulement près de 8700 ha sont répartis dans le reste du paysage mais le solde a été prélevé dans la classe MAR.

La dominance de la plus grande tache reste plus ou moins stable pour la majorité des classes. Seule la classe MOS se démarque par une augmentation considérable de la plus grande tache. Un agrandissement dans le paysage est confirmé pour cette classe.

Pour la classe MAR, un rétrécissement est constaté car en 2006 la plus grande tache a colonisé 8,29% du paysage et en 2018 elle s'étale sur 7,18% soit une diminution de 1,17%. Ces valeurs indiquent un taux de morcellement croissant.

La tendance de fragmentation des formations marécageuses est confirmée par l'augmentation du nombre de taches, la diminution des valeurs de la dominance ainsi que sa proportion dans le paysage. Ce morcellement est accompagné d'un processus de dégradation (surpression de certaines taches, régression de la superficie de la classe).

#### **5. Relation entre la densité de la population et occupation du sol**

#### **i. Densité de la population**

La densité de la population sans application de zone tampon varie entre 22 à 270 habitants par km<sup>2</sup> pour les communes pour 2006 et 44 à 455 habitants par km<sup>2</sup> pour les communes pour 2018. Cependant, deux communes sont marquées par une dédensification : Ambatosoratra est passé de 148 habitants par km<sup>2</sup> en 2006 à 52 habitants par km<sup>2</sup> en 2018 et Ambohitsilaozana de 108 à 38 habitants par km<sup>2</sup> . Ces deux communes présentent également une dédensification toutes les zones tampons.

Dans la première zone (buffer de 20km par rapport aux limites du lac), la densité varie de 11 à 405 habitants par km<sup>2</sup> pour 2006 et 23 à 455 habitants par km<sup>2</sup> pour 2018. Pour la seconde zone (buffer de 15km), elle est comprise entre 18 et 270 habitants par  $km^2$  pour 2006 et 36 à 455 habitants par km<sup>2</sup> pour 2018. Pour la troisième zone (buffer de 10 km), elle varie de 39 à 283 habitants par km<sup>2</sup> pour 2006 et de 37 à 476 habitants par km<sup>2</sup> pour 2018. Et enfin pour la quatrième zone (buffer de 5 km), la densité varie de 39 à 276 habitants par km<sup>2</sup> pour 2006 et  $37$  à  $387$  habitants par km<sup>2</sup> pour 2018. On peut dire que c'est la zone des 10 km autour du lac qui a été la plus dense en 2018. (Annexe 3 : Densité de la population pour 2006 et 2018).

# **i. Effet de la densité de la population sur les indices de structure spatiale pour les classes MAR et MOS**

La relation entre les indices de structure spatiale pour les classes (MAR et MOS) et la densité de la population a illustrée par des courbes de tendance. Les modèles ont été choisis en fonction de la qualité de l'ajustement donnée par la valeur du coefficient de détermination R².

L'évolution de chaque indice a été obtenue en faisant la différence entre la valeur de l'indice en 2018 et sa valeur en 2006 (**Δ indice**). Pour la densité de la population, nous avons aussi utilisée la différence entre la densité en 2018 et celle en 2006 (**Δ densité)**.

#### **L'indice PLAND et la densité de la population**

Le pourcentage de paysage renseigne sur la proportion qu'occupent les classes MAR et MOS au niveau des zones considérées.

Durant les douze dernières années et de manière générale, la proportion dans le paysage de la classe MAR n'a cessé de diminuer (**Δ PLAND MAR<0**). Dans la zone des 5 km autour du lac, les pertes sont plus importantes et peuvent atteindre 30% de la proportion dans le paysage pour

certaines communes. En effet, la classe MAR est plus concentrer sur cette zone de 5km dans les parties Nord, Est et Ouest.

A l'inverse, la proportion dans le paysage de la classe MOS s'agrandit (**Δ PLAND MOS>0**). Plus de la moitié des communes ont augmenté de plus de 10% leurs surfaces cultivées. Et ce gain en pourcentage du territoire est plus prononcé à mesure que l'on se rapproche du lac.

Cependant, toutes les courbes de tendances entre **Δ PLAND** et **Δ densité** de la population ont affichées un  $R^2$  inférieur à 0,2. Cela indique qu'il n'y a pas de relation évidente entre l'évolution de la proportion dans le paysage des classes MAR et MOS et l'évolution de la population.

#### **L'indice LPI et la densité de la population**

La dominance de la plus grande tache (LPI) est en décroissance pour la classe MAR. Les principales réductions sont localisées dans les zones 5km par rapport aux limites du lac.

Pour la classe MOS, la dominance de la plus grande tache augmente. L'agrandissement des taches est surtout observable dans les zones peuplées et dans les régions proches du lac.

Pourtant, aucune relation n'est aussi observée entre **Δ LPI** et **Δ densité** car les courbes de tendance affichent un coefficient de détermination inférieur à 0,3.

#### **L'indice NP et la densité de la population**

Le nombre de taches de la classe MAR augmente ou diminue selon les communes. Les diminutions de NP peuvent être considérées comme des suppressions de taches et les augmentations comme un morcellement. Pour la classe MAR aucune relation ne s'observe entre **Δ NP MAR** et **Δ densité** avec des R2 en dessous de 0,1

Pour la classe MOS, le nombre de taches diminue dans l'ensemble du territoire. Cela signifie que des agrégations de taches se sont produites dans cette classe. Pour **Δ NP MOS** et **Δ densité**, quelques relations ont être établies. Pour la zone de 5km autour de lac, l'évolution du nombre de tache de la classe MOS est expliquée à 65,36 % par l'évolution de la densité de la population. Dans la zone de 10 km, elle est expliquée à 58,45% par l'évolution de la densité de la population. Et dans la zone de 15 km,  $R^2$  est égale à 0,51%. La tendance des est la même pour les trois zones. On observe une augmentation du nombre de patch en dessous d'une évolution de 75 habitants par km<sup>2</sup>. Après ce seuil, le nombre de taches commence à se stabiliser et à

diminuer. Cette tendance à la diminution confirme l'agrégation des taches dans les zones à une densité de population élevée.

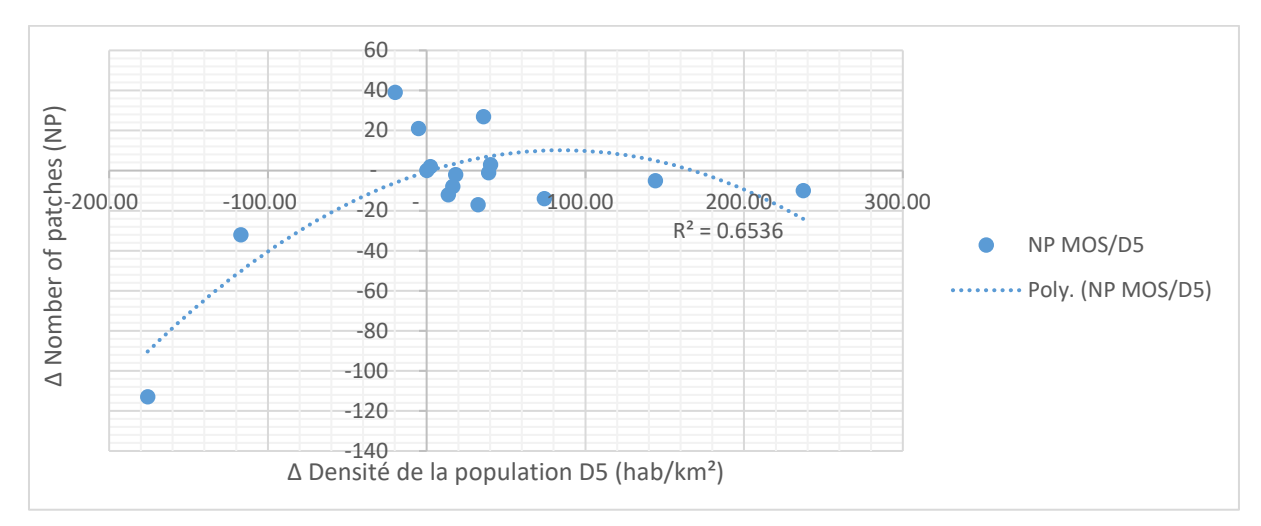

*Figure 10: Relation entre Δ NP MOS et Δ densité de la population D5* 

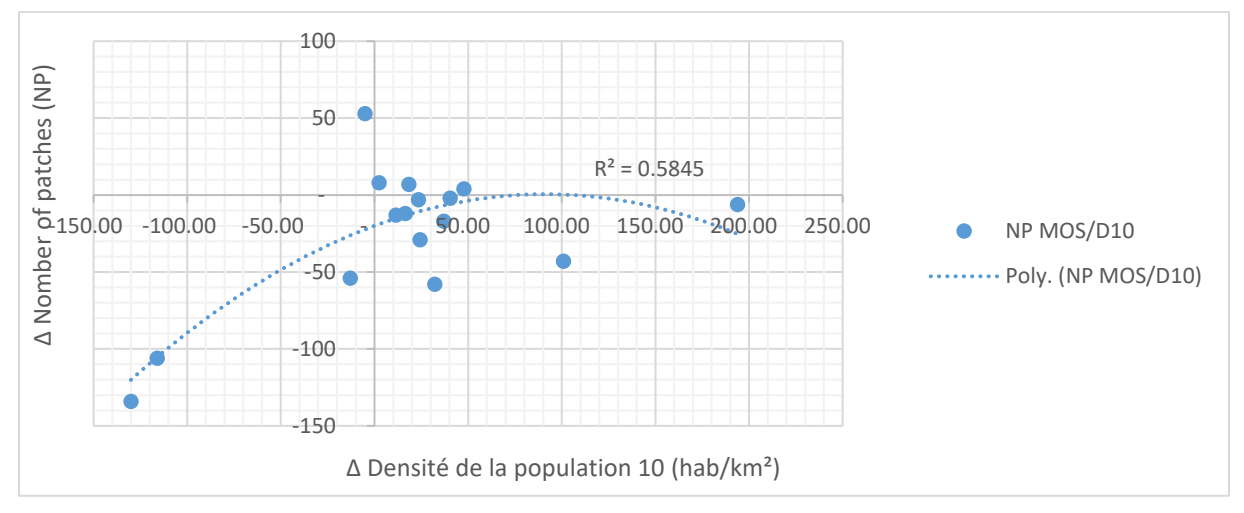

*Figure 11 : Relation entre Δ NP MOS et Δ densité de la population D10*

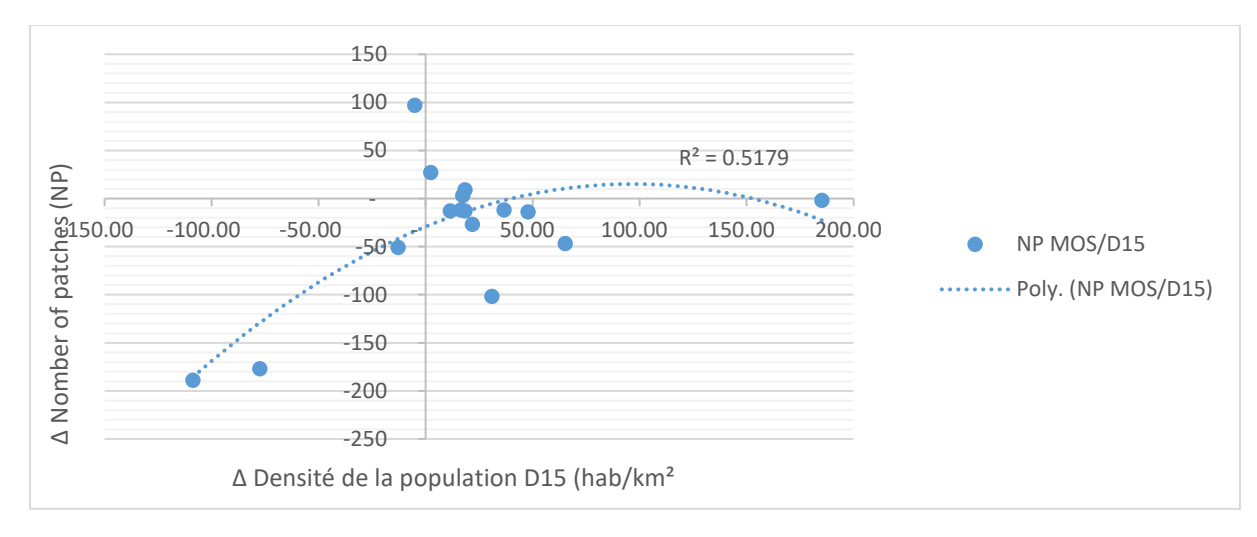

*Figure 12 : Relation entre Δ NP MOS et Δ densité de la population D15*

# **Chapitre 5. Discussions et recommandations**

## **1. La méthode de travail**

## **i. Données spatiales utilisées**

Les images Landsat utilisées pour l'analyse ont une résolution spatiale de 30 m. cette résolution ne permet pas de bien différencier les parcelles de cultures isolées ainsi que les endroits où des classes ayant des signatures spectrales similaires se rassemblent. L'utilisation d'images à meilleure résolution comme les images Sentinel ou Spot serait plus favorable. Ces types de données fournissent une reproduction plus fidèle et plus détaillée du paysage.

## **ii. Méthode de classification**

Les classifications non supervisées et supervisées sont jugées comme étant des méthodes traditionnelles. Elles ont une performance moindre par rapport aux classifications indiciaires ou celles orienté objet. De plus, elles sont dépendantes d'un échantillonnage systématique obligeant l'analyste à refaire l'échantillonnage des classes pour chaque référentiel temporel. Par ailleurs, la similarité des signatures spectrales des différentes classes engendre forcement des biais pour ces anciennes méthodes de classification. Tel est le cas par exemple pour la différenciation d'une rizière mise en culture, à un stade développement avancé avec une formation marécageuse. Alors que les rizières sont facilement reconnaissables par leur forme géométrique.

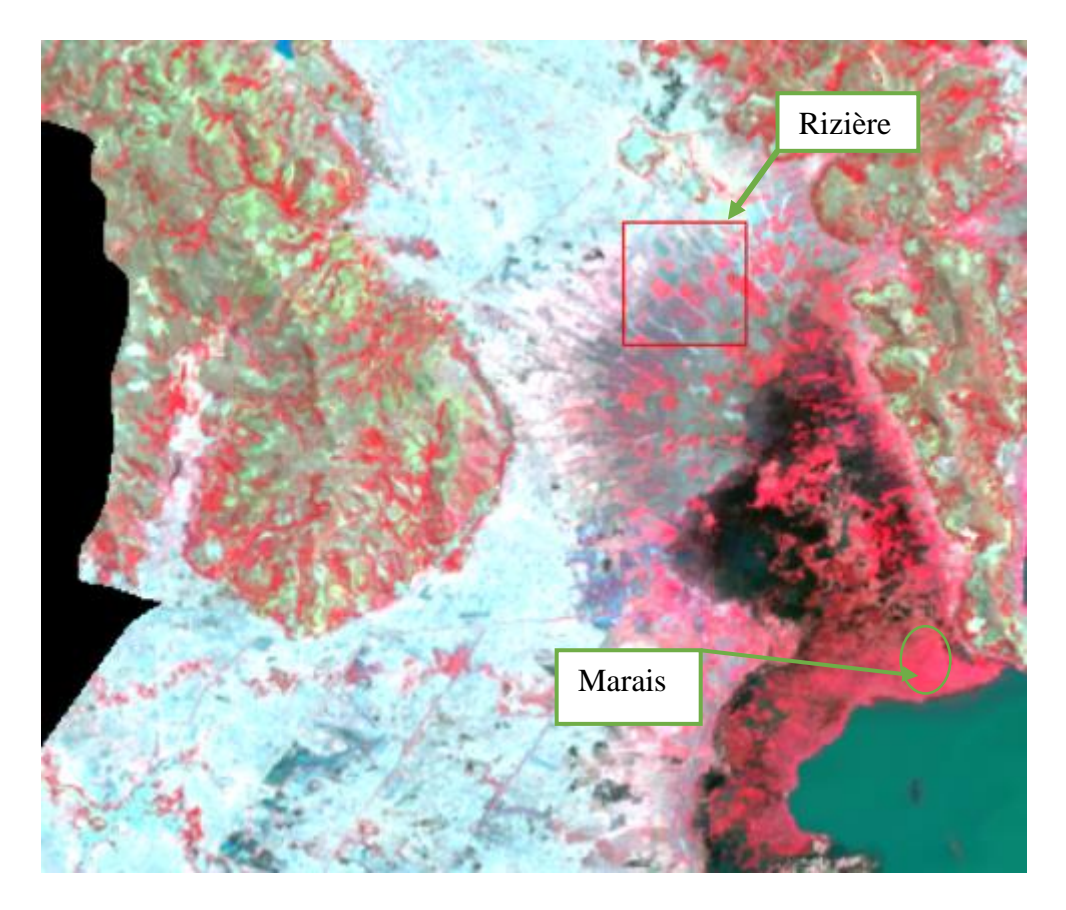

*Figure 13: Similarité entre rizière en culture et marais*

## **iii. Indices de paysages**

La fragmentation est un processus dynamique où l'habitat est progressivement réduit en petites taches et l'effet des lisières est de plus en plus marqué (Forman et Godron, 1986, Franklin, 2001, McGarigal et Cushman, 2002, Reed et Cushman, 2002).

Afin de démontrer la réduction graduelle des formations marécageuses, trois indices de structures ont été utilisés : le pourcentage du paysage (PLAND), du nombre de taches (NP), et de la dominance (LPI). En effet, une réduction de l'indice PLAND associé à une augmentation de NP permet de mettre en évidence une réduction de la taille de la classe et un morcellement des taches qui la composent. Le calcul de l'indice LPI sert à confirmer la diminution de la taille de la classe. Par ailleurs, plusieurs auteurs ( (Casado, 2007; Mouhamadou et al., 2012; Diarra, 2016; Favorel, 2016) Bamba et al. 2008) ont utilisés ces indices dans les études de la dynamique du paysage.

D'autres parts, l'effet de lisière n'a pas été pris en compte durant l'étude. L'utilisation et l'analyse des indices qui s'y réfèrent (tels que Total Core Area ou TCA, Core Area percent of Landscap ou Core Area Mean CPLAND et CORE\_MN) apporteraient une précision quant à l'isolement des parcelles.

## **2. Les résultats de l'étude**

## **i. Dynamique des zones de culture et marais**

Les résultats de l'étude qui confirment une augmentation des mosaïques de cultures rejoignent ceux de Randriamalala (2015). Cependant, l'ensablement des périmètres irrigués dans la zone du lac Alaotra a conduit la réduction des terres cultivables comme le cas des périmètres irrigués de la SOMALAC qui est actuellement de 10 000 ha alors qu'ils étaient de 35 000 ha en 1961 (Andrianirina et al., 2012).

La présente étude a démontré que plus de la moitié des élargissements des mosaïques de cultures se font au détriment des marais. Ainsi, le recul des périmètres irrigués a conduit à l'extension des rizières sur les marais. En effet, selon Rakotoniaina et al. (2013), la population considère que ces derniers constituent une réserve de terre cultivable. Pour y accéder, elle utilise le feu (Ranarijaona, 2007). La carte 11 renseigne sur les nombres de points de feux qui ont été recensés durant l'année 2018 à l'intérieur de la NAP lac Alaotra. Durant l'année 2018, 324 points de feux ont été recensés.

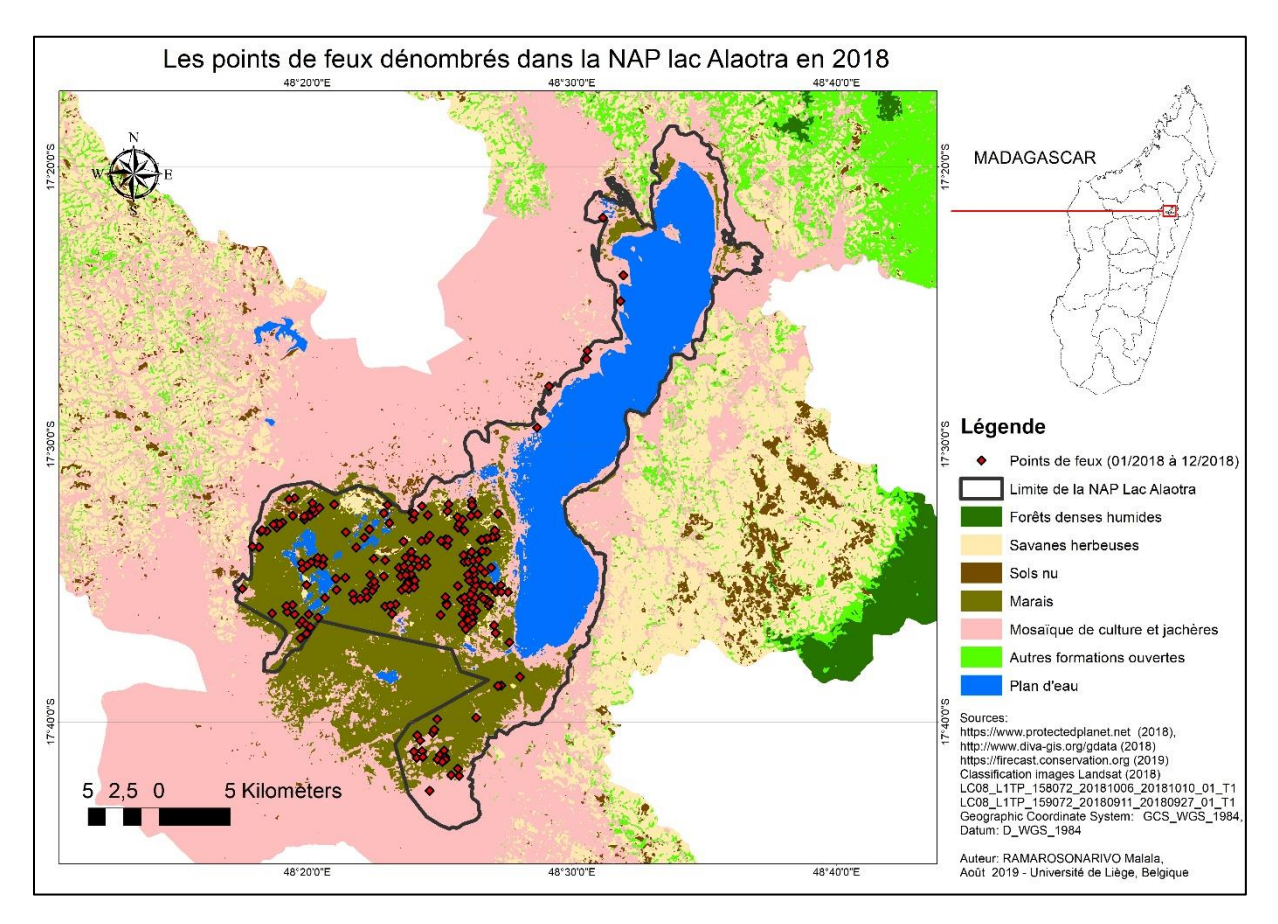

*Carte 11 : Les points de feux recensés dans la NAP lac Alaotra durant l'année 2018*

Par ailleurs, Andrianandrasana et al. (2005) ont estimé la superficie des marais à environ 23 000 ha, alors que les résultats de cette étude et des investigations Randriamalala (2015) de affichent des valeurs largement supérieures (tableau 9). De plus, la superficie donnée par la base de données 200 de la l'institut national de l'hydrographie et de la géographie (FTM) est d'environ 46 400 ha en 1996.

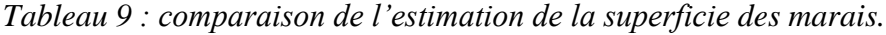

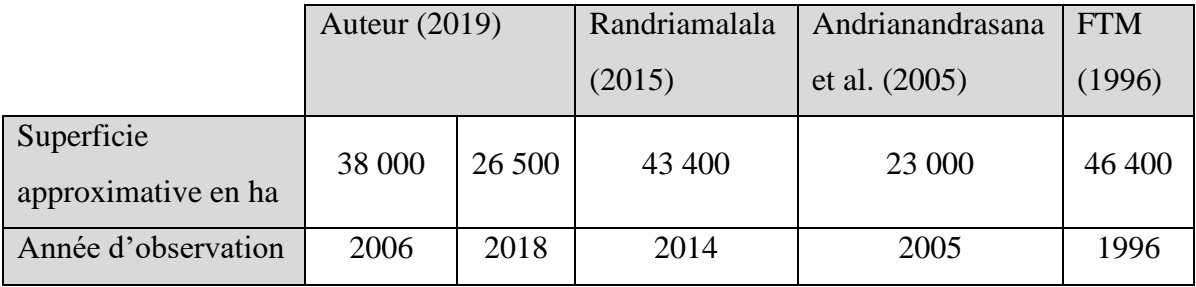

Le calcul de la superficie du polygone de la NAP lac Alaotra donne une superficie d'environ 52 000 ha. Et selon les résultats de la présente étude, la superficie du lac en 2006 est d'environ 20 000 ha, une valeur partagée avec l'estimation de Andrianandrasana et al. (2005). Aussi, les 32 000 ha de superficie qui restent sont partagés entre marais et rizières. Cependant, l'isolement des polygones des mosaïques de culture et jachère en 2006 qui se trouvent à l'intérieur de la NAP a donné une superficie d'environ 5 600 ha laissant les 26 400 ha pour les marais. D'autres part, une grande partie des formations marécageuses n'est pas inclue dans la NAP lac Alaotra. Cela signifie que la superficie des marais se trouvant dans la zone humide Alaotra excède largement les 23 000 ha. Nous pensons que Andrianandrasana et al. (2005) ont effectué une erreur (sous-estimation significative) sur l'estimation de la superficie des marais.

### **ii. Superficie du lac Alaotra au cours du temps**

L'isolement du polygone du lac qui constitue le lac Alaotra a permis d'évaluer une perte en superficie d'environ 2 000 ha soit 20 km<sup>2</sup> entre 2006 et 2018. Cette valeur est différente de celle calculée par (Bakoariniaina, Kusky and Raharimahefa, 2006) et Randriamalala (2015).

*Tableau 10 : Comparaison de la perte en superficie du lac Alaotra.*

|                   | Auteur $(2019)$ | Randriamalala (2015) | Bakoariniaina et al. (2006) |
|-------------------|-----------------|----------------------|-----------------------------|
| Pertes en $km^2$  | 20              | 17.47                |                             |
| Périodes étudiées | $2006 - 2018$   | $1994 - 2014$        | $1972 - 2000$               |

Ces différences de valeurs peuvent être interprétées de deux façons. La première explication serait que le recul du lac était faible et lent auparavant, mais il devient de plus en plus important au fil du temps avec l'augmentation du rythme d'ensablement. Ce qui rejoindrait la conclusion de Randriamalala (2015). Par ailleurs, d'autres facteurs comme l'échelle du paysage étudié, les méthodes utilisées ainsi que le degré de précision et les erreurs au cours des analyses peuvent conduire à des différences de résultats.

#### **iii. Discussion sur les hypothèses**

L'observation des changements de l'occupation du sol ainsi que l'analyse de l'indice PLAND, du nombre de taches (NP), et de la dominance de la plus grande tache (LPI) de la classe formations marécageuses nous amène à vérifier la première hypothèse qui stipule que « les marais qui entourent le lac Alaotra sont sujets à une forte fragmentation ». En effet, les formations marécageuses sont assujetties à un phénomène de morcellement accompagné d'un processus de dégradation.

Durant les 12 années d'observation entre la période 2006 à 2018, la configuration du paysage matérialisé par des changements de l'occupation du sol. La comparaison des superficies des classes d'occupation du sol, l'analyse de la matrice de confusion et de la cartographie des changements au niveau de la classe MAR tendent à confirmer la deuxième hypothèse selon laquelle « le degré de fragmentation des marais est proportionnel à l'évolution de l'occupation du sol ».

L'analyse des relations entre l'évolution de la densité de la population et l'évolution des différents indices de structures spatiales n'a pas permis de vérifier la troisième hypothèse qui stipule que « l'évolution de la population a contribué à accentuer la fragmentation du marais ».

# **Conclusion**

La télédétection et le système d'information géographique associés à l'écologie de paysage sont des outils incontournables qui permettent d'apprécier l'évolution dans le temps et dans l'espace d'un paysage donné. En effet, ils offrent des informations actualisées sur une zone. Malgré l'émergence des images satellitaires de très hautes résolutions, les images provenant des différents capteurs Landsat peuvent être traitées et servir de bases de données assez fiables.

Afin de déceler les dynamiques du paysage qui entourent le Lac Alaotra et ses marais à cypéracées (Madagascar) entre 2006 et 2018, la présente étude a combiné écologie de paysage et géomatique. Les scènes Landsat qui correspondent à la zone d'étude ont été traitées et classifiées pour aboutir des cartes d'occupation de sol. Ces derniers ont servi à l'élaboration de la matrice de transition et au calcul de différentes métriques paysagères. Et ce dans l'optique de mettre en exergue les différents changements et processus qui s'opèrent.

Les résultats de l'étude ont montré que les parcelles agricoles envahissent progressivement le paysage du lac Alaotra (augmentation de superficie d'environ 30 500 ha). Une fragmentation et une dégradation des marais à cypéracées sont aussi constatées (perte de superficie d'environ 8 300 ha). Cette perte en superficie est due principalement à l'avancée des rizières dans les marais et aux fréquences et à l'intensité des feux tout au long de l'année. Dans les zones plus proches des rives du lac, la fragmentation des marais est plus prononcée et les rizières gagnent du terrain. En outre, la superficie du lac est également soumise à une régression de 2 000 ha sur les 12 années d'observation. Nous n'avons pas pu démontrer la relation entre l'évolution de la densité de la population et l'évolution de la fragmentation.

Une analyse plus poussée peut être effectuée en utilisant des images de très haute résolution afin de percevoir plus de détails intéressants. En outre, procéder par des méthodes de classification orienté-objet apporterait plus de précision aux résultats et effectuer des maillages uniforme sur toute la zone d'étude pour les calculs des relations densité de population et superficie. Par ailleurs, des études socio-économique plus approfondies devront être entreprises afin d'appréhender la logique de la population locale concernant leur utilisation des ressources naturelles, leur mode d'accaparement du capital foncier et son utilisation. L'intégration de ces données socio-économiques permettra d'enrichir l'étude et pourra, par la suite, servir à l'élaboration d'un plan d'actions pour une gestion durable des différentes ressources en tenant compte des réalités de la zone et des besoins de la population.

# **Références bibliographiques**

Andren, H. (1994) 'Nordic Society Oikos Effects of Habitat Fragmentation on Birds and Mammals in Landscapes with Different Proportions of Suitable Habitat : A Review', Oikos, 71(3), pp. 355–366. Available at: tps://www.jstor.org/stable/3545823 REF.

Andriaholinirina, N., Baden, A., Blanco, M., Chikhi, L., Cooke, A., Davies, N., Dolch, R., Donati, G., Ganzhorn, J., Golden, C., Groeneveld, L.F., Hapke, A., Irwin, M., Johnson, S., Kappeler, P., King, T., Lewis, R., Louis, E.E., Markolf, M., Mass, V., Mi, A. (2014) 'Hapalemur alaotrensis, Alaotra Reed Lemur (Errata verssion 2019)', The IUCN Red List of Threatened Species 2014: e.T9676A143160628, 8235.

Andrianandrasana, H. T. et al. (2005) 'Participatory ecological monitoring of the Alaotra wetlands in Madagascar', Biodiversity and Conservation, 14(11), pp. 2757–2774. doi: 10.1007/s10531-005-8413-y.

Andrianandrasana, T. H. et al. (2002) Fiche technique sur les zones humides Ramsar : Le Lac Alaotra – les zones humides et le bassin versant. doi: 10.1007/s10531-005-8413-y.

Andrianirina, N. et al. (2012) 'Le Lac Alaotra à Madagascar .', Observatoire des Agricultures du monde (Version provisoire). In Randriamalala, I. Analyse de la dynamique spatiotemporelle du Lac Alaotra et de l ' occupation du sol dans le bassin versant du Maningory, Ecole Supérieure des Sciences Agronomiques, Univers.

Bakoariniaina, L. N., Kusky, T. and Raharimahefa, T. (2006) 'Disappearing Lake Alaotra : Monitoring catastrophic erosion , waterway silting , and land degradation hazards in Madagascar using Landsat imagery', Journal of African Earth Sciences, 44, pp. 241–252. doi: 10.1016/j.jafrearsci.2005.10.013.

Bamba, I. et al. (2008) 'Influence des actions anthropiques sur la dynamique spatio-temporelle de l'occupation du sol dans la province du Bas-Congo (R.D.Congo).', Sciences & Nature, 5(1), pp. 49–60.

Bamba, I., Barima, S. S. Y. and Bogaert, J. (2010) 'Influence de la densité de la population sur la structure spatiale d ' un paysage forestier dans le bassin du Congo en R . D. Congo', Tropical Conservation Science Vol., 3(1), pp. 31–44.

Begni, G. et al. (2005) La télédetection: un outil pour le suivi et l'évaluation de la désertification. Les dossiers thématiques du CSFD numéro 2.

Bogaert, J., Ceulemans, R. and Eysenrode, D. S. (2004) 'Decision Tree Algorithm for Detection of Spatial Processes in Landscape Transformation', Environmental Management, 33(1), pp. 62–73. doi: 10.1007/s00267-003-0027-0.

Bonn, F. and Rochon, G. (1992) Précis de télédétection. Principes et méthodes. Sillery : Presses de l'Université du Québec.

Brenon (1952) Contribution à l'étude de l'érosion des sols à Madagascar. in Riquier, Documentation du bureau géologique, Tananarive. in Riquier.

Burel, F. and Baudry, J. (1999) Ecologie du paysage. Technique & Documentation, Paris, 355p.

Caloz, R. and Collet, C. (2001) Traitements numériques d'images de télédétection. Presses de l'Université du Québec. In Rabenilalana, F. M. Fragmentation et dynamique du paysage de la forêt dense humide de basse altitude. cas de Manompana - Nord - Est de Madagascar. Thèse de doctorat, Ecole Supérieure des Sciences Agron.

Casado, A. (2007) Etude de la structure et de la dynamique des paysages de montagne . Exemple du bassin versant de La Voireuze, affluent de l'Alagnon entre 1948 et 2000. Département de Géographie, Université Blaise Pascal.

Congalton, R. G. (1991) 'A revieuw of assessing the accuracy of classifications of remotely sensed data', Remote Sensing of Environment, 37(1), pp. 34–46.

Copsey, J. A. et al. (2009) 'Burning to fish: local explanations for wetland burning in Lac Alaotra, Madagascar', Oryx, (43), pp. 403–406.

Davidson, C. (1998) 'Issues in Measuring Landscape Fragmentation', Wildlife Society Bulletin, 26(1), pp. 32–37. Available at: https://www.jstor.org/stable/3783798.

Denis, A. (2016) Travaux Pratiques de Télédétection Spatiale. Arlon Campus environnement, Université de Liège.

Diarra, M. (2016) Apport de la télédetection dans l'étude de la dynamique patio-temporelle du couvert végétal dans le vieux bassin cotonnier du Mali (Koutiala): cas de la commune de M'Pessoba. Gembloux Agro-Bio Tech, Université de Liège.

Direction Générale de la météorologie Ampandrianomby (2018) Précipitation, Température minimale et température maximale journalières d ' Ambatondrazaka et Amparafaravola.

Direction Régionale de l'Agriculture et de l'Elevage Alaotra Mangoro (2017) Agriculture dans le district d'Amparafaravola.

Eckhardt, D. ., Verdin, J. . and Lyford, G. . (1990) 'Automated update of an irrigated lands GIS using SPOT HRV imagery', Elsevier, 56(11), pp. 1515–1522.

Fahrig, L. (2003) 'Effects of Habitat Fragmentation on Biodiversity', Annual Review of Ecology , Evolution , and Systematics, 34, pp. 487–515. doi: 10.1146/132419.

FAO (1996) Forest resources assessment 1990. Survey of tropical forest cover and study of change processes. Forestry Paper, 130, Roma, 152 p In Noyola-Medrano, C., Mering, C., & Rojas Beltrán, M. A. Evaluation du changement de l'occupation du sol à l'aide des images Landsat et SPOT: Champ Volcanique de la Sierra Chichinautzin (Mexique).

Favorel, D. (2016) Analyse de la fragmentation et de la connectivité en forêt boréale aménagée au cours du temps. Université du Québec.

Forman, R. T. T. and Gordon, M. (1981) 'Patches and structural components for a landscape ecology. BioScience', BioScience, (31), pp. 733–740.

Gillson, L. (2009) 'Landscapes in Time and Space', Landscape Ecology, 24(2), pp. 149–155.

Grinand, C. et al. (2008) 'Extrapolating regional soil landscapes from an existing soil map : Sampling intensity , validation procedures , and integration of spatial context', Geoderma, 143, pp. 180–190. doi: 10.1016/j.geoderma.2007.11.004.

Harper, K. A. et al. (2005) 'Edge Influence on Forest Structure and Composition in Fragmented Landscapes', Conservation Biology, 19(3), pp. 768–782.

Henle, K. et al. (2004) 'Species survival in fragmented landscapes : where are we now?', Biodiversity and Conservation, (13), pp. 1–8.

INSTAT/CCER (2009) Population par commune des Districts Amparafaravola et

Ambatondrazaka.

INSTAT/CCER (2018) Population par commune des Districts Amparafaravola et Ambatondrazaka.

Joerin, F. (1997) Décider sur le territoire. Proposition d'une approche par utilisation de SIG et de méthodes d'analyse multicritère. Lausanne, EPFL: Ecole polytechnique fédérale de Lausanne In Rabenilalana, F. M. Fragmentation et dynamique du paysage de la forêt dense humide de basse altitude. cas de Manompana - Nord - Est de Madagascar. Thèse de doctorat, Ecole Supérieure des Sciences.

Kergomard, C. (no date) La télédétection aéro-spatiale : une introduction. Ecole Normale Supérieure Paris.

King, A. J. et al. (2018) 'Spatial and temporal variability of fragmentation effects in a long term , eucalypt forest fragmentation experiment', Landscape Ecology. Springer Netherlands, 33(4), pp. 609–623. doi: 10.1007/s10980-018-0623-2.

Marty, P., Caplat, P. and Lepart, J. (2006) 'Géographie et écologie des paysages : quelles relations ?', Bulletin de l'Association de Géographes Français, (3), pp. 355–367.

Mcgarigal, K. (2015) Fragstat Help.

Mcgarigal, K. and Cushman, S. A. (2002) 'The Gradient Concept of Landscape Structure : Or , Why are There so Many Patches', pp. 1–44.

Merriam, H. G. (1991) 'Corridor and connectivity: animals population in heterogeneous environments.', In Burel, F. et Baudry, J., . Ecologie du paysage. Concepts, méthodes et applications, Technique & Documentation, Paris.

Mittermeier, R. A. et al. (1994) 1994. Lemurs of Madagascar. Washington DC: Conservation Internationale. 356 p. Conservation Internationale, Washington DC.

Mouhamadou, I. T. et al. (2012) 'Indices de structures spatiales des îlots de forêts denses dans la région des Monts Kouffé', [VertigO] La revue électronique en sciences de l'environnement, (3), p. 12.

Mutschler, T. and Feistner, A. T. C. (1995) 'Conservation status and distribution of the Alaotran gentle lemur Hapalemur griseus alaotrensis', Oryx, (29), pp. 267–274.

Noyola-Medrano, C., Mering, C. and Rojas Beltrán, M. A. (2009) 'EVALUATION DU CHANGEMENT DE L ' OCCUPATION DU SOL A L ' AIDE DES IMAGES LANDSAT ET SPOT : CHAMP VOLCANIQUE DE LA SIERRA CHICHINAUTZIN ( MEXIQUE ).', pp. 1–12.

Oszwald, J. et al. (2007) 'Représenter l'espace pour structurer le temps : approche des dynamiques de changements forestiers dans le sud-est de la Côte d'Ivoire par télédétection Article', Revue Télédétection, 7(1-2-3–4), pp. 271–282.

Pidgeon, M. (1996) 'An ecological survey of lake Alaotra and selected wetlands of central and eastern Madagascar', in analysing the demise of Madagascar pochard Aythya innotata . Antananarivo: Lucienne Wilmé edition, WWF.

Pontius, R. (2000) 'Quantification error versus location error in comparison of categorical maps', Photogrammetric Engineering and remote Sensing, 66(8), pp. 1011–1016.

Rabenilalana, F. M. (2011) Fragmentation et dynamique du paysage de la forêt dense humide

de basse altitude. cas de Manompana - Nord - Est de Madagascar. Thèse de doctorat, Ecole Supérieure des Sciences Agronomiques, Université d'Antananarivo, 167p.

Rakotoniaina, S. et al. (2013) 'La cartographie et la télédétection comme système de suiviévaluation des TGRN. Exemple de site d'application : la commune de Didy, région d'Alaotra-Mangoro, Madagascar.', CIRAD Madagascar. in Randriamalala, I. Analyse de la dynamique spatio-temporelle du Lac Alaotra et de l ' occupation du sol dans le bassin versant du Maningory, Ecole Supérieure des Sciences Agronomiques, Université d'Antananarivo.

Rakotonierana, D. (2004) 'Rapport Annuel 2003 CIRAGRI . Circonscription d'Agriculture. Ambatondrazaka, Madagascar.', In Randriamalala, I. Analyse de la dynamique spatiotemporelle du Lac Alaotra et de l ' occupation du sol dans le bassin versant du Maningory, Ecole Supérieure des Sciences Agronomiques, Université d'Antananarivo.

Ralainasolo, F. B. et al. (2006) 'The Alaotra gentle lemur : Population estimation and subsequent implications', Madagascar conservation  $\&$  developement, 1(1), pp. 9–10.

Ranarijaona, H. L. T. (2007) 'Concept de Modèle Ecologique pour la Zone Humide Alaotra', Madagascar conservation & developement, 2(1), pp. 35–42. doi: 10.4314/mcd.v2i1.44128.

Randriamalala, I. H. (2015) Analyse de la dynamique spatio-temporelle du Lac Alaotra et de l ' occupation du sol dans le bassin versant du Maningory. Ecole Supérieure des Sciences Agronomiques, Université d'Antananarivo.

Ratovoson, A. A. N. (2011) Analyse de la dynamique spatio-temporelle des paysages dans la région Analanjirofo. mémoire d'ingéniorat, Ecole supérieure des sciences agronomiques, Université d'Antananarivo.

Ravelojaona, L. T. (2013) Analyse spatiotemporelle de la dynamique du paysage des milieux urbains , périurbains et ruraux Cas du grand Antananarivo. Ecole Supérieure des Sciences Agronomiques, Université d'Antananarivo.

Reibelt, L. (2017) Communities , Teachers , Conservationists - Deconstruction and Reconstruction of Environmental Education in Madagascar. doi: 10.18442/764.

Richards, J. A. and Jia, X. (2006) Remote sensing Digital Image Analysis: An Introduction. Fourth Edition, Springer.

Riquier, J., Segalen, P. and Collaborateurs de l'IRSM (1949) 'Notice de la carte pédologique du lac Alotra', Mémoires de l'institut scientifique de Madagascar.

Rosenberg, D. K., Noon, B. R. and Meslow, E. C. (1997) 'Biological Corridors : Form , Function , and Efficacy. Linear conservation areas may function as biological corridors , but they may not mitigate against additional habitat loss', American Institute of Biological Sciences, (November), pp. 677–687.

Schowengerdt, R. A. (2007) Remote sensing . Models and Methods for Image Processing . Third Edition . University of Arizona . Elsevier , Academic. University of Arizona. Elsevier, Academic Press. 515p In Rabenilalana, F. M. Fragmentation et dynamique du paysage de la forêt dense humide de basse altitude. cas de Manompana - Nord - Est de Madagascar. Thèse de doctorat, Ecole Supérieure des Sciences Ag. Available at: https://www.jstor.org/stable/3783798.

Tychon, B. (2018) Application de la télédétection et des systèmes d ' information géographique à la gestion de l ' environnement. Arlon Campus environnement, Université de Liège.

Velázquez, A. et al. (2002) 'Patrones y tasas de cambio de uso del suelo en México', Gaceta Ecológica ISSN:, (62), pp. 21–37.

Waeber, P. et al. (2014) 'Dry Forests in Madagascar: neglected and under pressure', International Forestry Review, 16(7), pp. 1–22. doi: 10.1505/146554815815834822.

Waeber, P. et al. (2016) 'Local awareness and perceptions: consequences for conservation of marsh habitat at Lake Alaotra for one of the world's rarest lemurs', Oryx, 200, pp. 1–12. doi: 10.1002/ijch.200)).

Wallace, A. P. C. et al. (2016) 'Drivers of the distribution of fisher effort at Lake Alaotra, Madagascar', Human Ecology, 44(1), pp. 105–117. doi: 10.1007/s10745-016-9805-1.

Weber (2010) Urbanisation et changement du paysage à Strasbourg entre 1986 et 2006. Uniuversité Louis Pasteur Strasbourg, Laboratoire Image, ville et environnement.

Wright, H. T. and Rakotoarisoa, J. A. (2003) 'Human ecology', . In Goodman. M., et Benstead J. P., The Natural History of Madagascar (pp. 112 - 178). The University of Chicago Press.

[http://journalmcd.com/index.php/mcd/article/view/634,](http://journalmcd.com/index.php/mcd/article/view/634) consulté le 10/08/2019

[https://www.ramsar.org/fr/news/madagascar-designe-son-troisieme-site-ramsar,](https://www.ramsar.org/fr/news/madagascar-designe-son-troisieme-site-ramsar) consulté le 22/03/2019

[https://www.rncan.gc.ca/sciences-terre/geomatique/imagerie-satellitaire-photos-](https://www.rncan.gc.ca/sciences-terre/geomatique/imagerie-satellitaire-photos-aeriennes/imagerie-satellitaire-produits/ressources-educatives/9364)

[aeriennes/imagerie-satellitaire-produits/ressources-educatives/9364,](https://www.rncan.gc.ca/sciences-terre/geomatique/imagerie-satellitaire-photos-aeriennes/imagerie-satellitaire-produits/ressources-educatives/9364) consulté le 26/03/2019

Jordy Evertse, 2012 sur :

[https://www.flickr.com/photos/jordyevertse/7593084474/in/photostream/,](https://www.flickr.com/photos/jordyevertse/7593084474/in/photostream/) consulté le 17/08/2019

Sprengiko, 2011 sur :

[https://www.youtube.com/watch?v=lgJLRg33L4E&fbclid=IwAR0ZDwnC0ep0Z-](https://www.youtube.com/watch?v=lgJLRg33L4E&fbclid=IwAR0ZDwnC0ep0Z-GERDXg1WXwiKQ1DqYw2eFR4ajRRLMFNmIuC3P6p6CI_L4)[GERDXg1WXwiKQ1DqYw2eFR4ajRRLMFNmIuC3P6p6CI\\_L4,](https://www.youtube.com/watch?v=lgJLRg33L4E&fbclid=IwAR0ZDwnC0ep0Z-GERDXg1WXwiKQ1DqYw2eFR4ajRRLMFNmIuC3P6p6CI_L4) consulté le 19/08/2019

# **Annexes**

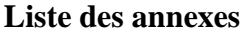

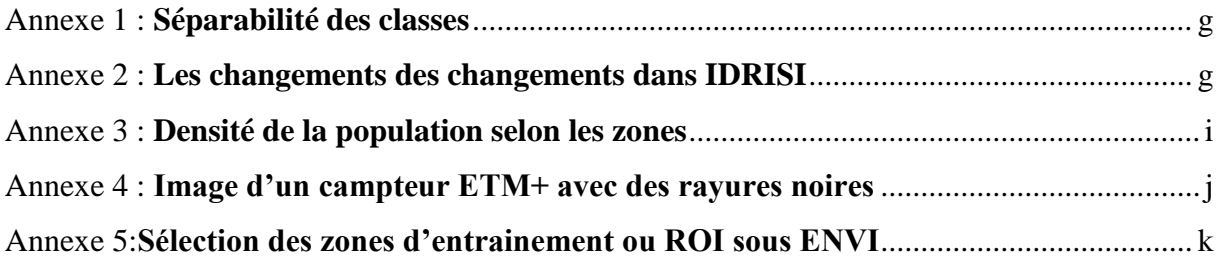

## <span id="page-69-0"></span>*Annexe 1 :* **Séparabilité des classes**

Nombre de pixels testés pour le calcul d'indice de l'indice de séparabilité de Jeffries-Matusita

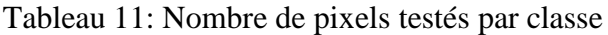

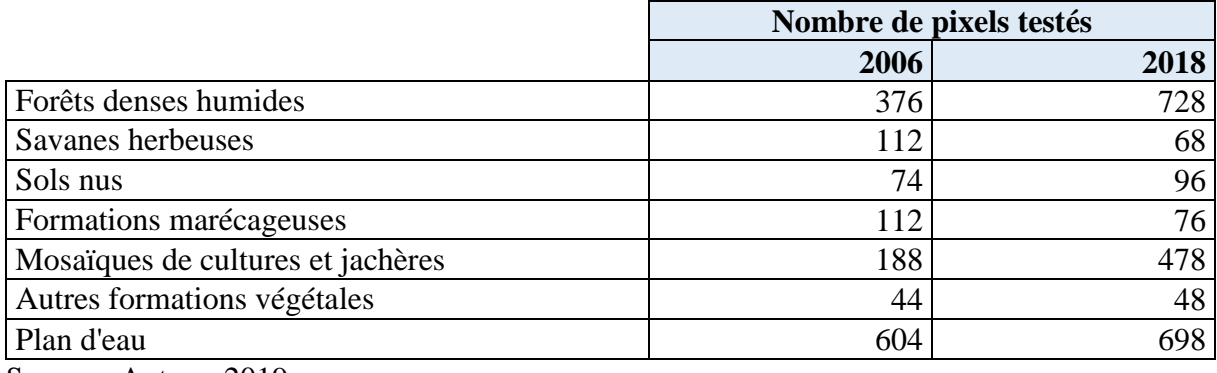

Source : Auteur, 2019

## <span id="page-69-1"></span>*Annexe 2 :* **Les changements des changements dans IDRISI**

Le module Land Change Modeler d'IDRISI Selva permet de conceptualiser les changements qui se sont opérés au niveau de chaque classe. Il indique que la période de l'étude est caractérisée par une augmentation significative des parts de Mosaïques de cultures et jachères et des sols nus au détriment des autres occupations du sol et particulièrement des classes autres classes. Ces résultats rejoignent les données fournies par la matrice de confusion.

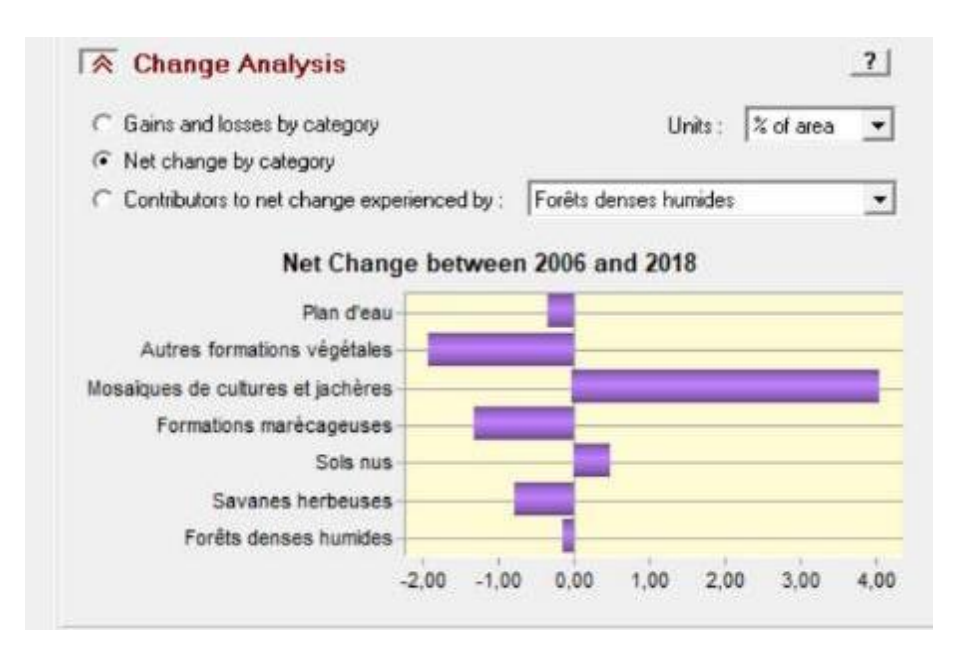

*Figure 14 : Changement net du paysage entre 2006 et 2018 (valeurs en % du paysage)*

La figure 14 détaille les changements qui se sont produit dans le paysage pour la classe MOS. Les principales classes pourvoyeuses de superficie en faveur de cette classe sont le SAV et le MAR. Néanmoins, une petite superficie est concédée en faveur de la SOL.

La figure 15 illustre le changement net qui s'est opéré pour la classe MAR. D'emblée, la perte en superficie en faveur de la classe MAR est remarquée.

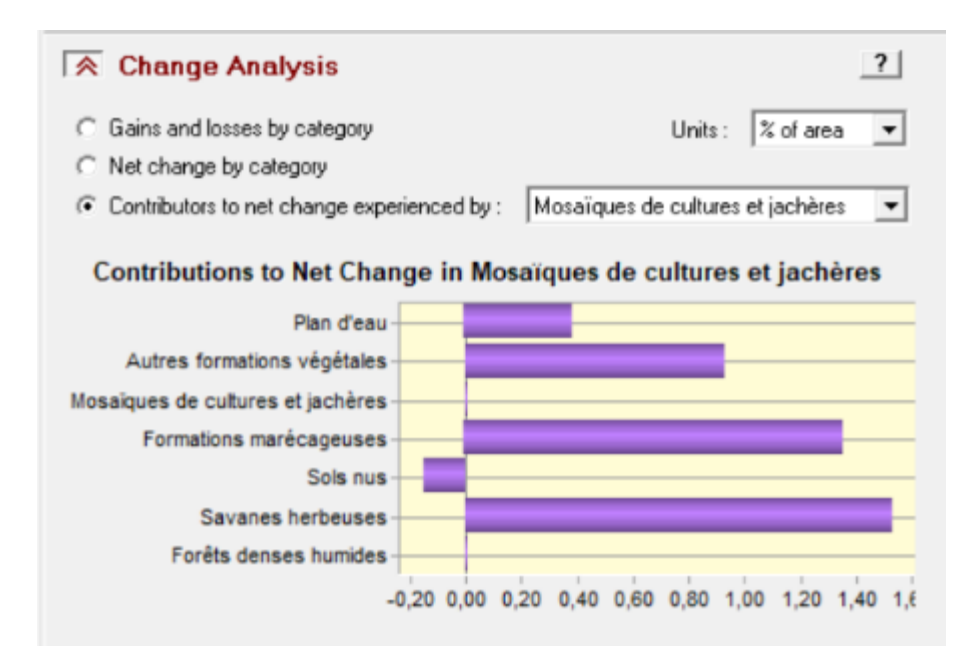

Figure 15 : changement net opéré dans la classe MOS

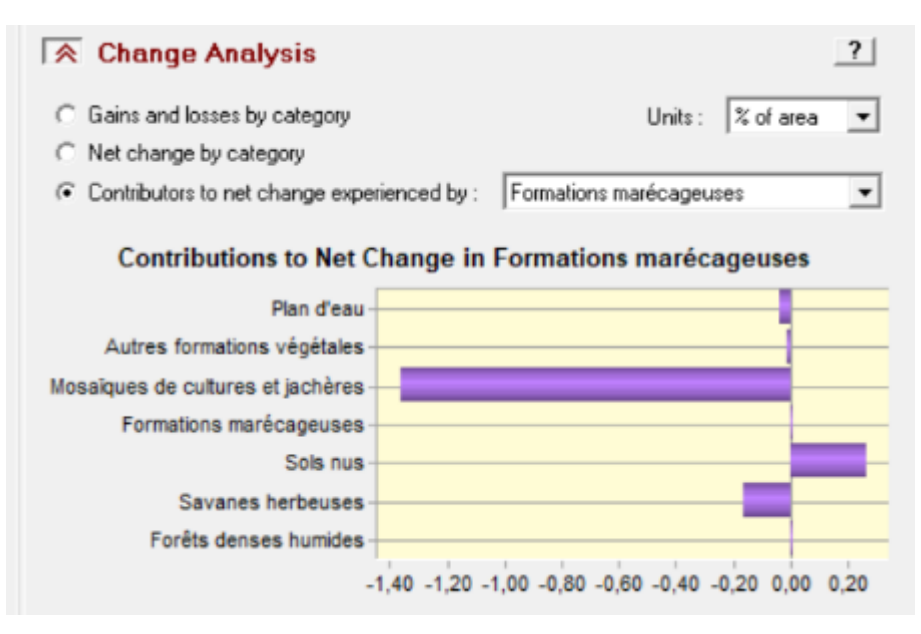

Figure 16 : changement net opéré dans la classe MAR

## <span id="page-71-0"></span>*Annexe 3 :* **Densité de la population selon les zones**

Densité de la population (habitants/ $km^2$ ) par commune et par zone avec des buffers par rapport aux limites du lac Alaotra pour 2006 et 2018

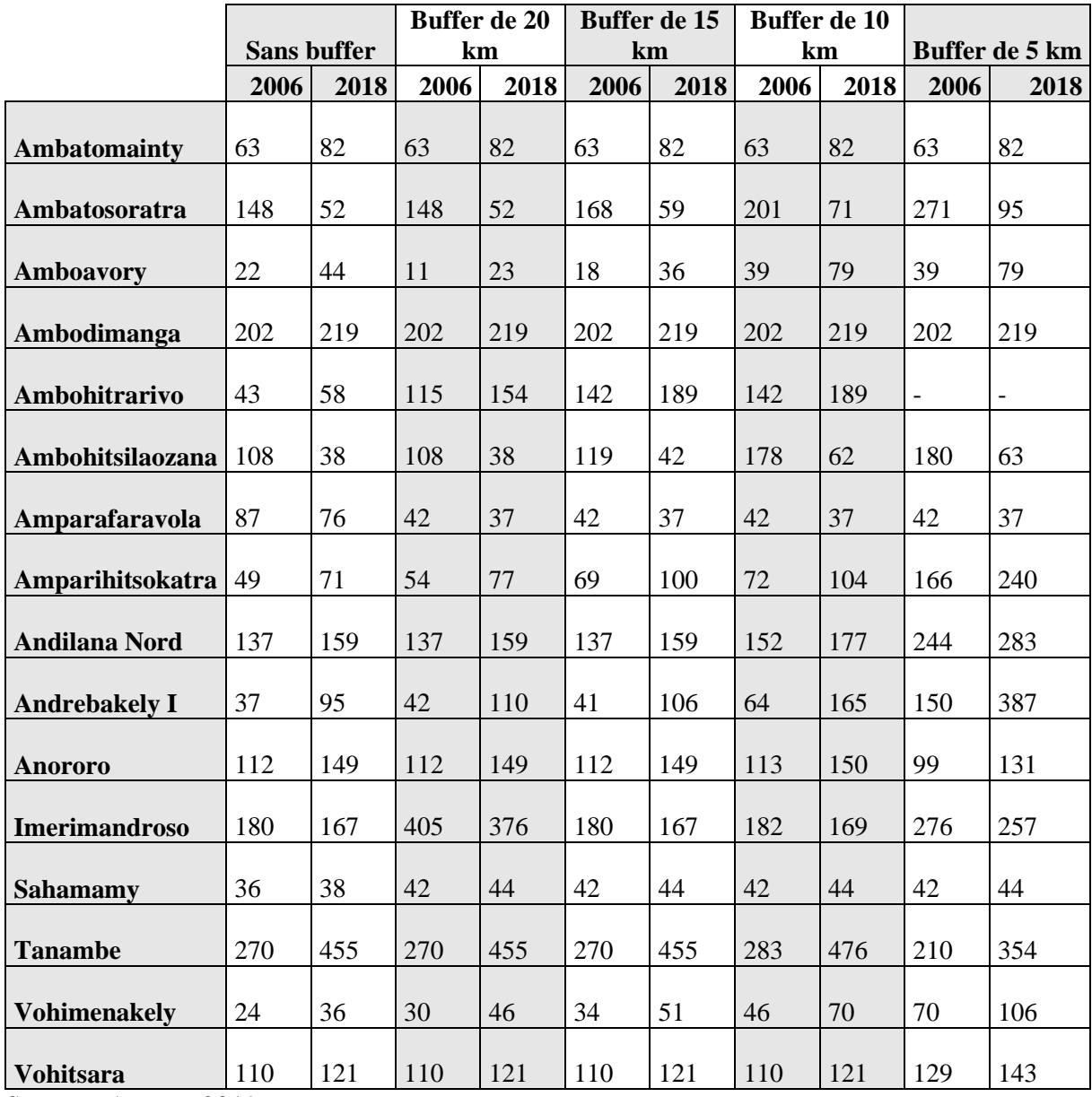

Tableau 12 : Densité de la population (habitants/ $km^2$ )

Source : Auteur, 2019
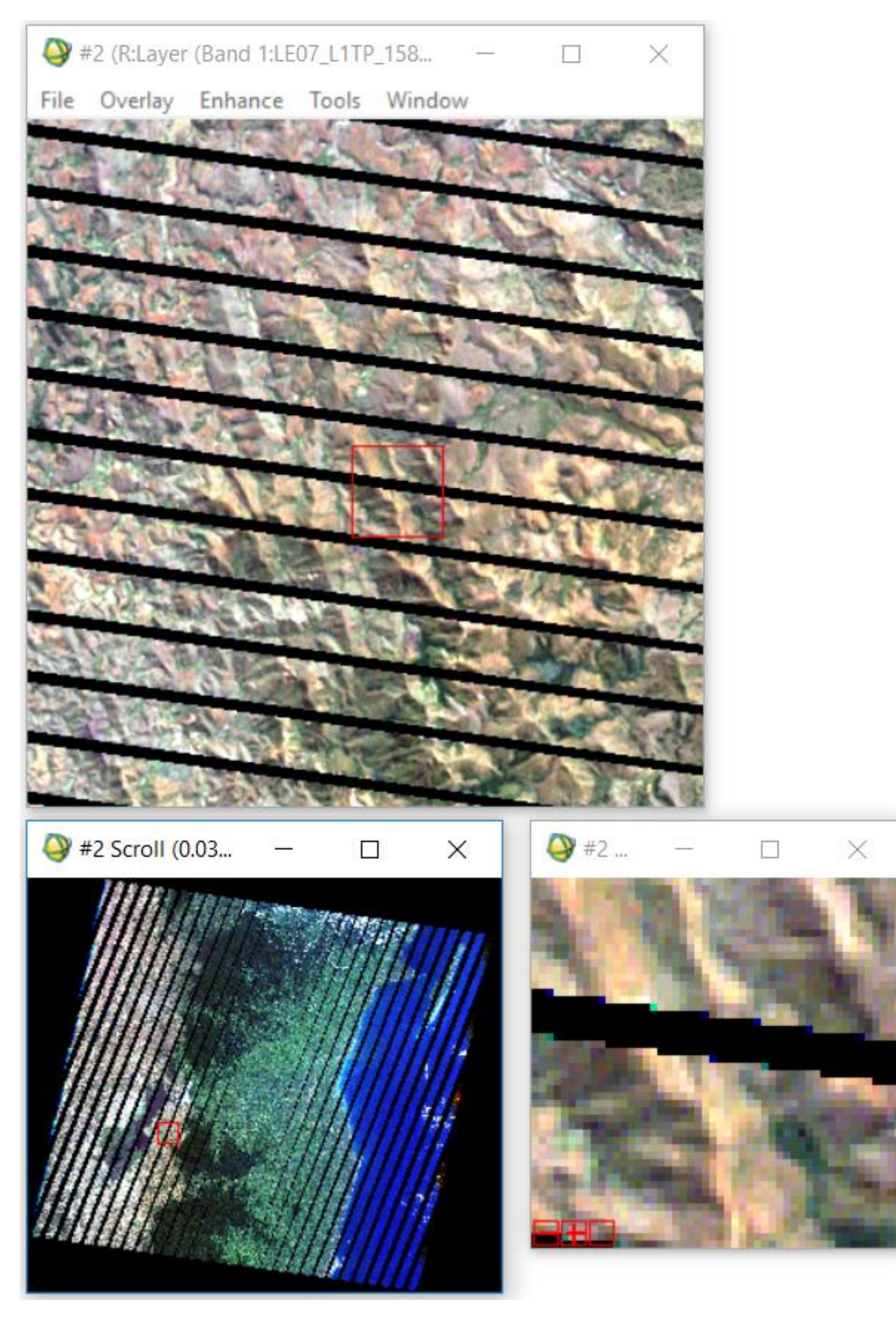

*Annexe 4 :* **Image d'un campteur ETM+ avec des rayures noires**

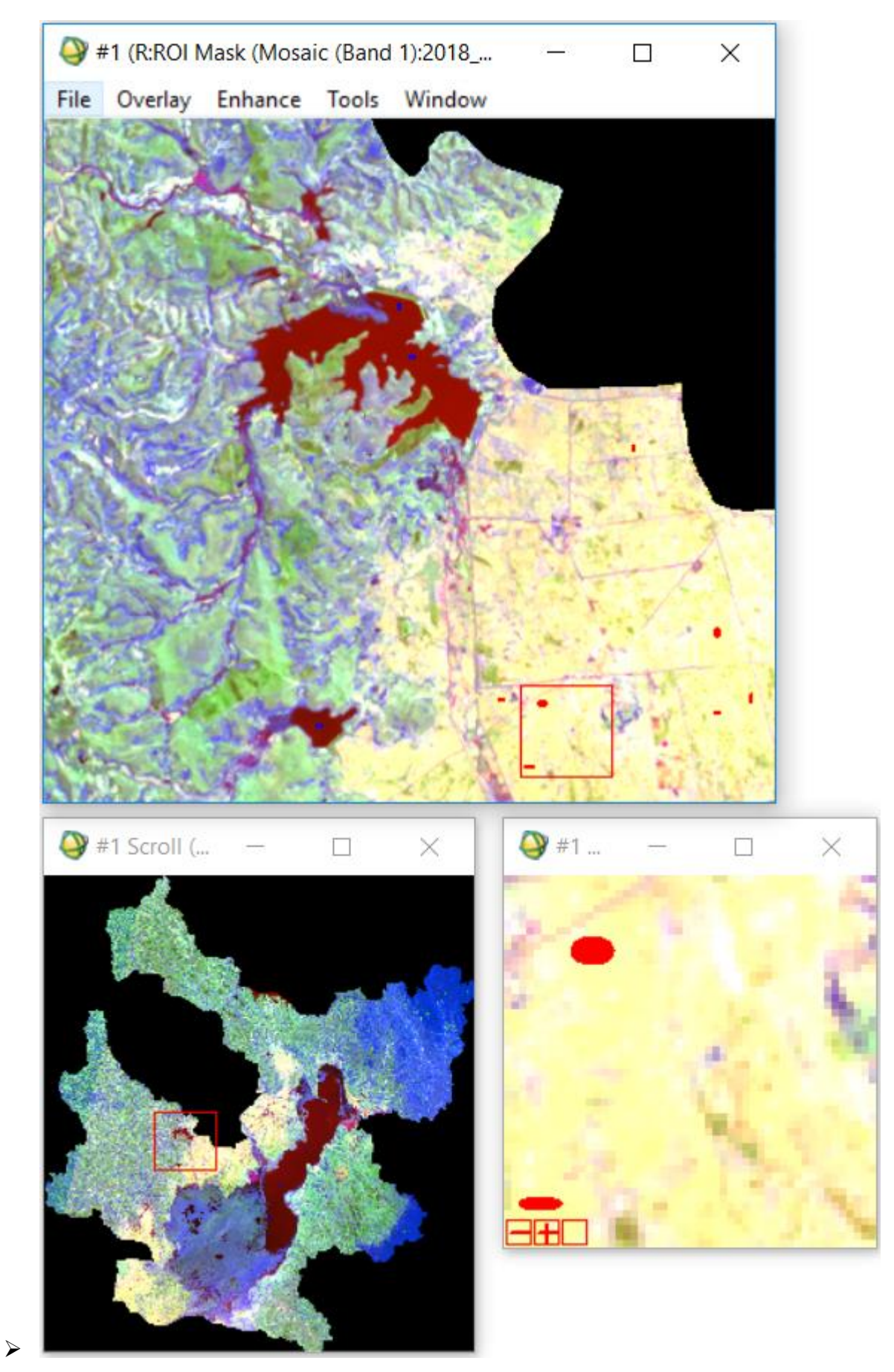

*Annexe 5:***Sélection des zones d'entrainement ou ROI sous ENVI** 

## **RÉSUMÉ**

Le lac Alaotra est le plus grand lac de Madagascar. Sa présence confère à la région une forte potentialité économique (grenier à riz de l'Ile et production de poissons d'eau douce) et écologique (site RAMSAR et nouvelle aire protégée) dont l'espèce phare est un lémurien (Hapalemur alaotrensis). Cependant, la zone est soumise à divers bouleversements. La présente étude propose d'analyser la dynamique du paysage de la zone entre 2006 et 2018 à travers l'évolution de l'occupation du sol et de la démographie. Pour cela, des images satellitaires Landsat TM et OLI datant de 2006 et 2018 ont été traitées, analysée et cartographiées sous les logiciels ENVI, ArcGIS, FRAGSTAT et Idrisi Selva. Les images classifiées ont montré que l'occupation du sol est dominée par les savanes herbeuses (31,33% et 29,57% du paysage) et les mosaïques de culture (25,90% et 34,92% du paysage). L'analyse de la matrice de transition et le calcul des indices de structures spatiales ont confirmé que durant les 12 années d'observation, la formation marécageuse (10,39% et 7,89% du paysage) qui constitue l'unique habitat du lémurien endémique Hapalemur alaotrensis a fait l'objet d'une dégradation et d'une fragmentation. Par ailleurs, une réduction d'environ 20 km<sup>2</sup> de la superficie du lac a été observée. En effet, la dynamique de l'occupation du sol se manifeste essentiellement par la conversion des marais (3,29% du paysage), des parties de la savane herbeuse (8,5% du paysage) et des autres formations (3.6% du paysage) en mosaïque de culture entre 2006 et 2018. Cette modification de la configuration du paysage est due principalement aux activités anthropiques liées à l'agriculture. Afin de réduire cette croissante perte de surface des formations marécageuses, il serait nécessaire d'induire une nouvelle perception de l'environnement de la population locale. D'autre part, une restauration des zones dégradées permettraient d'atténuer les effets de cette fragmentation.

**Mots clés** : Lac Alaotra, fragmentation, occupation du sol, télédétection, marais, landsat